# Das L<sup>A</sup>T<sub>E</sub>X-Paket B<sub>i</sub> $b_A$ <sup>r</sup><sub>t</sub>s

#### Timo Baumann

Version 2.0, c 2015. Zur 1.3-Kompatibilität S. 63. Inhalt S. 82.

 $\mathrm{B}_i$ b $\mathrm{A}$ r $\mathrm{F}_i$ s soll L<sup>A</sup>T<sub>E</sub>X-Anwender beim Schreiben geisteswissenschaftlicher Texte unterstützen (arts faculty). Der Vorspann eines deutschen L<sup>AT</sup>EX-Textdokuments, das das Stylefile bibarts.sty einlädt, sieht typischerweise so aus:

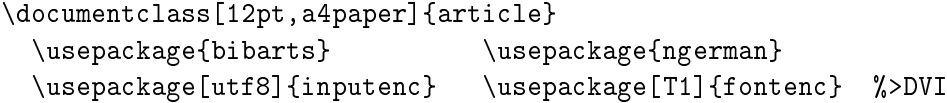

Das separate Tippen von Anhängen kann nun weitgehend entfallen. Dazu werden Kopien von Literaturangaben, die sich im Haupttext oder den Fußnoten befinden, in einer Literaturliste und weiteren Listen sortiert ausgedruckt.

Der wichtigste dieser Ausdruckbefehle, \printvli, verhält sich ähnlich wie \tableofcontents für das Inhaltsverzeichnis: Dazu muss im LATEX-Text ja auch \section{Überschriftentext} markiert werden. Und für  $\mathrm{\bar{B}_l}^b\mathrm{A}^{\mathrm{r}}$ ß gilt:

```
...\footnote{Ein Beispiel für
Geschichtsliteratur ist
\vli{Hans-Ulrich}{Wehler}{Das
Deutsche Kaiserreich,
Göttingen 1994}.}
                                      ...
1
                                         <sup>1</sup>Ein Beispiel für Geschichtsliteratur
                                      ist Hans-Ulrich Wehler: Das Deutsche
                                      Kaiserreich, Göttingen 1994.
```
In \vli lässt sich ein später verwendeter Kurztitel mit \ktit so einführen:

```
...\footnote{Soziologie:
\vli{Niklas} {Luhmann}
{\ktit{Soziale Systeme}.
Grundriÿ einer allgemeinen
Theorie, 1984: Frankfurt/M.}.}
                                     ...
2
                                       2 Soziologie: Niklas Luhmann: Sozia-
                                    le Systeme. Grundriÿ einer allgemeinen
                                     Theorie, 1984: Frankfurt/M. (im folgen-
                                     den Luhmann: Soziale Systeme [L]).
```
Beide Arten der Eingabe (mit und ohne \ktit) kommen in die Literaturliste, die das erwähnte \printvli ausdruckt. Dies hat nichts mit BibTEX zu tun:

#### Literatur

Ferguson, Niall: Der falsche Krieg, München 2001.

LUHMANN, Niklas: Soziale Systeme. Grundriß einer allgemeinen Theorie, 1984: Frankfurt/M.

Wehler, Hans-Ulrich: Das Deutsche Kaiserreich, Göttingen 1994.

Wie von der Erzeugung des Inhaltsverzeichnisses her bekannt, wo Änderungen am Überschriftentext erst nach zweimaligem Start von LATEX im Inhaltsverzeichnis zu sehen sind, so gilt auch für B<sub>i</sub> $\bar{b}_{\rm A}^{\rm r}$ r $_{\rm B}$ : Es sind zwei  $\rm{\overline{B}}$ earbeitungen mit L<sup>AT</sup>EX nötig. Aber außerdem muss nun zwischen den beiden Bearbeitungen das Programm bibsort gestartet werden, um die Literaturliste zu sortieren. Heißt eine L<sup>AT</sup>EX-Textdatei meintext.tex, ist typischerweise

bibsort -g1 -k meintext

in die Kommandozeile einzugeben. Dann liest bibsort die mit \vli-Literaturangaben befüllte Datei meintext.aux ein, sortiert diese Vollzitate über die Option -g1 nach deutschen Sortierregeln und legt das Ergebnis ab in einer Datei meintext.vli, die im Text mit \printvli bei der zweiten L<sup>AT</sup>EX-Ubersetzung ausgedruckt werden kann. Die zusätzlich gesetzte Option -k sorgt dafür, dass ein Autor (Vor- und Nachname gleich), der mit mehreren Werken zitiert wird, ab seiner zweiten Nennung auf der Literaturliste als ∼ erscheint.

Viele Texteditoren können den Start automatisieren. Falls sich die Datei bibsort.exe im Verzeichnis C: \pfadangabe befindet, dann gilt beispielsweise für das T<sub>E</sub>XnicCenter: Der automatisierte Start von bibsort erfolgt durch Eingabe von C:\pfadangabe\bibsort.exe in das Menü | Ausgabe  $\Rightarrow$ Ausgabeprofile definieren  $\Rightarrow$  Vorbearbeitung in die Zeile Anwendung und %tm -g1 -k in die Zeile Argumente darunter. (Eventuell versionsabhängig.)

Nochmal zum \ktit-Befehl: Dessen Verwendung im \vli-Befehl macht zusätzlich den Ausdruck eines Kurzzitate-Verzeichnisses mittels \printnumvkc möglich. Wehler fehlt natürlich; aber vgl. Luhmann (von S. 1, Anm. 2):

 $[$ Anonym]: Aufmarsch 1913/14  $[$ Q $]$  $8^{24}$ ,  $9^{29}$ [ANONYM]: Aufmarschanweisungen 1912 [Q] 8<sup>23</sup>, 9<sup>27, 28</sup> CLAUSEWITZ: Strategie  $[Q]$  4<sup>6-11</sup>, 12<sup>35</sup>, 15<sup>38, 39, 41</sup> CLAUSEWITZ: Vom Kriege [Q] 3<sup>3</sup>-4<sup>5, 10</sup>, 15<sup>38, 40</sup>, 19<sup>54</sup>, 20<sup>58</sup> EHLERT / EPKENHANS / GROSS [Hrsg.]: Schlieffenplan  $[Q]$  8<sup>23, 24</sup>, 9<sup>27, 29</sup>, 41 FERGUSON: Falscher Krieg  $[L]$   $7^{19-21}$ , 42, 81<sup>\*, 1</sup> LUHMANN: Soziale Systeme [L]  $1^2$ , 5,  $6^{14}$ ,  $^{16}$ ,  $15^{40}$ ,  $41^{106}$ ,  $43^{107}$ ,  $48$ , 50, 57 MARX: Kapital [Q] 11<sup>32, 33</sup>, 12<sup>37</sup>, 15<sup>42</sup>, 32<sup>87−89</sup> MARX / ENGELS: Werke  $[Q]$  11<sup>32</sup>, 12<sup>37</sup>, 15<sup>42</sup>, 30<sup>70-73</sup>

Von den Vollzitaten wurden diejenigen, deren Kurztitel mit \ktit markiert war, ausgedruckt als Kurzzitat (Nachname plus Kurztitel). Um \printvli zu nutzen, müssen Sie \ktit also nicht verwenden − aber dazu, \printnumvkc zu befüllen. Hinzu kamen noch weitere echte Kurzzitate; dazu gleich unten.

Anwender, die das [L] − heißt: Volltitel findet sich auf der Literaturliste − nicht wollen, können im Vorspann \notprinthints setzen; das unterdrückt den Ausdruck von [L] und [Q] (Volltitel im Verzeichnis gedruckter Quellen).

## 1 Vollzitate und Kurzzitate

Nachdem ein Buch einmal vollzitiert wurde, kann es anschließend an weiteren Belegstellen kurzzitiert werden. Zur formatierten Eingabe von Literatur dienen in B<sub>i</sub>b<sub>A</sub>rs für Vollzitate die Befehle \v1i für Literatur und \vqu für gedruckte Quellen (Quelleneditionen); für Kurzzitate dienen \kli und \kqu. Letztere haben jeweils ein Argument weniger als die Vollangaben, weil das Vornamensargument im Kurzzitat wegfällt. Der Titel wird im Kurzzitat als Kurztitel angegeben. Falls dieser Kurztitel im Vollzitat bereits mit \ktit markiert wurde, kann Bihft mitkontrollierten, ob kurzzitierte Literatur weiter oben in einem L<sup>AT</sup>EX-Text bereits eingeführt wurde. Dieser Aufgabe kommt das Sortierprogramm bibsort nach, indem es Warnungen auf den Bildschirm ausgibt. Ohne vorausgehendes Vollzitat führt Kurzzitieren der Quellenedition \kqu{Clausewitz}{Vom Kriege} zu der bibsort-Warnung:

%%> Info: Short-qu-title file 1 line 143 is NOT yet introduced.<br>%% (Clausewitz) (Vom Kriege) (Clausewitz) (Vom Kriege) %% ... Change that short-title into missing full-title (\ktit)?

Die Kontrolle führt Bi<sup>b</sup>A<sup>r</sup>t<sup>s</sup> mithilfe der Daten für die <mark>.vkc-</mark>Datei durch. Die enthält alle Kurzzitate, also sowohl \ktit in v-Belegen als auch alle k-Belege (cites). Literatur und gedruckte Quellen werden darin also parallel behandelt. Die .vkc-Datei wurde oben durch den Befehl \printnumvkc ausgedruckt.

Erfolgt irrtümlich erst das Kurzzitat und weiter unten das Vollzitat ...

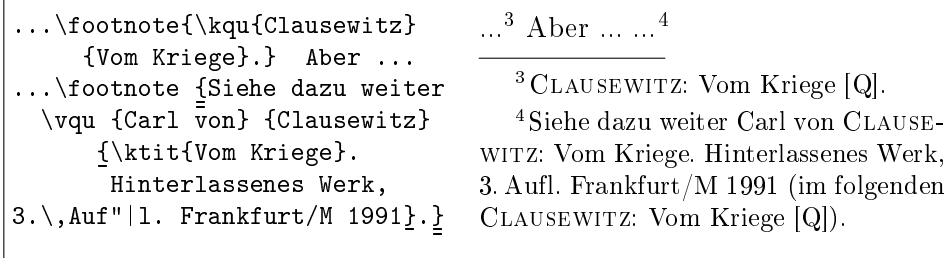

... dann warnt bibsort danach auf dem Bildschirm etwa (siehe Folgeseite):

%%> Info: Short-qu-title file 1 line 193 is NOT yet introduced.

%% (Clausewitz) (Vom Kriege)<br>%% .... Exchange it with the

... Exchange it with the full-title in file 1 line 196.

Und mehrfaches identisches Vollzitieren ... <sup>5</sup> ... ergibt die bibsort-Warnung:

%%> Info: Identical full-titles file 1 line 196, file 1 line 213:

%% !" (Carl von) (Clausewitz) (\ktit {Vom Kriege}. Hinterlassenes W....)

%% This have been the first  $2$  (of  $2$ ) identical full-titles.

!" bedeutet, dass der Eintrag " enthält und von einem Bereich herstammt, an der die " aktiv waren (hier: Auf"|l.); bibsort sieht etwa in "a ein ä.

Falls Sie einen Autor im Text in direkt aufeinanderfolgenden Fußnoten mit zwei Schriften zitieren, gibt B $\mathrm{i}^b\!\mathrm{A\!T\!e\!S}$  ins L<sup>A</sup>T<sub>E</sub>X- . <code>log-File</code> die Warnung aus:

BibArts Warning: ...vqu-cmd repeats (first) author's lastname on input line 180. '{Clausewitz}'. Change to '...vqu[m,f,p]'?

Diese Warnung verweist darauf, dass der Autorenname bei der zweiten Nennung in der direkt folgenden Fußnote ersetzt werden soll durch den in diesem Fall üblichen Hinweis, dass er derselbe ist (DERS.). Den entsprechenden Schalter müssen Sie selbst umlegen und dabei das Geschlecht des Autors einstellen. Die Schalter lassen sich zusammen mit allen v- und k-Befehlen verwenden. Verfügbare Schalter sind f (weiblich), m (männlich) und p{} (plural; S. 16):

```
\footnote{\vqu [m] {Carl von}{Clausewitz}{\ktit{Strategie}.
```
Hrsg. von \vauthor{Eberhard}{Kessel}, Hamburg 1937}[58].} =>  $6$ 

Dabei wurde zudem eine Seitenangabe (...}[58] ohne Leerzeichen) gemacht. Falls ein folgendes Kurzzitat auf dieselbe Seite der Quellenedition verweist, ergibt sich  $\ldots$   $^{\text{7}}$   $\ldots$  während eine andere Seite ([60]) gedruckt wird als  $\ldots$   $^{\text{8}}$ 

Bi<sup>b</sup>A<sup>r</sup>f<sup>6</sup> druckte in Fußnote 7 nur den Abkürzungspunkt von EBD., nicht aber den direkt folgenden Punkt am Satzende. Dies funktioniert nur, wenn zwischen [ $Seitenzahl$ ] und . *keine Klammern oder Leerzeichen* stehen ...  $^9!$ 

Das automatischen Ebenda-Setzen führt B $i^{b}$ A<sup>r</sup>ts in einer Fußnote nicht durch, wenn in der vorausgehenden Fußnote zwei verschiedene Werke angegeben sind (weil dies nicht eindeutig wäre): ...  $^{10} \leftarrow ^{11}$  ... Mit \notibidemize lässt sich das automatische Ebenda-Setzen ausschalten (nicht demonstriert).

```
<sup>6</sup> DERS.: Strategie. Hrsg. von Eberhard KESSEL, Hamburg 1937 (im folgenden CLAUSE-
WITZ: Strategie [Q], S. 58. \Leftarrow ... {Clausewitz} {\ktit{Strategie}. ...}[58].
  ^7EBD. \leftarrow \kqu{Clausewitz}{Strategie}[58].
```

```
8 EBD., S. 60. \leftarrow \ \kappa qu{Clausewitz}{Strategie}[60].
```
 $^9$ EBD..  $\Leftarrow$  \textit{\kqu{Clausewitz}{Strategie}[60]}. %Fehler 10 EBD. und DERS.: Vom Kriege [Q].  $\frac{3}{2}$  %% Ein Autor mit zwei Werken. %% %% Ein Autor mit zwei Werken. %% <sup>11</sup> DERS.: Strategie [Q], S. 12.  $\Leftarrow \kqu[m] {\texttt{Clausewitz}}{\texttt{Strategy}[12]}.$ 

<sup>5</sup> Carl von Clausewitz: Vom Kriege. Hinterlassenes Werk, 3. Aufl. Frankfurt/M 1991 (im folgenden Clausewitz: Vom Kriege [Q]).

In jedem Fall ist sinnvoll, im letzten Argument jedes v-Befehls einen Teil des Volltitels mittels \ktit als Kurztitel zu markieren. B $\nmid\!\! \hat{P}^{\text{HS}}_{\text{H}}$ erlaubt aber dennoch das Weglassen von \ktit, und zwar, (1) um Anfänger nicht abzuschrecken, die bei ihren ersten Texten mit B<sub>i</sub>b<sub>A</sub>rs noch nicht die k-Befehle nutzen wollen, sondern sich über die v-Befehle nur ein Literaturverzeichnis (und evtl. ein Verzeichnis von Quelleneditionen) automatisiert erzeugen lassen möchten; (2) um dem Tippen von Texten nicht im Wege zu stehen, in denen alle Fuÿnotenbelege mittels Vollzitaten gemacht werden sollen.

Das Weglassen von \ktit ist aber keine gute Methode, im Ausdruck von Vollzitaten die 'im folgenden ...'-Ankündigung (wie nachfolgend kurzzitiert werden wird) auszuschalten. Dazu dient \notannouncektit. Dieser Befehl kann im Dokumentenvorspann global (für den gesamten Text) erfolgen, oder lokal (gültig für v-Befehle, mit denen zusammen es in einer Klammer steht).<sup>12</sup>

Das Beispiel zeigt, wie \notannouncektit lokal zu setzen wäre:

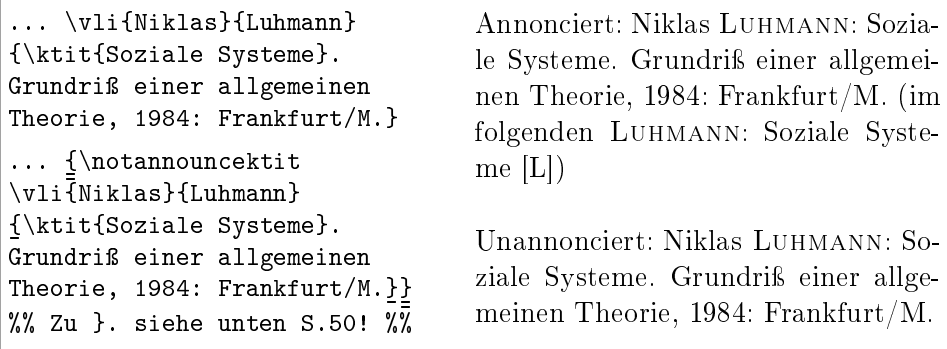

Beide \vli-Befehle ergeben − weil beides mal \ktit ja gesetzt ist − jeweils auch Einträge in die .vkc-Datei (die 5 in der Liste S. 2 hinter Luhmann: Soziale Systeme [L]). v-Befehle mit \ktit verhalten sich also so, als stünde ein unsichtbarer k-Befehl direkt hinter ihnen, der einen Eintrag ins Kurzzitateverzeichnis macht. Dort in die .vkc-Datei hinein kommen auch Kopien aller weiteren \kli- und \kqu-Befehle. Für Historiker dient das Kurzzitateverzeichnis zusätzlich zur Kontrolle, ob ein bestimmtes Werk stets als Literatur deklariert wurde (und in späteren Kurzzitaten niemals irrtümlich als Quelle). \printvkc listet die verwendeten Kurztitel auf, \printnumvkc druckt zudem indexartig alle Seiten und ggf. dazu Fußnotennummern der Zugänge aus.

Das automatische EBD.-Setzen führt B ${}_{1}^{b}\!\mathrm{A\!T\!f\!s}$  übrigens nur von Fußnote zu Fußnote durch, nie im Haupttext. In EBD. umgewandelt werden k-Befehle.

 $12$  Die Vorankündigung der späteren Kurzzitierweise ist sicherlich dann überflüssig, wenn ein bestimmtes Werk nur einmal pro Text angeführt wird; allerdings gibt  $B_j^{\dagger}A_j^{\dagger}B_j$  keine Warnung aus, wenn Sie dasselbe Werk später doch nochmal in einem k-Befehl kurzzitieren.

Auch im speziellen Fall des Texttyps Aufsatz − der hat im Unterschied zu einem Buch keine Literaturliste − ist die Verwendung von \ktit sinnvoll. In solchen Texten ist es nämlich wünschenswert, beim Kurzzitat Querverweise auf das Vollzitat zu setzen, um alle bibliographischen Angaben zu finden. Bi<mark>ą</mark>ł is bietet deshalb optional an, von jedem v-Befehl (Vollzitat) eine Marke aus Autornachname und Kurztitel erzeugen zu lassen, damit zugehörige k-Befehle automatisiert einen Querverweis drucken können. Das Einschalten dieses Aufsatz-Modus erfolgt mit dem Bi<sup>h</sup>A<sup>r</sup>t<sup>s</sup>-Befehl \c<mark>onferize</mark>. Der sollte global gelten, also im Vorspann von L<sup>A</sup>TEX-Textdateien gesetzt werden.<sup>13</sup> Ein Blick auf die Fußnoten 14 und 16 im Kurzzitateverzeichnis (S. 2) belegt, dass es sich auch im \conferize-Modus zu Kontrollzwecken ausdrucken lässt.

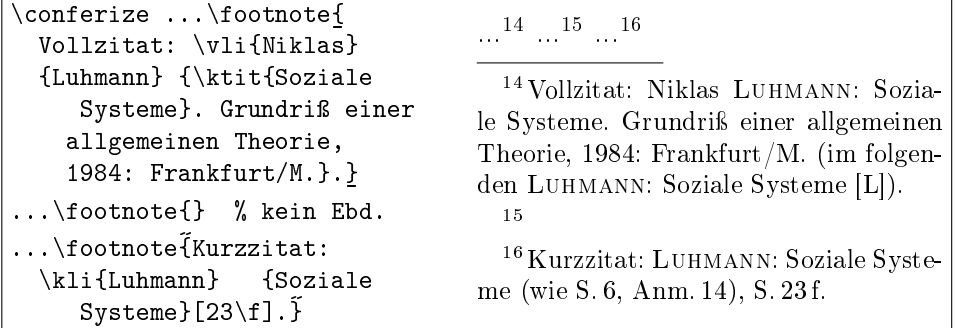

Im Programmcode von bibarts.sty wurde großer Aufwand damit betrieben. dass dies immer funktioniert, also auch dann, wenn sich LATEX-Befehle in den Argumenten der v- und k-Befehle befinden. Dazu durchsucht Bi<sup>b</sup>A<sup>r</sup>t<sup>s</sup> sie und kopiert nur bestimmte Teile von Nachname und Kurztitel in das automatisch erzeugte Schlüsselwort für die Marke (vorzüglich die Buchstaben).<sup>17</sup>

Sorgfalt erfordert mehr das automatische EBD.-Setzen, das im Buch- und  $\lim \,\mathrm{Aufsatz}\text{-}\mathrm{Modus} \text{ arbeitet. } \mathrm{Bj}^b\!\mathrm{A\!I\!f\!s}$  erkennt zwei  $\mathrm{Argumente}$  nur als gleich an, wenn sie zeichengleich sind. Falls Sie einen Namensteil mit \underline unterstreichen und davor (wie bei 'zerbrechlichen' Befehlen ja immer nötig) im v-Befehl \protect setzen, das beim zugehörigen k-Befehl aber mal vergessen, gibt es zwei Einträge in der . vkc-Liste und kein EBD.-Setzen.

<sup>&</sup>lt;sup>13</sup> Dies hat nichts damit zu tun, ob für den L<sup>A</sup>T<sub>F</sub>X-Text der Dokumentenstil {article} oder {book} gewählt wird. Vielmehr sind die Auswahl des Dokumentenstils und das Setzen von \conferize zwei voneinander unabhängige Entscheidungen. - Studentische Hausarbeiten werden zwar oft als Aufsätze bezeichnet, sollen aber meist eine Literaturliste haben.

<sup>&</sup>lt;sup>17</sup> Bi<sub>2</sub>F<sub>1</sub>s versucht weiter, gleiche Buchstaben mit verschiedenen Akzenten zu unterscheiden; das funktioniert aber nicht mit allen L<sup>AT</sup>EX-Applikationen. Bi<sup>b</sup>AF<sub>I</sub>S bildet das Schlüsselwort der v- und k-Marke jedenfalls gleich. Hier mit ngerman.sty und der Notation "u für ü würde aus \vli {Peter} {M"uller} {Die \ktit{Reise}, Verlagsstadt 2002} im .aux-File die Marke \newlabel{baf.M\*uller..Reise}{{Fußnote}{Seite}} erzeugt.

Die ohnehin für geisteswissenschaftliche Texte gültige Spielregel, dass jedes Kurzzitat aus Autorennachname plus Kurztitel ein bestimmtes Werk eindeutig bezeichnen muss, schließt aus, dass eine Marke absichtlich zweimal vorkommt (Kurztitel dürfen sogar mehrfach gleich sein, wenn sich nur die Nachnamen unterscheiden). Trotzdem steht das Befehlspaar \balabel und \baref bereit, um 'von Hand' Marken setzen zu können, wie k-Befehle es im \conferize-Stil tun (sie merken selbst, ob sie in einer Fußnote stehen). In den 'von Hand' zu tippenden Schlüsselworten in den Argumenten von \balabel und \baref sind Sonderzeichen allerdings verboten.

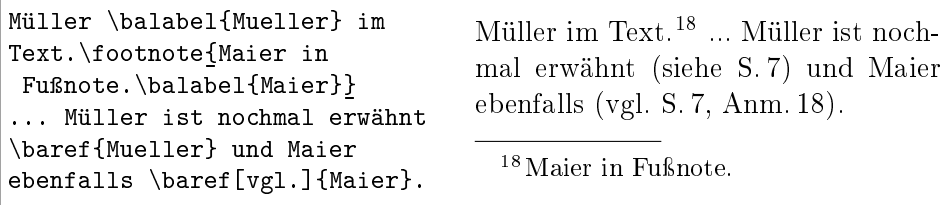

Das [*OptionalArq*] überschreibt 'siehe' (\grefverbname; vgl. unten S. 57).

Zurück zu den v-Befehlen. Bei der Auswahl eines Kurztitels aus dem Volltitel mit \ktit wird es gelegentlich so sein, dass ein im Volltitel klein geschriebenes Wort ausgewählt werden soll. B $^{1}_{1}$ A<sup>r</sup>ts erkennt die Verbindung mit später in k-Befehlen großgeschriebenen Kurztiteln mittels \onlyvoll und \onlykurz:

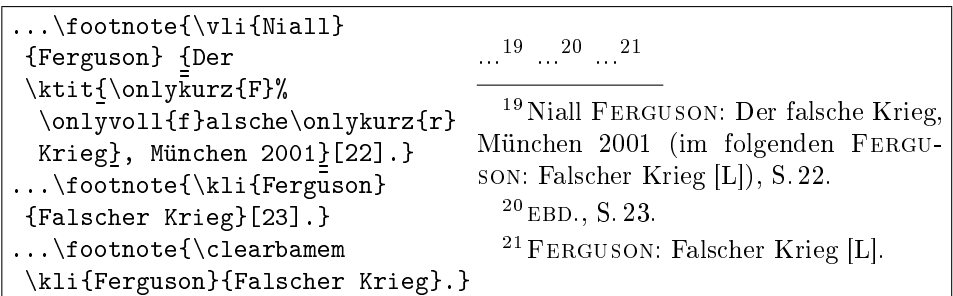

Die Fußnote 21 soll sich auf das ganze Werk beziehen; nur EBD. wieder mittels \kli{Ferguson}{Falscher Krieg}[23] zu erzeugen, wäre falsch. Statt dessen löschte \clearbamem die Zwischenspeicher. Sonst hätte der \kli-Befehl ohne [Seite] bei der Übersetzung mit L<sup>AT</sup>EX diese Fehlermeldung ausgelöst:

```
! Same title, before with :{p}{23}:, has now no page/folio number.
  . . . . . . . . . . . .
\errmessage@ba ...
\space . . . . . . . . . . . }
                                                   }
l.461 \footnote{\kli{Ferguson}{Falscher Krieg}.}
                                                   }
```
Neben Monografien gibt es noch Bücher, die aus mehreren Aufsätzen bestehen. Es ist genug, auch Herausgeberwerke nur einmal vollzuzitieren. Bei der Ersteinführung des zweiten Aufsatzes darf das Buch (im letzten Argument des 'äuÿeren' v-Befehls) kurzzitiert sein, denn es ist ja schon bekannt. Es steht ein 'inneres' ebd.-Setzen an, falls Sie beide Aufsätze in aufeinander folgenden Fußnoten einführen. B $\nmid\!\! \! \Lambda_{\rm I}^{\rm F}$ hat dafür eine zweite Speicherebene. $^{22}$ 

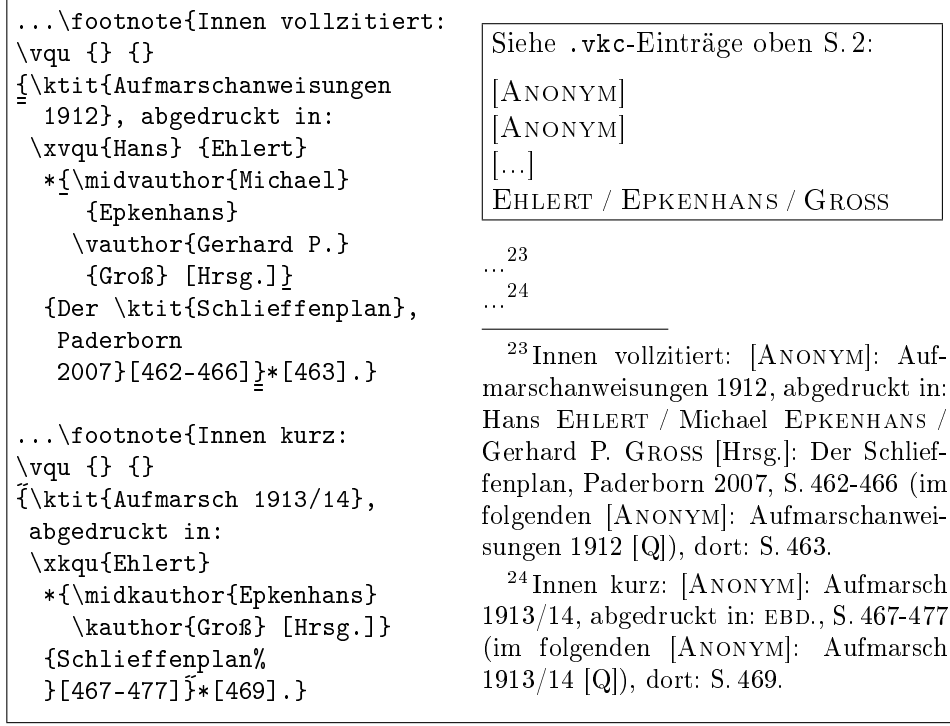

\*[463] und \*[469] ergeben 'dort: S.' zur Bezeichnung der zitierten Einzelseite innerhalb des zuvor genannten Seitenbereichs des Teiltextes. Vor \*[ darf kein Leerzeichen stehen; vor [462-466] und [467-477] auch nicht. Setzen von runden statt eckigen Klammern würde Bl. statt S. ausdrucken.

Das Beispiel führte zudem das 'Sternargument' ein, das in allen v- und k-Befehlen nach dem Nachnamensargument \*{optional} stehen darf, um Koautoren aufzunehmen. In v-Befehlen sind vauthor-Formatierer und in k-Befehlen kauthor-Formatierer zu verwenden. B $\nmid^b\!\!\rm{A\!I\!t\!S\,set zt\,EBD.\,nur\,dann,\,wenn}$ auch gleiche Nachnamen in den vauthor- und kauthor-Formatierern stehen.

 $22$  Falls Sie das Herausgeberwerk später *eigenständig* kurzzitieren wollen (wie unten S. 41: also nicht im letzten Argument eines v- oder k-Befehls) und dort [Hrsg.] nicht mehr setzen wollen, dann müssen Sie hier [Hrsg.] mit \onlyvoll im inneren v-Befehl und mit \vollout im inneren k-Befehl maskieren (Leerzeichen so: {Groÿ}\onlyvoll{ [Hrsg.]}).

Dabei benennen \vauthor und \kauthor stets den letzten von jeweils mehreren Autoren. Falls − wie oben − mehr als zwei Autoren genannt werden, sind alle davor im Sternargument mit \midvauthor bzw. \midkauthor zu kennzeichnen. Die setzen Schrägstriche nach dem Nachnamen. Der Schrägstrich nach dem Erstautor wird von x-Befehlen erzeugt. Im letzten Beispiel waren das \xvqu und \xkqu, bei Literatur sind es \xvli und \xkli.

Auch 'normale' v- und k-Befehlen dürfen Sternargumente haben. Nach \vli und \vqu können sie Attribute wie \*{\onlyvoll{[Hrsg.]}} aufnehmen. Das Sternargument des v-Befehls ist hier komplett mit \onlyvoll maskiert, sodass spätere k-Befehle kein Sternargument brauchen (EBD.-Setzung). Statt [Hrsg.] könnte auch \editor verwendet werden (vgl. unten S. 48):

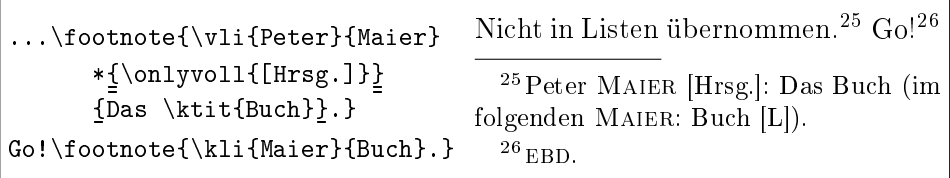

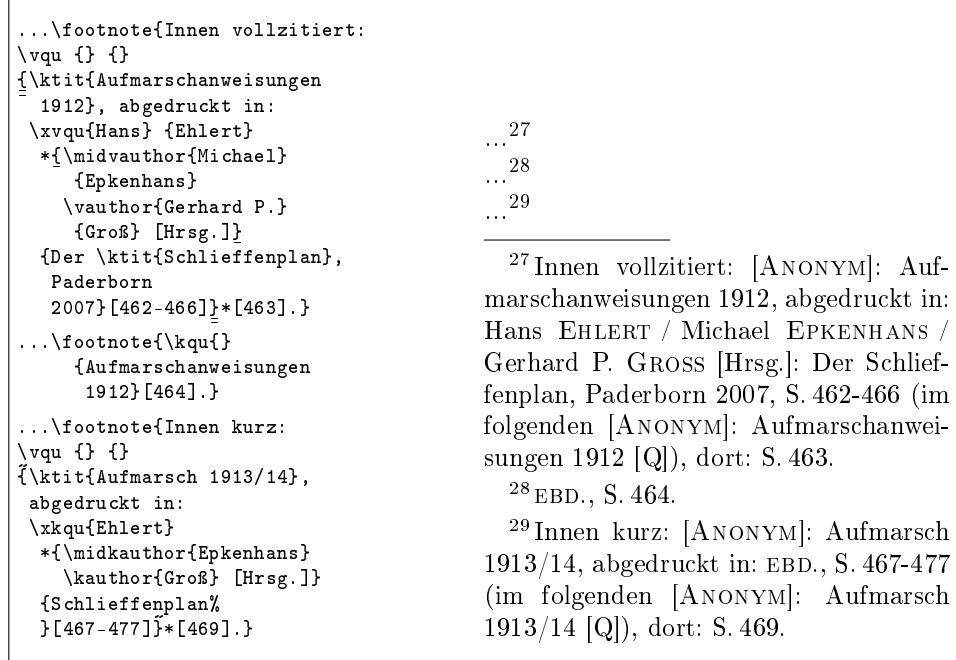

Zurück zum 'inneren' EBD.-Setzen. Beachten Sie die Fußnote in der Mitte:

 $\mathbf{r}$ 

Ein k-Befehl, der den Eintrag der äuÿeren Speicherebene wiederholt, lässt die innere Ebene also unberührt: In Fußnote 29 wurde ein inneres EBD. gesetzt.

Die Zwischenspeicher lassen sich mit \showbamem auch ansehen. Dies kann bei Problemen mit dem EBD.-Setzen helfen. $^{30}$  Bi $b$ Arts druckt auf den Bildschirm aus (o-ref bzw. i-ref nennen dabei den für EBD. gesuchten Inhalt):

```
FNT 28
-- outer: {qu}{}{}{Aufmarschanweisungen 1912} --
--------- inner: {qu}{Ehlert}{\midkauthor {Epkenhans}
                     .<br>\kauthor {Gro"s} [Hrsg.]}{Schlieffenplan} --
-- o-ref: {qu}{}{}{Aufmarschanweisungen 1912} --
```
Nun hätte in der mittleren Fuÿnote alternativ auch ein ganz anderer Teil des gleichen Herausgeberbands kurzzitiert werden können. Rein logisch dürfte in der letzten Fußnote dann weiterhin EBD. stehen. Steht aber etwas anderes als \kqu{}{Aufmarschanweisungen 1912} in der zweiten Fuÿnote, unterbleibt ohne weitere Maßnahmen das innere EBD.-Setzen in der dritten.<sup>31</sup>

Nun wird das Verzeichnis gedruckter Quellen mit \printnumvqu gedruckt:

#### Gedruckte Quellen

- [ANONYM]: Aufmarsch 1913/14, abgedruckt in: EHLERT / EPKENHANS / GROSS [Hrsg.]: Schlieffenplan [Q], S. 467-477  $8^{24}$ ,  $9^{29}$
- [ANONYM]: Aufmarschanweisungen 1912, abgedruckt in: EHLERT / EPKEN-HANS / GROSS [Hrsg.]: Schlieffenplan [Q], S. 462-466  $8^{23}$ ,  $9^{27}$
- Clausewitz, Carl von: Strategie. Hrsg. von Eberhard Kessel, Hamburg 1937  $^6$ ,  $12^{35}$
- ∼: Vom Kriege. Hinterlassenes Werk, 3. Aufl. Frankfurt/M 1991 3  $^{4}$ , 4<sup>5</sup>
- EHLERT, Hans / Michael EPKENHANS / Gerhard P. GROSS [Hrsg.]: Der Schlieffenplan, Paderborn 2007  $8^{23}$ ,  $9^{27}$
- Marx, Karl: Das Kapital. Kritik der politischen Ökonomie, erster Band; das ist Bd. 23 (1962) von: DERS. / ENGELS: Werke  $[Q]$  11<sup>32</sup>, 12<sup>37</sup>
- ∼: Das Kapital. Kritik der politischen Ökonomie, zweiter Band; das ist Bd. 24 (1962) von: MARX / ENGELS: Werke  $[Q]$  15<sup>42</sup>
- ∼ / Friedrich Engels: Werke, hrsg. vom Institut für Marxismus-Leninismus beim ZK der SED, 40 Bde. Berlin 1958-1971 11<sup>32</sup>, 12<sup>37</sup>, 15<sup>42</sup>

 $^{30}$ B<sub>i</sub>h is gibt der L<sup>AT</sup>EX-minipage-Umgebung eigene Speicher; die EBD.-Setzung in minipage-Fußnoten erfolgt deshalb unabhängig von Fußnoten im übrigen Text.

 $31$  Um doch das innere EBD. zu kriegen: \newbox\mybox im Vorspann und vor Fu $\delta$ note 29: \setbox\mybox=\hbox{\footnotetext{\printonlyvqu{}{}

<sup>{\</sup>xprintonlykqu{Ehlert}

<sup>\*{\</sup>midkauthor{Epkenhans} \kauthor{Groÿ} [Hrsg.]}

<sup>{</sup>Schlieffenplan}}}}

Der Herausgeberband Ehlert, Hans / Michael Epkenhans / Gerhard P. GROSS bekam auf der Liste einen *eigenen* Volleintrag, den B<sub>i</sub>b $\mathrm{A}^\mathrm{r}_\mathrm{t}$ s automatisch aus dem 'inneren' Vollzitat in Fußnote 27 erzeugte (S. 9). In den Listenpunkten "Aufmarsch" und "Aufmarschanweisungen" druckte B $i$ Af $s$  die 'inneren' Angaben dagegen als Kurzzitat. Damit Bi<sup>b</sup>A<sup>r</sup>t<sup>s</sup> dort v- in k-Angaben umwandeln kann, müssen Kurztitel in 'inneren' v-Befehlen stets mit \ktit markiert sein (nur bei 'äu $\ell$ eren' v-Befehlen macht  $\mathrm{B}_i{}^b\!\mathrm{A}^{\!\mathrm{r}}$ ß keine Fehlermeldung).

Beim Ausdruck von v-Listen ergeben Zugänge, die auf v-Befehle mit leeren Namensargumenten (\vqu{}{}{...}) zurückgehen, stets [Anonym]: ... . Und trotz bibsort -k wird der zweite anonyme Autor nicht als ∼ gedruckt.

Gelegentlich sollen Teile der Literaturangaben nur in der Liste erscheinen, jedoch nicht in der Fußnote. Die Reihenangaben hier sind nur in obiger Liste:

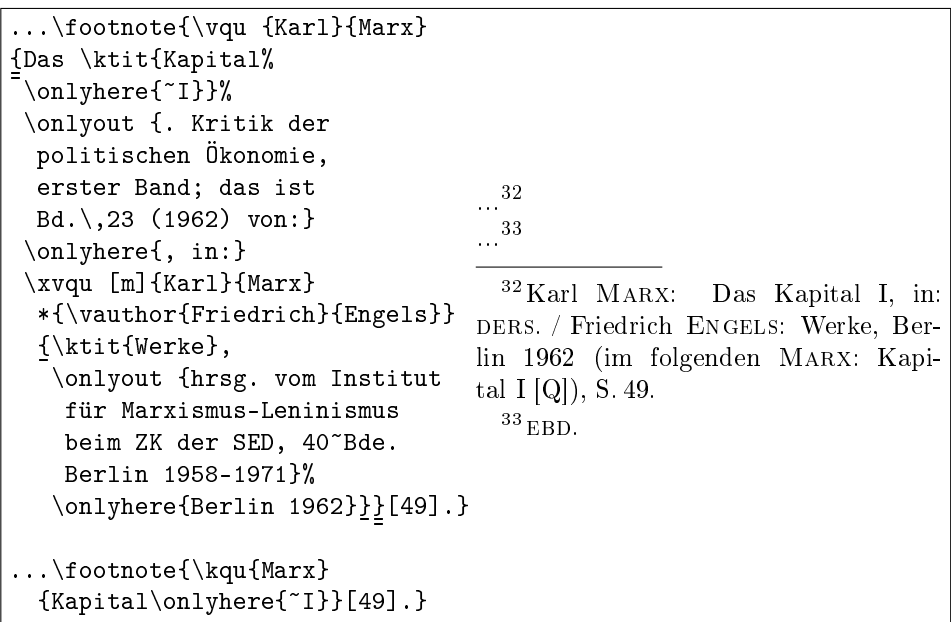

Das Argument von **\onlyhere** wird nur in Haupttext oder Fußnote, das Argument von \onlyout nur in den Listen ausgedruckt. Im Beispiel steht von der äußeren Angabe die Nummer ("I") in der Fußnote und statt dessen eine genauere Angabe zum Band auf der Liste. Von der inneren Angabe wurde die Institution der Herausgeber nur auf der Liste (ganz unten) ausgedruckt.<sup>34</sup>

Ein Vergleich mit der Liste auf der Vorseite zeigt, dass das [m] nach dem inneren  $xvqu-Befehl DERS. / ENGELS erzeugte (Eintrag von S. 11, Anm. 32).$ 

<sup>34</sup>Falls Fuÿnote 33 \kqu{Marx}{Kapital~I} enthielte, würde dort auch ebd. gesetzt; Ziel war aber, im Kurzzitateverzeichnis S. 2 nur einen Eintrag Marx: Kapital [Q] für alle Teilbände des "Kapital" zu bekommen.

Neben der Markierung von Text in B<sub>i</sub>b<sub>A</sub>r<sub>t</sub>s-Befehlen mit \<mark>onlyhere</mark> und \onlyout gibt es eine zweite Möglichkeit, unterschiedliche Einträge in Text und Liste zu erzeugen: B<sub>i</sub>b<sub>A</sub>r<sub>t</sub>s-Hauptbefehle (S. 59) lassen sich aufsplitten in eine printonly- und eine addto-Komponente, also in die Aufgabenteile 'Schreibe an Ort und Stelle' und 'Schreibe in die Liste'. \vqu beispielsweise lässt sich durch \printonlyvqu plus \addtovqu ersetzen. Die Syntax ist identisch.

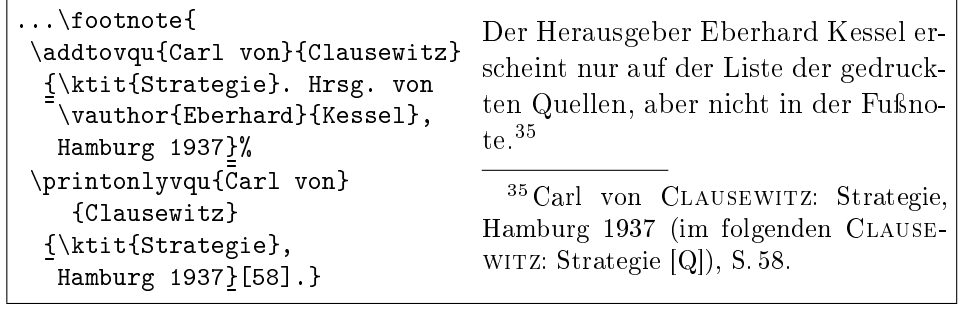

\printonlyvqu erzeugt zusammen mit dem in seinem letzten Argument stehenden \ktit auch den Eintrag in der .vkc-Liste (S. 2; dies lässt sich mit \notktitaddtok unterbinden). \printonlyvqu und \ktit füllen weiter den Zwischenspeicher und ihre Argumente sind relevant für das EBD.-Setzen.<sup>36</sup>

\addtovqu schreibt dagegen nur in die Liste der gedruckten Quellen. Das Tippen von \ktit ist dort nicht unbedingt nötig. (Im Text hier dient es besonders dazu, nur einen Listeneintrag "Strategie" zu bekommen.)

Die Trennung von Bi<sup>b</sup>A<sup>r</sup>t<sup>s</sup>-Befehlen in printonly- und addto-Komponente bedeutet im Falle von Kurzititeln, die im Kurzzitat groß und im Vollzitat klein geschrieben werden sollen, nicht, auf \onlyvoll und \onlykurz verzichten zu können – vgl. Ferguson oben S. 2 (. vkc-Liste) und S. 7 (EBD.).

Die Trennung in printonly- und addto-Komponente nimmt bibsort die Möglichkeit, mitzukontrollieren; Sie sind dann selbst dafür verantwortlich, dass das, was in den Listen steht, sich im Text auch wirklich befindet.

Die Argumente der addto-Befehle werden im Text nicht ausgedruckt und folglich auch nicht abgearbeitet. 'Innere' Komponenten äuÿerer addto-Befehle müssen deshalb danach nochmal separat gesetzt werden. Denn B<sub>i</sub>b<sub>A</sub>r<sub>t</sub>s macht aus inneren Vollzitaten von addto-Befehlen keine eigenständigen Listenpunkte, druckt aber auf den v-Listen innere Vollzitate weiterhin als Kurzzitat. Das Marx-Zitat von eben lässt sich somit auch so erzeugen (vgl. 12<sup>37</sup> auf den num-Listen) wie hier umgesetzt<sup>37</sup> und auf der Folgeseite vorgemacht:

<sup>36</sup>Eine (irrtümlich) nach der addto-Komponente getippte Seitenangabe ([58]) wäre kein Fehler, denn die würde B $^{i}_{l}$ A<sup>r</sup>ts einfach nicht ausdrucken.

<sup>&</sup>lt;sup>37</sup> Karl MARX: Das Kapital I, in: DERS. / Friedrich ENGELS: Werke, Berlin 1962 (im folgenden Marx: Kapital I [Q]), S. 50.

```
\footnote{
%% Text fuer Fussnote und Eintrag ins Kurzzitateverzeichnis: %%
  \printonlyvqu {Karl}{Marx}
    {Das \ktit{Kapital\onlyhere{~I}}, in:
   \xprintonlyvqu [m]{Karl}{Marx} *{\vauthor{Friedrich}{Engels}}
    {\ktit{Werke}, Berlin 1962}}[50].%
%% Eintrag des Einzeltextes ins Verzeichnis gedruckter Quellen: %%
  \addtovqu{Karl}{Marx}{Das \ktit{Kapital}. Kritik der
    politischen "Okonomie, erster Band; das ist Bd.\,23 (1962)
       von: \xvqu [m]{Karl}{Marx} *{\vauthor{Friedrich}{Engels}}
             {\ktit{Werke}, hrsg.\ vom Institut f"ur
           Marxismus-Leninismus beim ZK der SED, 40~Bde.\
           Berlin 1958--1971}}% %% Inneres v erscheint in v-Liste als k
%% Eintrag der vollen Reihe ins Verzeichnis gedruckter Quellen: %%
  \xaddtovqu {Karl}{Marx} *{\vauthor{Friedrich}{Engels}}
             {\ktit{Werke}, hrsg.\ vom Institut f"ur
           Marxismus-Leninismus beim ZK der SED, 40~Bde.\
           Berlin 1958--1971}} %% aus Vorausgehendem herauskopieren
```
Falls nur ein Teil eines Herausgeberwerkes verwendet wird, ist auf der Literaturliste das 'innere' Kurzzitieren und separate Vollangabe nicht nötig. Alternativ kann deshalb auf innere v- und k-Befehle ganz verzichtet werden:

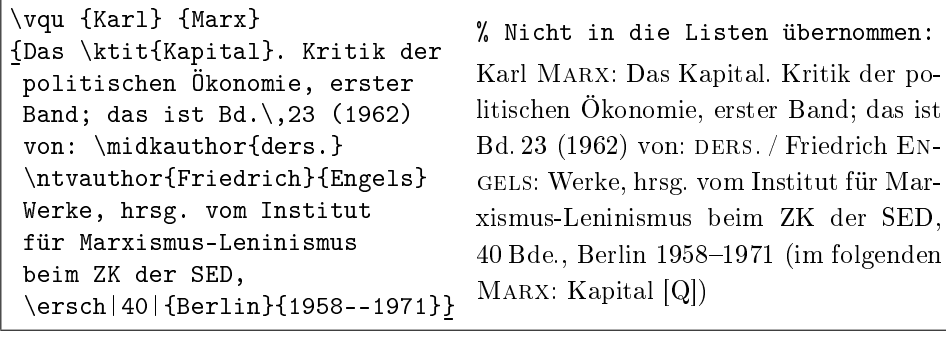

Dies leitet über zur Umstellung vorgefertigter Textelemente. Schrägstiche definiert \nsep, das seinerseits \baslash (' / ') ausführt. mid-Befehle und die Sternargumente von x-Befehlen nutzen ihn. \renewcommand{\nsep}{, \, würde Komma statt Schrägstrich zwischen Namen drucken. Dies kann auch lokal geschehen: Die jeweils aktuelle Definition von  $n$ sep reist mit jedem vund k-Zugang separat in die Listen und wird dort reproduziert. (\baslash ist dabei unzerbrechlich, weil es \protect\pbaslash ausführt.)

Ein weiterer Separator, \ntsep, der zwischen Name und Titel ': ' druckt, sollte dagegen nur im Dokumentenvorspann geändert werden. Ausgeführt wird \ntsep von v- und k-Befehlen sowie \ntvauthor und \ntkauthor. Gelegentlich ist ein lokal auf den Ausdruck der Listen beschränktes Ändern von \ntsep sinnvoll und könnte etwa \renewcommand{\ntsep}{, } lauten.

Im letzten Beispiel wurde auch \ersch|40|{Berlin}{1958--1971} verwendet, was ausgedruckt ergibt: 40 Bde., Berlin 1958–1971. Dabei ist [40] optional. Ein normales Buch kann am Ende des letztes Arguments eines v-Befehls stets etwas stehen haben wie \ersch{Berlin}{2003} - das ergibt: Berlin 2003 -; oder auch \ersch[2]{Berlin}{2003}, was 2. Aufl., Berlin 2003 ergibt. Und \ersch{}{} druckt o.O., o.J. also: ohne Ort, ohne Jahr. Nach \exponenteditionnumber druckt \ersch|5|[2]{Mainz}{2008} aus: 5 Bde., Mainz <sup>2</sup>2008, also mit <sup>2</sup>2008. Das sonst verwendete 'Aufl.,' ist definiert als {\teskip Auf{\kern.03em}l.,} und kann geändert werden mittels \renewcommand{\gerscheditionname}{\teskip Auf"|lage} in 'Auflage'.

Falls in den v-Listen bei Autorwiederholung DIES. oder DERS. statt ∼ stehen soll, können Sie \female bzw. \male in die v-Befehle zu Anfang der Vornamensargumente tippen. Beispiel: \vqu{\male Karl}{Marx}{...} Das muss − einmal etwa für die vli-Liste angefangen − dann aber in jedem vli-Befehl stehen (ausgenommen anonyme Autoren \vli{}{!}{...}): Nur so wird w/m von bibsort -k richtig zugeordnet (gleiche Namen gelten auch dann als gleich, wenn \female oder \male vergessen wird; evtl. gilt dann das Geschlecht der vorausgehenden Person). Sind dann auch alle Koautoren gleich, wird automatisch DIESN. für 'Dieselben' gesetzt. Falls nur die ersten von mehreren Koautoren gleich sind, wird für die weiterhin ∼ oder ∼/ ∼ gesetzt.

Der Text ist mit \renewcommand an \geademname (dies\kern -0.04em.), \gidemname (ders\kern -0.04em.) und \giidemname (diesn\kern -0.07em.) einstellbar (nicht die SCHRIFT!). Dies wirkt auch auf  $[f]$ , [m] und [p] bei v- und k-Befehlen (samt Ausdruck innerer v- oder k-Befehle in den Listen).

Dagegen erfolgt ein Umstellen von EBD. mit \setibidem{g}{ebenda}{} in ebenda. Die Voreinstellung ist \setibidem{g}{ebd\kern -0.07em}{.} in bibarts.sty. Das zweite Argument kann nur entweder leer sein oder einen Punkt enthalten; es dient dazu, Bi $b$ A't $\beta$  mitzuteilen, wie beim automatischen ebd.-Setzen mit einem nach dem k-Befehl stehenden Punkt umgegangen werden soll (um EBD.. zu vermeiden). Nur hier ist \renewcommand verboten!

Die Schrift, in der Autorennachnamen gesetzt sind, ist **\authoremph**. Mit \renewcommand{\authoremph}{\upshape} lieÿe sich die voreingestellte Hervorhebung von NACHNAMEN beim Ausdruck von v- und k-Befehlen aufheben. Alternativ kann \stressing *ein* Schriftbefehl ohne\ übergeben werden: Etwa \stressing{underline} initiiert Nachname auch in kursivem Umfeld.

Sprachabhängig vorgefertigte Textelemente folgen in Kapitel 12 unten ab S. 53; einstellbare Texthervorhebungen liste ich in Kapitel 14 unten S. 60 auf; und der Literaturtyp Zeitschriften kommt gleich in Kapitel 6 unten ab S. 29.

Da das DERS.-Setzen mit [f], [m] oder [p] anfällig für Fehler ist, wenn Textteile im Texteditor ausgeschnitten und verschoben werden, gibt es eine weitere Kontrollmöglichkeit: Über den L<sup>AT</sup>FX-Bildschirmausdruck hinaus (siehe S. 4) können Sie sich testweise im Ausdruck selbst informieren lassen:

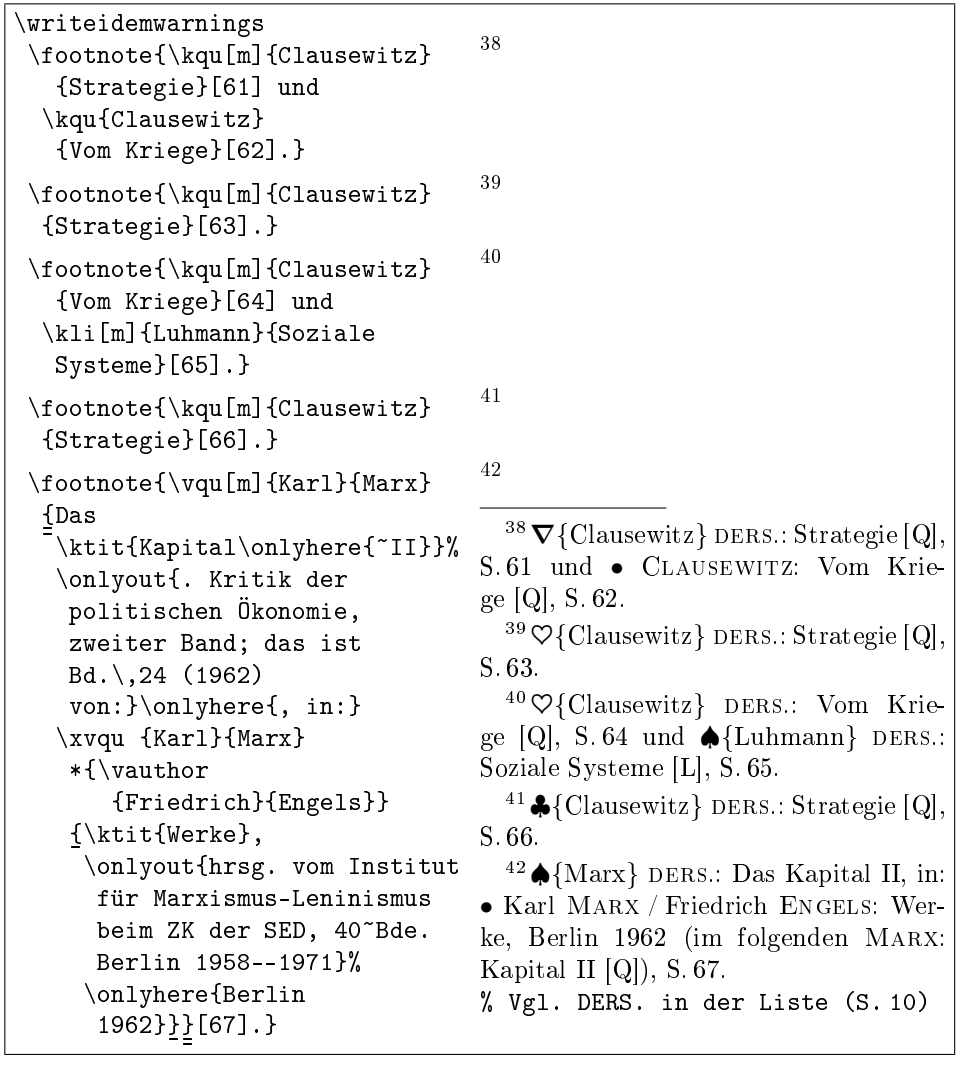

Nach Setzen von \writeidemwarnings druckten v- und k-Befehle dabei in Klammern deren Nachnamensargument hinter folgenden Symbolen aus:

- DERS. fehlt möglicherweise (gleiche Nachnamen registriert).
- $\heartsuit$  DERS. ist offenbar richtig gesetzt (gleiche Nachnamen registriert).
- $\nabla$  DERS. wegen fehlender Autoren in vorausgehender Fußnote unberechtigt.
- ♠ DERS. überscheibt einen Namen, der nicht der vorausgehende ist.
- ♣ DERS. steht irreführenderweise nach einer Fuÿnote mit mehreren Autoren.

 $\mathrm{Bi}^b$ Ar $\beta$  kontrolliert niemals Koautoren. Falls auch die in aufeinanderfolgenden Fuÿnoten gleich sind, lassen sie sich zwar durch Ersatzworte ersetzen, wozu B<sub>i</sub>b<sub>A</sub>r<sub>t</sub>s bei Fehlern aber nicht warnt. Hier ein Beispiel ohne Fehler:

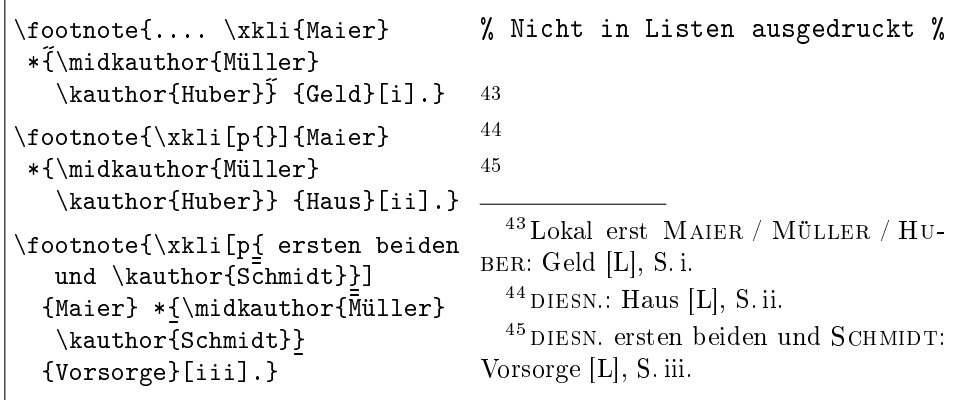

Nur mit  $[p]$  oder  $[p\{xx\}]$  werden alle Namen mit DIESN. überschrieben (und nicht wie mit [p] nur der erste).<sup>46</sup> Wenn mehrere, aber eben nicht alle Autoren dieselben sind, müssen Sie die zuviel mit DIESN. überschriebenen wie gerade gezeigt in xx wieder nennen.

Um korrekt sortierte Liste zu erzeugen, sollten die 'regulären' Namensargumente von v- und k-Befehlen in jedem Fall richtig befüllt sein (obwohl die in der Fußnote gar nicht gedruckt werden, sondern DERS. etc.).

Falls Sie DIES., DERS. und DIESN. nicht verwenden wollen, können Sie alle diesbezüglichen Warnungen auch mit \notwarnsamename im Vorspann Ihres LATEX-Textes ausschalten. Das unterbindet bei der LATEX-Übersetzung die Bildschirmwarnung cmd repeats (first) author's lastname samt allen weiteren Meldungen für die eben aufgelisteten Fehlertypen. Zusätzlich wird \writeidemwarnings unwirksam; Bi<sup>b</sup>A<sup>r</sup>f druckt also nicht mehr •♡∇♠♣.

Dass bei *inneren* v- und k-Befehlen gesetzte Attribute [f], [m] und [p] in die Listen übernommen werden, wurde oben beim Ausdruck des Verzeichnisses der gedruckten Quellen anhand des ersten Bandes von Marx' Kapital demonstriert. Beim zweiten Band dagegen ist der 'innere' Marx nicht mit [m] versehen; beim Übersetzen der Fußnote, aus der der Eintrag herstammt, erscheint die Warnung Inner ...vqu-cmd repeats author's lastname. Falls Sie in diesen Fällen wirklich kein ders. haben wollten, können Sie vor den inneren v- oder k-Befehl \notwarnsamename setzen, um die Warnung auszuschalten.

Bei Ausdruck der v-Listen erfolgt nie eine Warnung, falls der innere und der äußere Autor gleich sind, aber [f], [m] oder [p] (meist als [p{}]) fehlt.

 $^{46}$  [f{}] und [m{}] existieren aus Symmetriegründen, sind aber überflüssig.

Zum Zitieren mehrbändiger Werke gibt es einen Speicher für Bandnummern. Das optionale Argument  $|Band|$  zur EBD.-Setzung steht ohne Leerzeichen vor dem Seitenargument (\ersch|Band|... befüllt den Speicher nicht):

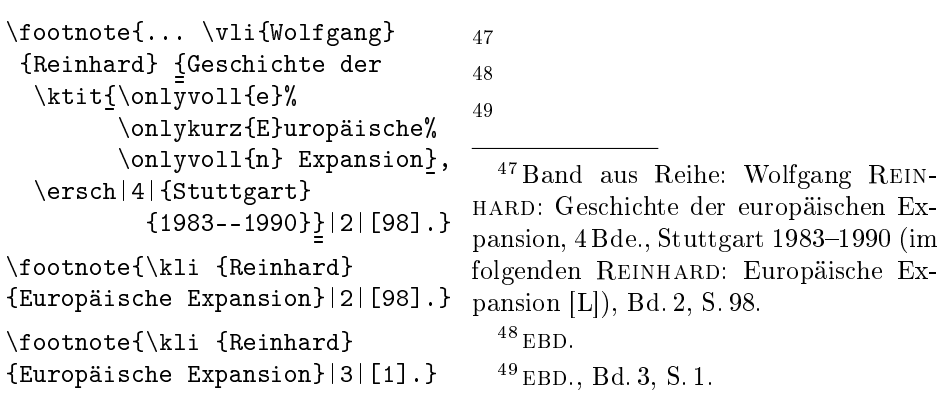

Stünden hier \vli und \kli statt der tatsächlich verwendeten printonly-Befehle, ginge ins Kurzzitateverzeichnis Reinhard: Europäische Expansion [L] 17<sup>47</sup>−<sup>49</sup> und ins Literaturverzeichnis: Reinhard, Wolfgang: Geschichte der europäischen Expansion, 4 Bde., Stuttgart 1983-1990.

Würde die Bandangabe [3] (oder Nummer \_n\_) in der letzten Fußnote fehlen, dann erschiene während der L<sup>A</sup>TFX-Übersetzung die Fehlermeldung: ! Same title, before with : {pervol} {2}:, has now no no./vol number.<sup>50</sup> Dagegen dürfte die [1] nach der |3| wegbleiben, weil es sich um einen anderen Band als in der vorausgehenden Fußnote handelt. − Im Falle von mehrbändigen Herausgeberwerken sind auch 'innere' Bandangaben erlaubt:

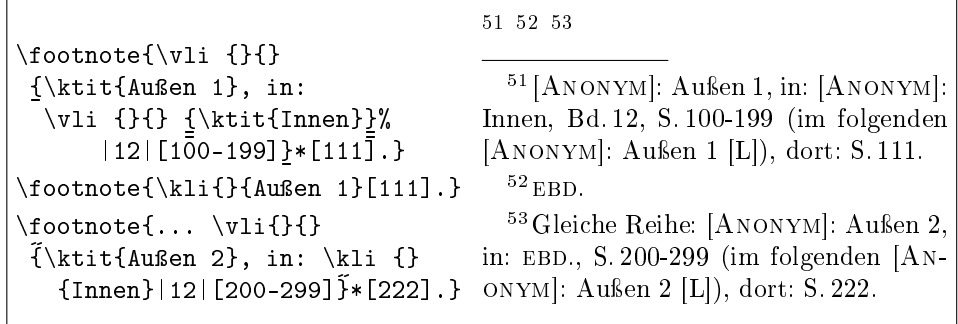

 $\mathrm{Bi}^b$ A<sup>r</sup>t $\mathrm{s}$  prüft nicht, ob  $\ast$  [ $Seite$ ] innerhalb des genannten Seitenintervalls liegt.

<sup>&</sup>lt;sup>50</sup> Eine Warnung bei 'innerer' EBD.-Setzung erfolgt nur, wenn *innen* Band- bzw. Seitenangaben fehlen und zuvor (auch) entsprechende 'äußere' Angaben standen. Sie erhalten also EBD., aber u. U. keine Warnung, wenn Sie innere Bandangaben zu tippen vergessen!

Wie sind Werke in die Listen aufzunehmen, die im Text nie verwendet wurden, die Sie aber trotzdem im Anhang auflisten möchten? Solche Werke dürfen auf den num-Listen nicht mit den Seiten-/Fußnotennummern der Stelle gedruckt werden, an der die Angaben im .tex-File stehen! Die addto-Befehle sind also ungeeignet. Statt dessen gibt es die {unused}-Umgebung:

```
\begin{unused}
  \vli{James M.}{McPherson}{\ktit{Battle Cry of Freedom}. The
     American Civil War, Oxford 1988}[vi]
  %% Beispiel in den Listen nicht umgesetzt %%
\end{unused}
```
Seitenzahlen wie hier [vi] werden ignoriert. Damit lassen sich Werke während des Schreibens einfacher von einer Fußnote in die {unused}-Umgebung verschieben. Dort sind sogar addto-Befehle erlaubt (tatsächlich sieht  $\mathrm{Bi}^b$ A<sup>r</sup>t<sup>s</sup> dort \v1i-Befehle als \addtov1i-Befehle unbestimmter Herkunft). \printonlyvli hat in {unused}-Umgebungen natürlich nichts zu suchen. Aber sonst dürfen Sie alle Bi ${}^b\!\rm A^{\!t}\!\rm B^{\!-}H$ auptbefehle wie \v1i und \vqu sowie die unten Seite 29 und 34 eingeführten Befehle \per und \arq nutzen; dazwischen dürfen Leerzeichen und einfache Zeilenumbrüche stehen. Wenn Sie sich an diese Regeln halten, haben Sie eine im ausgedruckten Text unsichtbare Spielwiese. Ganz am Ende Ihrer .tex-Datei − dort insbesondere nach Ende einer twocolum-Umgebung oder nach einem \newpage-Befehl − haben {unused}-Umgebungen nichts zu suchen, da sie dort nicht mehr umgesetzt werden und deshalb in die Listen nichts geschrieben würde. Ein guter Platz zum Sammeln ist dagegen vor dem zugehörigen Listenausdruckbefehl.

In {unused}-Umgebungen gilt ähnliches, wie für addto-Befehle außerhalb:

(1) Die dort in v-Befehlen mit \ktit markierten Kurztitel bewirken keinen Eintrag ins Kurzzitateverzeichnis. Falls gewünscht, sind dazu \kli oder \kqu in separaten Einträgen in die {unused}-Umgebung einzuzufügen.

(2) Innere v-Befehle erzeugen nicht automatisch einen eigenen Volleintrag auf den v-Listen, werden auf den v-Listen aber (wie immer) als Kurzzitat ausgedruckt. Innere v-Befehle müssen in {unused}-Umgebungen deshalb kopiert und danach nochmals separat in die Umgebung eingefügt werden.

Bevor ich Zeitschriftenbelege vorstelle, kommt nun erst das wörtliche Zitieren.

## 2 Wörtliche Zitate in verschiedenen Sprachen

Bei längeren wörtlichen Zitaten ist üblich, diese zur besseren Erkennbarkeit vom restlichen Text deutlich abzusetzen. B<sub>i</sub>b<sub></sub> $N_f$ s stellt eine Umgebung bereit:

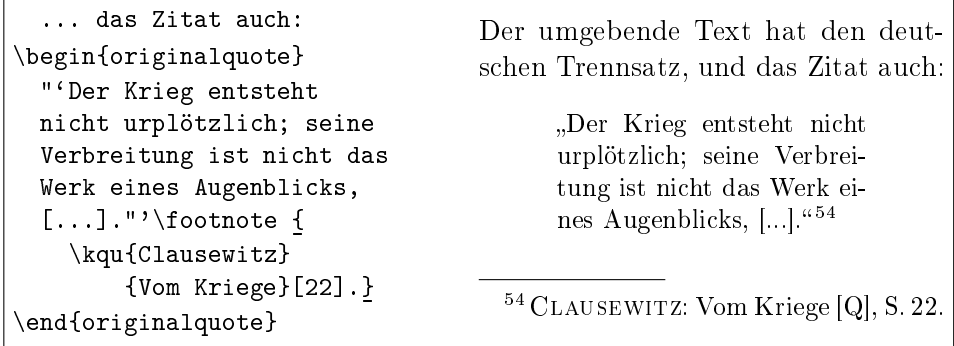

Gründe für die neue Umgebung: Die LATEX-Umgebung {quote} setzt den vertikalen Abstand zum Fußnotenbreich viel zu klein, wenn mitten in den übersetzten Zitatblock ein Seitenumbruch fällt. Damit die {originalquote}-Umgebung reagieren kann, versieht bibarts.sty den bestehenden LATEX-Befehl \footnoterule mit einem Zusatz.<sup>55</sup> Wenn Sie \footnoterule anschließend einfach umdefinieren, dann schalten Sie diese Eigenschaft aus.<sup>56</sup>

Ein zweiter Grund für die {originalquote}-Umgebung betrit den Zeilenumbruch. Geistes- und SozialwissenschaftlerInnen zitieren oft in einer von der Basissprache ihres Textes abweichenden Sprache. Dann muss zur richtigen Worttrennung aber nur der Trennsatz umgestellt werden. \selectlanguage aus ngerman.sty bewirkt aber gleichzeitig, dass ein Kapitel nach Setzen von {english} Chapter heißt und eine Seite plötzlich Page. BibAFt separiert beides (vgl. sprachabhängige Textelemente unten S. 53). Zur Einstellung des Trennsatzes mit Bi<sub>2</sub>A<sup>r</sup>ts-Befehlen dienen dieselben Schlüsselbegriffe, die Sie bisher als Argument für \selectlanguage verwendeten. Folgendes Beispiel ist englisch und druckt das Zitat in der Größe der umgebenden Schrift aus:

Virginia brought crucial resources to the Confederacy. Her population was the South's largest. Her industrial capacity was nearly

 $55$  Außerdem wird der Fußnotenbereich an den Fuß der Seite geschoben durch Einfügen von zusätzlichem vertikalem Zwischenraum. Deshalb sollten Sie zusammen mit Bi $\frac{h}{\mathbf{A}}$ i $\mathbf{F}$  den L<sup>A</sup>TEX-Befehl **\flushbottom nicht verwenden. — Bi<sup>h</sup>At<sup>s</sup> setzt weiter <b>\footnotesep** auf 2ex, um den Abstand zwischen Fußnoten zu vergrößern. Dies können Sie im Vorspann Ihres L<sup>A</sup>TEX-Textes rückgängig machen durch Setzen von \setlength{\footnotesep}{0pt} .

 $^{56}$  Um die Dicke des Strichs vor dem Fußnotenbereich zu ändern, müssen Sie unter B $^1\!\!p\!\!A^{\!\!{\scriptscriptstyle T}}$ is den Befehl \fnrbasave statt lehrbuchgemäß \footnoterule ändern, beispielsweise:

<sup>\</sup>renewcommand{\fnrbasave}{\noindent\rule{5cm}{0.5mm}\vspace{1ex}}

as great as that of the seven original Confederate states combined  $457$ 

Dieses wörtliche Zitat wurde mit folgendem LATEX-Code erzeugt:

```
{\renewcommand{\originalquotetype}{} %% Statt \small
\begin{originalquote}[english]
    "`Virginia brought crucial resources to the Confederacy.
   Her population was the South's largest. Her industrial
    capacity was nearly as great as that of the seven original
    Confederate states combined."'\footnote{Auch englische
   Trennung: \vli{James M.}{McPherson}{\ktit{Battle Cry of
   Freedom}. The American Civil War, Oxford 1988}.}
\end{originalquote}}
```
Falls dort \begin{originalquote}[eglihs] stünde, wäre die Fehlermeldung bei der L<sup>AT</sup>EX-Übersetzung:

```
** Arg(s) of BibArts' sethyphenation-command: Error around line 1371!
     You've called \begin{originalquote}[eglihs].
  \forall H>\forallreturn> for immediate help,
  <return> to continue.
! Language-name 'eglihs' is undefined. (Old VALUE remains valid: 43).
  . . . . . . . . . . . .
\errmessage@ba ...
 \space . . . . . . . . . . . }
                                                 }
l.1145 \begin{originalquote}[eglihs]
```
Da oben tatsächlich ein \printonlyvli-Befehl steht, ist eine Besonderheit von B<sub>i</sub>bA<sup>r</sup>t<sup>s</sup> nur S. 76 bei "Zum Schluss ..." zu sehen: bibsort reproduziert den am Zugang gültigen Trennsatz beim Listenausdruck. Bei der L<sup>AT</sup>FX-Übersetzung der *Datei mit der erzeugten Liste* kommen Bildschirm-Meldungen:

[BIBSORT] Reproduce hyphenation 0 in line 1210 of BibArts file. [BIBSORT] Reproduce hyphenation 43 in line 1214 of BibArts file.

Das ist die Trennsatz-Umschaltung vor dem englischen Listenpunkt und das Zurückschalten ins Deutsche dahinter (43 für deutsch ist versionsabhängig).

Um Trennsätze − und nur die − auch auÿerhalb von {originalquote} einzustellen, bietet Bi $b_1$ f $\beta$  den weiteren Befehl \sethyphenation an. Ein deutschsprachiges Wort<sup>58</sup> ist unten fälschlicherweise französisch getrennt. Falls Sie diesen Text mit LATEX übersetzen und nicht widers-prechend getrennt wird, verfügt Ihre LATEX-Version entweder über keinen französischen Trennsatz oder reagiert auf Umschaltungen in Absätzen nicht (sondern nur am Absatzkopf):

<sup>57</sup> Auch englische Trennung: James M. McPherson: Battle Cry of Freedom. The American Civil War, Oxford 1988 (im folgenden McPherson: Battle Cry of Freedom [L]).

<sup>58</sup> In einem Zitat aus Clausewitz: Vom Kriege [Q], S. 75 (I.6).

```
"'Ein großer Teil der Nachrichten, die man im Kriege
bekommt, ist {\sethyphenation{french} widersprechend},
ein noch größerer ist falsch und bei weitem der
größte einer ziemlichen Ungewißheit unterworfen."'
```
"Ein großer Teil der Nachrichten, die man im Kriege bekommt, ist widersprechend, ein noch gröÿerer ist falsch und bei weitem der gröÿte einer ziemlichen Ungewißheit unterworfen."

Die verschiedenen Befehle zur Trennsatz-Einstellung sind kombinierbar. Falls in einer {originalquote}-Umgebung das wörtliche Zitat eine andere Sprache als der Titel des zitierten Werkes hat, darf \sethyphenation am Kopf der Fußnote stehen. Falls Sie \sethyphenation oder \selectlanguage zudem in den Bi bA r t s-Argumenten verwenden, ist dies (samt Argument) für die Sortierreihenfolge unerheblich. Speziell aber im Nachnamensargument von \vli und \kli sollten Sie solche Befehle wegen der ebd.-Setzung vermeiden. Wenn Sie stattdessen Trennhilfen bei Autornamen nutzen, sollten die bei allen v- und k-Nennungen eines Werkes einheitlich gesetzt sein.<sup>59</sup>

Nebenbei: Die {originalquote}-Umgebung und der \sethyphenation-Befehl ändern absichtlich auch das spacing nicht, weil dies in einem Text durchgehend gleich sein sollte. Vgl. unten Kap. 5 ab S. 28 und Kap. 11 ab S. 49.

 $\mathrm{Bi}^b$ A<sup>r</sup>t $^s$  reproduziert darüber hinaus den <mark>german.sty-</mark> bzw. **ngerman.sty-**Befehl \originalTeX beim Listenausdruck, falls ein Eintrag aus einem Umfeld mit verändertem catcode für " herstammt. Von den beiden "a unten S. 72 ist nur eines als ä einsortiert. \originalTeX schaltet zudem den englischen Trennsatz ein. Während der Übersetzung einer B $i^{b}$ Af $\epsilon$ -Liste wird gemeldet:

[BIBSORT] Set \baoriginalTeX in line 51 of BibArts file. [BIBSORT] Reproduce hyphenation 0 in line 52 of BibArts file. [BIBSORT] Set \bagermanTeX in line 61 of BibArts file. (new) [BIBSORT] Reproduce hyphenation 43 in line 62 of BibArts file.

\baoriginalTeX führt \originalTeX aus, \bagermanTeX führt selbständig \germanTeX oder \ngermanTeX (mit Meldungen (old) oder (new)) aus, je nach dem, ob Sie german.sty oder ngerman.sty geladen haben.<sup>60</sup> Ganz allgemein kommt bibarts.sty damit klar, falls die Zeichen ~":;!?''<> aktiv sein sollten, doch Änderungen des catcode reproduziert bibsort nur bezüglich ".

<sup>&</sup>lt;sup>59</sup> Mehrere (ansonsten) zeichengleiche Listenzugänge, bei denen **\sethyphenation** oder \selectlanguage mal gesetzt und mal vergessen (oder mit verschiedenen Sprachen besetzt) wurde, ergeben mehrere Listeneinträge; uneinheitliche Trennhilfen \- und "- auch. bibsort -k setzt ∼ bei wechselnden Trennhilfen, nicht aber bei vergessenen set-Befehlen.

 $60$ Die Zwischenstufe mit \baoriginalTeX bzw. \bagermanTeX dient dazu, dass Sie mit \renewcommand beide Denitionen ausschalten können, falls es in Ihrem Text eine ganz andere Bedeutung hat, wenn sich der catcode des Doppelanführungszeichens ändert.

## 3 Formatierungs- und Editionshilfen

Um Datumsangaben gutformatiert drucken zu können, verfügt B $\mathrm{i}^b\!\mathrm{A\!^r\!t\!^s}$  für das Deutsche über den Befehl \te, der einen Punkt und ein kurzes Leerzeichen (ohne Zeilenumbrucherlaubnis) druckt: Der 1\te April => Der 1. April.

Für englische Texte stellt das Paket \eordinal{arabische Zahl} bereit:

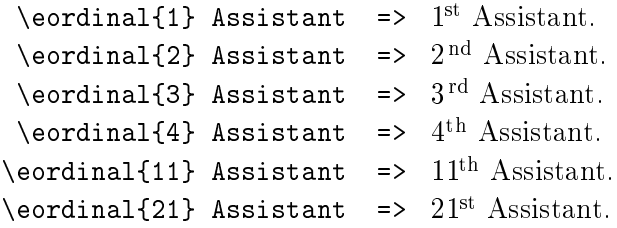

Im Französischen ergibt sich bei  ${1}$  ein geschlechtsspezifischer Unterschied:

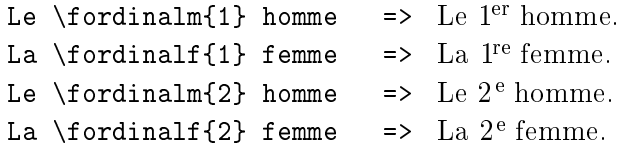

Die ordinal-Befehle dienen auch als Hilfsbefehle für den Befehl \ersch (oben S. 14). \ersch nutzt verschiedene ordinal-Befehle, wenn \bacaptionsgerman, \bacaptionsenglish oder \bacaptionsfrench gilt (vgl. Kapitel 12 unten ab S. 53). Aufl. und edition lassen sich direkt ändern (\gerscheditionname und \eerscheditionname unten S. 57). Weil aber \ferscheditionname das feminine Wort *édition* druckt, setzt Bi<sup>b</sup>A<sup>r</sup>f<sup>s</sup> \fordinalf in \ersch ein.<sup>61</sup> Bei einem maskulinen Wort müssen Sie außerdem \fordinal anpassen:

```
\bacaptionsfrench
  \text{length}[1]\ {Paris}{1976}
                                    \Rightarrow 1<sup>re</sup> édition, Paris 1976
     \renewcommand{\ferscheditionname}{\fupskip classement}
     \renewcommand{\fordinal}{\fordinalm}
  \text{Prsch}[1]{\text{Paris}}{1976}\Rightarrow 1<sup>er</sup> classement, Paris 1976
```
Zum Hochstellen von freien Texteingaben dient  $\Theta$ Text} (French up). In schräggestelltem Umfeld wird automatisch eine italics-Korrektur gesetzt. Die lässt sich nach. mit \bahasdot unterbinden (vgl. Kapitel 11 ab S. 49):<sup>62</sup>

| $S\$ {up{te} Claire                                        | $\Rightarrow$ S <sup>te</sup> Claire |
|------------------------------------------------------------|--------------------------------------|
| \textit{S\fup{te} Claire}                                  | $\Rightarrow$ S <sup>te</sup> Claire |
| \textit{S.\fup{te} Claire}                                 | $\Rightarrow$ S <sup>te</sup> Claire |
| \textit{S.\bahasdot\fup{te} Claire} => $Ste$ <i>Claire</i> |                                      |

 $61$  \ersch nutzt unter \bacaptionsgerman statt \te den reinen Hilfsbefehl \gordinal.  $62$  Ist \fup bereits besetzt, etwa von french.sty, überschreibt bibarts.sty es nicht!

Für *Editionsarbeiten* (wörtliches Zitieren) stellt B<sub>i</sub>b<sub>A</sub>r<sub>f</sub>s \abra{*Symbol*} und \fabra{Symbol} bereit. Als Symbol lassen sich i. O. vergessene Satzzeichen nachtragen, die dann in eckigen Klammern (angular brackets) ausgedruckt werden, um sie als editorische Zusätze zu kennzeichnen. Der Fixier-Befehl \fabra verbietet einen Zeilenumbruch direkt nach dem [Symbol].

Besonderheit der beiden Befehle ist, dass sie etliche kleine Symbole automatisch in höhenangepassten Klammern ausdrucken. 'Unbekannte' Zeichen werden in ein normales eckiges Klammerpaar gesetzt. Bekannte Symbole sind:

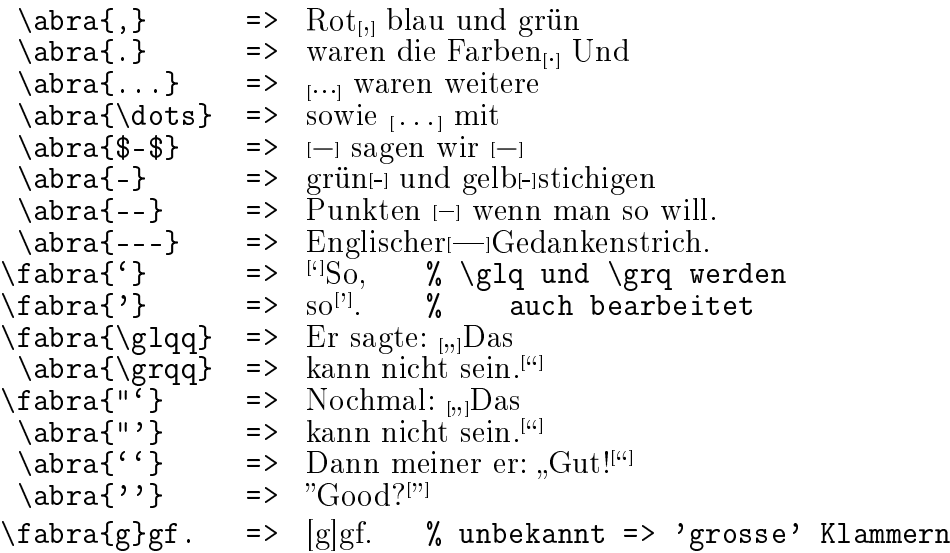

Damit B $\nmid b$ A<sup>r</sup>t $\frac{1}{2}$  die *Symbole* erkennen kann, müssen sie genau übereinstimmen, dürfen also auch keine Leerzeichen enthalten. Für das " in "' und "' ist zudem Voraussetzung, dass es einen catcode von 13 (aktiv) hat, wie es nach Laden von german.sty oder ngerman.sty der Fall ist; diese Style-Files stellen auch  $\gtrsim 1$ qq und  $\gtrsim 1$ die Alternativbefehle für "" sind. Im L<sup>AT</sup>EX-Original-US-Englisch ist in \abra und \fabra also '' oder \dq statt " einzusetzen. ' und ' in \abra und \fabra werden nur mit *catcode* 12 erkannt.

In den 'kleinen' Klammern der abra-Befehle setzt B $^{\text{i}}$ d $^{\text{A}}$ t $^{\text{E}}$ t die *Symbole* aufrecht, weil die sonst in einigen schräggestellten Schriften schlecht zentriert in den Klammern erscheinen würden. \abra und \fabra machen eine italics-Korrektur, die ein direkt vor sie getipptes \bahasdot unterbindet:

```
\frac{'''}{Haus\abra{'''}}\frac{1}{2}\itshape
   \frac{||\cdot|}{Haus\abra\{||\cdot|}\}\frac{1}{2}\frac{'''}{H.\abra{'''}\frac{1}{2}\frac{'''}{H.\bahasdot\abla{'''}\frac{1}{2}
```
Weil normale Minuszeichen in Worten die Silbentrennung ausschalten, stellt  $\mathrm{Bi}^b\!\mathrm{A}^t$ ts zudem **\hy** und **\fhy** bereit. **\hy** erlaubt die Trennung direkt nach dem gedruckten Minuszeichen (Haber\hy Bosch\hy Verfahren => Haber-Bosch-Verfahren), während \fhy ein Minuszeichen druckt, das fest am Folgewort klebt: Truppenaufmarsch und \fhy abzug => Truppenaufmarsch und -abzug. Gegebenenfalls würde auch ab-zug getrennt (anders als nach "~).

\hy machte im Beispiel oben auch ein kerning zum V, das es nach direkt angetippten Minuszeichen nicht gibt: Haber-Bosch-Verfahren => Haber-Bosch-Verfahren. Das kerning erfolgt vor A, T, v, V, w, W, x, X, y und Y, sowie vor ', ',  $\gtrsim 1q$ , ), ] und  $\gtrsim 1$  automatisch. Es funktioniert auch dann, wenn der Buchstabe *einen* Akzent hat (aktives ", \", \., \=, \^, \', \', \^, \accent num , \b, \c, \d, \H, \k, \r, \u oder \v; nur \t funktioniert nicht).

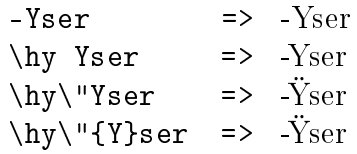

Dieses automatische kerning lässt sich durch \nothyko ausschalten (Wiedereinschalten mit \hyko). Setzen von \hy{}Wort bzw. \fhy{}Wort unterbindet es ebenfalls. Das folgende Wort kann dann immer noch getrennt werden. In einem Typewriter-Umfeld sollten Sie weiterhin Minuszeichen '-' tippen.

Vor \hy oder \fhy kann − falls ein penibler Textsatz gewünscht ist − kein automatisches  $\it{kerning}$  durchgeführt werden. B $\rm i\hspace{0.2mm}^b\hspace{0.2mm}A\hspace{0.2mm}^t\hspace{-0.2mm}$ r $\rm \epsilon$ stellt den Korrekturbefehl \ko bereit. Die Kosmetik ist (wenn überhaupt!) nötig vor Großbuchstaben, die sehr weit vom Minuszeichen entfernt sind: T, V, W und Y.

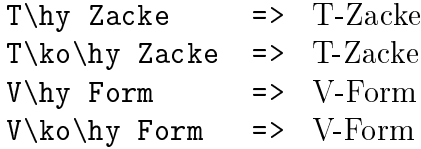

Die Definition von \ko kann Ihnen als Beispiel für ähnliche Befehle dienen

\newcommand{\pko}{\ifhmode\nobreak\hskip -0.07em plus 0em\fi} \newcommand{\ko}{\protect\pko}

falls Sie die Korrektur zwischen V und Punkt oder Komma zu klein finden:

 $V\te$  Armee => V. Armee  $V\k$ o\te Armee => V. Armee

Sicher wäre der Abstand von V und . aber besser in den Ligaturtabellen definiert (worauf \te reagiert: P\te I und P{}\te I => P.I und P.I).

## 4 Abkürzungen

Bi<sup>h</sup>A<sup>r</sup>t<sup>s</sup> stellt Instrumente zur Verwaltung von Abkürzungen zur Verfügung. Dies betrifft nicht den Abstand zwischen Buchstaben, oder Buchstaben und Punkten. Vielmehr können Sie Abkürzungen in Ihrem Text weiterhin so schreiben, wie Sie das wollen; Sie können aber B $\mathrm{i}\theta$ A<sup>r</sup>ts-Befehle nutzen, um sich ein Abkürzungsverzeichnis ausdrucken zu lassen und werden von bibsort darauf hingewiesen, ob Sie eine verwendete Abkürzung bereits für Ihren Leser denierten. Spielregeln sind: Falls eine Abkürzung für den Leser in einer Fu§note bereits aufgelöst wurde, darf sie in weiteren Fußnoten ohne neuerliche Erklärung verwendet werden; erfolgte die Definition der Bedeutung im Haupttext, darf die Abkürzung danach überall verwendet werden. Das Abkürzungsverzeichnis wird in jedem Fall mit Abkürzung und Auflösung gefüttert; bibsort warnt, falls mehrfache Auflösungen voneinander abweichen.

Abkürzungen sind also zunächst zu definieren. Dabei ist wahlfrei, ob erst die Abkürzung und dann ihre Auflösung gesetzt wird oder umgekehrt:

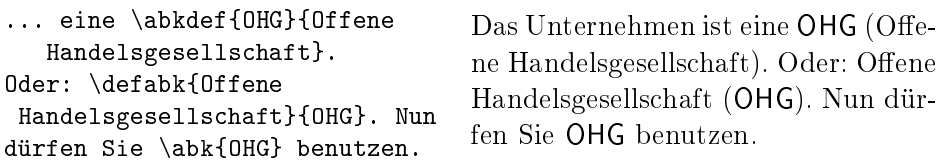

Falls Sie die weitere Abkürzung GmbH mit \abk{GmbH} setzen, aber nie de nieren, wird sie nicht ins Abkürzungsverzeichnis übernommen; stattdessen druckt bibsort folgende Warnung auf den Bildschirm:

%%> Warning: Abbreviation "GmbH" is NEVER defined!<br>%% The entry (file 1 line 1528) is rejected. Use The entry (file 1 line 1528) is rejected. Use \abkdef?

Falls Sie die Abkürzung mit \abkdef oder \defabk definieren, dies im Texteditor aber in einer Zeile nach \abk{GmbH} tun, kommt sie ins Abkürzungsverzeichnis; es wir aber gewarnt:

%%> Warning: Abbreviation "GmbH" is used in file 1 line 1528 and def in file 1 line 1543!

Wie erwähnt sollen Abkürzungen, die nur in Fußnoten aufgelöst werden, anschließend nicht im Haupttext verwendet werden. Falls Sie tippen ...

 $\dots\to\text{Ein }\k$ abkdef{e.\,V.} {eingetragener Verein} hat mehrere Mitglieder.} Der Verein hat  $\backslash abk\{e.\setminus, V.\}$  als Form. ... <sup>63</sup> Der Verein hat e. V. als Form.  $63$ Ein e. V. (eingetragener Verein) hat mehrere Mitglieder.

... erscheinen Abkürzung und zugehörige Auflösung zwar im Abkürzungsverzeichnis, aber bibsort macht dennoch die Bildschirm-Meldung:

%%> Warning: Abbreviation "e.\,V." is used in %% file 1 line 1560 and def in A FNT file 1 line 1561!

Durch eine Eigenart von LATEX2e nennt die Meldung die Zeilennummer, in der die Fußnote endet,<sup>64</sup> während **\abkdef** im Beispiel sich tatsächlich in einer vorausgehenden Editorzeile befand. Unabhängig davon taucht e. V. im Abkürzungsverzeichnis auf, denn die Definition ist ja da.

Das Verzeichnis wird nun mit \printnumabklist gedruckt. (Die Befehle \printabk und \printnumabk ergäben einen doppelspaltigen Ausdruck in \small beginnend auf einer neuen Seite unter der Überschrift Abkürzungen, was ich hier aus Platzgründen unterlasse).

**e. V.** eingetragener Verein 25, 25<sup>63</sup>, 26, 27, 41, 44 NaCl Natriumchlorid (Kochsalz) 27 OHG Offene Handelsgesellschaft 25, 27, 43, 44 S, Sonderfall [Erklärung am Zugangsort] 45 u. a. unter anderem **ZfG.** Zeitschrift für Geschichtswissenschaft 30, 31<sup>74-79</sup>

Die Köpfe der Listenpunkte wurden dabei in \abklistemph ausgedruckt, das defaultmäßig \bfseries ausführt (fett). Die Seiten, von der die Definitionen herstammen, ist in der Auflistung von Seitenzahlen nicht hervorgehoben. Eine Hervorhebung einzelner Seitenzahlen sieht bibsort nie vor.

Für Abkürzungen wie u. a., die Allgemeingut sind und deshalb vielleicht nicht ins Abkürzungsverzeichnis sollen, kann \printonlyabk{u.\,a.} genutzt werden, um das Argument einheitlich in der Schrift aller Abkürzungen ausgedruckt zu bekommen. Alternativ können Sie im Vorspann mittels \renewcommand{\abkemph}{} die Hervorhebung von Abkürzungen ausschalten und dann u.\,a. tippen. Die Kontrolle durch bibsort entfällt beidesmal.

Falls ein Eintrag ins Abkürzungsverzeichnis soll, man sich die Auflösung im Text aber sparen will, hilft die oben eingeführte {unused}-Umgebung:

\begin{unused} \abkdef{u.\,a.}{unter anderem} %ist umgesetzt% \end{unused}

Dann kann \abk{u.\,a.} überall im Text (also auch davor) verwendet werden, ohne dass bibsort das Fehlen der Auflösung bemäkelt. (Von diesem \abkdef kommt keine Seiten-/Fuÿnotennummer in die num-Liste.)

 $64$  In LAT<sub>F</sub>X 2.09 evtl. auch bezüglich der Zeile, in der sie anfängt.

Mehrfach verwendete Abkürzungen sowie mehrfach verwendete Auflösungen müssen zeichengleich sein, um von bibsort als gleich erkannt zu werden. Wird das bereits oben aufgelöste OHG nochmals erklärt (vielleicht wollen Sie die Bedeutung einiger bereits definierter Abkürzungen am Anfang eines neuen Groÿkapitels nochmal erklären), wird dies akzeptiert. Wenn Sie dann aber OHG (Offene Handelsgschaft) definieren, meldet bibsort:

%%> Warning: Different defs for abbreviation "OHG": %% \*Accept file 1 line 1522 "Offene Handelsgesellschaft";<br>%% \*Reject file 1 line 1643 "Offene Handelsgschaft". %% \*Reject file 1 line 1643 "Offene Handelsgschaft".

und im Abkürzungsverzeichnis erscheint nur die akzeptierte Variante.

Falls die Auflösung einer Abkürzung im Abkürzungsverzeichnis anders sein soll als im Text, lassen sich die Befehle \abkdef und \defabk aufsplitten in ihre Teilkomponenten. Vergleichen Sie "(Kochsalz)" hier und in der Liste:

```
Das ist \addtoabkdef{NaCl}
 {Natriumchlorid (Kochsalz)}
\printonlyabkdef{NaCl}
 {Natriumchlorid}.
                                   Das ist NaCl (Natriumchlorid).
```
Dasselbe lässt sich erreichen durch

Das ist \abkdef{NaCl} { Natriumchlorid% Ĩ \onlyout{ (Kochsalz) } }. Ē

Das ist NaCl (Natriumchlorid).

\abk lässt sich in \addtoabk und \printonlyabk aufspalten. Es gibt damit zwei Arten für eine in Text und Liste abweichende Groß-/Kleinschreibung:

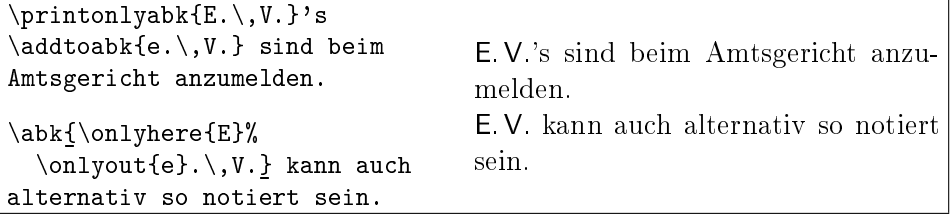

Wie angedeutet, werden das Argument von \abk sowie die Abkürzungen in \abkdef und \defabk im Text in der Schrift \abkemph gedruckt; der Befehl führt defaultmäßig  $\sf sif family \text{ and } \sf new command{\abla}{}$ druckt Abkürzungen in Umfeldschrift aus. Sogar \itshape oder \slshape wären erlaubt; nur Befehle der Art \textbf oder \textit sind verboten.

Zu vorgefertigten Elementen im Listenausdruck siehe unten S. 44.

### 5 \abk{X.X.X.} unter \nonfrenchspacing

(1) Falls Sie \nonfrenchspacing einschalten (originaler LATEX-Textsatz mit vergrößerten Leerzeichen am Satzende), gilt in L<sup>AT</sup>EX normalerweise eine Vorschrift für Abkürzungen, die mit einem Kleinbuchstaben und einem Punkt enden: Wenn der Satz danach weiter geht, ist  $\cup_{\square}$  zu tippen.

Im Argument von \abk ist dagegen egal, ob der letzte Buchstabe klein oder groß ist. B<sub>i</sub>ht<sup>es</sup> prüft, ob *nach* dem Argument ein Punkt steht; falls nein, geht es davon aus, dass ein Leerzeichen mit 'normaler' Länge zu setzen ist:<sup>65</sup>

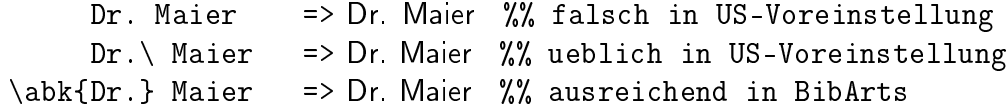

(2) Wenn dagegen eine Abkürzung am Satzende steht, ist im L<sup>AT</sup>FX-Standard '\nonfrenchspacing' nur dann etwas zu unternehmen, falls die Abkürzung mit einem Großbuchstaben endet (danach \C. statt. setzen).

Nach **\abk** müssen Sie *am Satzende* dagegen immer etwas unternehmen. wenn der Punkt zur Abkürzung gehört. \abk{NASA} und \abk{NASA.} etwa:

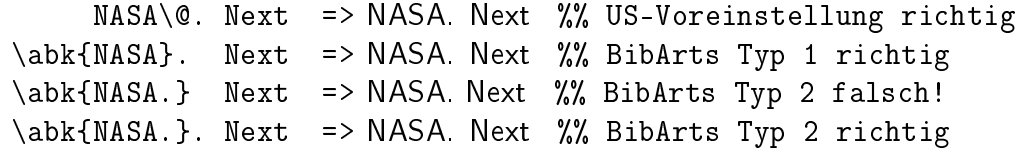

Sie dürfen den 'Satzende-Punkt' also immer zusätzlich setzen! Er wird automatisch 'verschluckt', wenn die Abkürzung selbst schon mit einem Punkt endet; die 'Verlängerung' eines nachfolgenden Leerzeichens bleibt bestehen.<sup>66</sup>

In jedem Fall sollten Sie direkt nach dem letzten Argument eines B $^{\text{i}}\!b$ A<sup>r</sup>ts-Befehls nie \@ setzen. In bibarts.sty ist die Behandlung von \@. auch beim automatischen Setzen von italics-Korrekturen nicht vorgesehen!

Die hier genannten Spielregeln für das  $\mathit{spacing}$  gelten auch für andere B $\mathrm{i}^b\!\mathrm{A}^{\!\mathrm{t}}$ t $\!\mathrm{s}\text{-}$ Befehle (vgl. unten ab S. 49). So viel jetzt schon: Unter \frenchspacing (gilt nach Laden von german.sty oder ngerman.sty) ist beim Schreiben an nichts zu denken, weil im deutschen Textsatz alle Leerzeichen gleich groß sind. Sie müssen bei Typ 2 also nicht . }. getzen; und wenn Sie es doch täten, würde halt nur der zweite Punkt nicht ausgedruckt.

<sup>65</sup>Falls }? }! }: }; }, folgen, stellen die die Leerzeichenlänge stets eigenständig ein.

 $^{66}$  B<sub>i</sub>h the pruft erst, ob. einen \sfcode von 3000 hat (gilt unter \nonfrenchspacing); falls das nicht gilt, 'verlängert' es keine Leerzeichen. Unter \frenchspacing hat der Punkt einen \sfcode von 1000; falls Sie einen dritten Wert verwenden, können Sie in einer Kopie von bibarts.sty alle 3000er-Stellen gegen Ihre Zahl austauschten und die Kopie nutzen.

## 6 Zeitschriften und allgemein Bandangaben

 $\mathrm{Bi}^b$ A<sup>r</sup>t $\mathrm{s}$  stellt zum Zitieren gedruckter Literatur als weitere Klasse Zeitschriften bereit. Dabei handelt es sich um Einträge mit einem Argument nach \per (periodical). Typischerweise werden solche Angaben im letzten Argument von \vli stehen, um Aufsätze in Zeitschriften anzugeben. Nummer und Jahr der Ausgabe stehen zwischen underscores. Vor \_ darf kein Leerzeichen stehen!

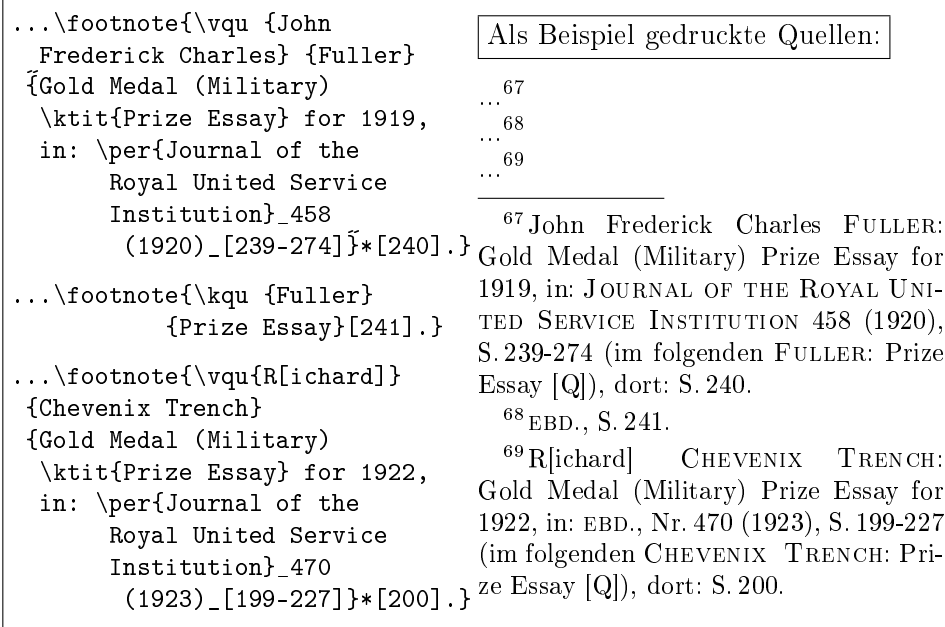

Die innere und äußere Wiederholung ergab EBD.; und \printnumvkc druckt Chevenix Trench: Prize Essay [Q] 29<sup>69</sup> FULLER: Prize Essay  $[Q]$  29<sup>67, 68</sup>

In die Liste \printvqu kommt (in bibarts.vqu tatsächlich nicht umgesetzt):

- Chevenix Trench, R[ichard]: Gold Medal (Military) Prize Essay for 1922, in: JOURNAL OF THE ROYAL UNITED SERVICE INSTITUTION 470 (1923), S. 199-227.
- Fuller, John Frederick Charles: Gold Medal (Military) Prize Essay for 1919, in: Journal of the Royal United Service Institution 458 (1920), S. 239-274.

Die Zeitschriftenliste wird mit \printper oder \printnumper gedruckt. An den Zeitschriftennamen lässt sich Zusatztext anhängen (optional) durch:

\fillper{Journal of the Royal United Service Institution} {Zeitschrift gegründet 1857}

\printnumper druckt dann die Liste der Zeitschriften (das .per-File) so:

#### Zeitschriften

JOURNAL OF THE ROYAL UNITED SERVICE INSTITUTION - Zeitschrift gegründet 1857 29<sup>67</sup>, <sup>69</sup>, 33<sup>90</sup>, <sup>92</sup> ShortMagazine 32<sup>81</sup>−<sup>86</sup>, 60  $ZFG.$  30, 31,  $31^{74}-32^{80}$ , 49, 54, 54<sup>112</sup>, 56

Wenn Zeitschriften abgekürzt werden und die Abkürzung zusätzlich im Abkürzungsverzeichnis auftauchen soll (siehe S. 26), vereinfacht dies \abkper: Das führt \per aus und zusätzlich \addtoabk für das Abkürzungsverzeichnis. Die Abkürzung muss definiert sein, um dort aufgenommen zu werden.

```
Die \abkper{ZfG.}
\addtoabkdef{ZfG.}{Zeitschrift
    für Geschichtswissenschaft}
ist eine ...: \abkper{ZfG.}.
                                  Die ZFG. ist eine wissenschaftliche
                                  Zeitschrift. Am Satzende: ZFG.
```
In der letzten Fußnote (siehe S. 29, Anm. 69) stand nach EBD. zusätzlich Nr., was vorher (siehe S. 29, Anm. 67) fehlte. Dies geht zurück auf die Definitionen

```
\operatorname{\{}\,Nr.\},\{\perp\}\operatorname{span} \{\i{baidem}\{ Nr.\},\{\perp\}
```
worin \ifbaibidem sein erstes Argument im Ebenda-Fall und sonst sein zweites Argument ausführt (das ein Leerzeichen druckt). \gperpname − Plural − führt  $\mathrm{Bi}^b$ Af $\mathfrak s$  statt **\gpername** dann aus, wenn im Argument zwischen den underscores sich ein Minuszeichen, ein Komma,  $\f$  oder  $\f$ f findet, also offenbar eine Auflistung von mehreren Zeitschriften enthalten ist. Dies gilt äquivalent für Bandangaben, die zwischen senkrechten Strichen stehen (vgl. oben S. 17)

 $\gamma$  \gvolname => {, Bd.\,}  $\gamma$  \gvolpname => {, Bde. $\gamma$ }

wo Singular und Plural erkennbar unterschiedliche Separatoren ausdrucken:

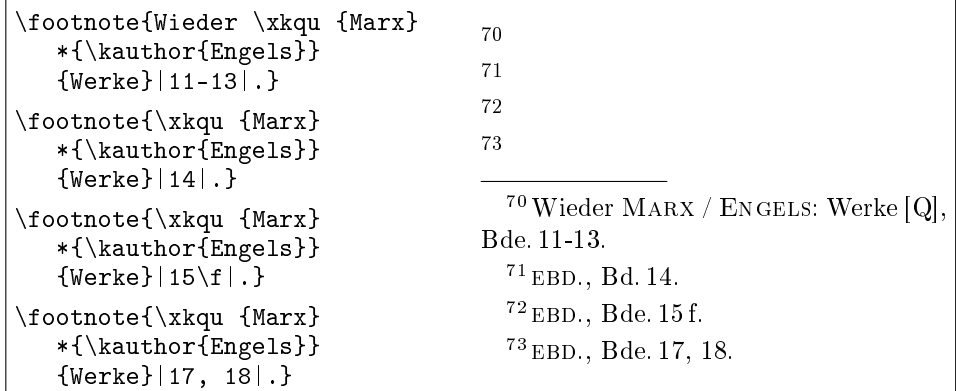

\gpername, \gperpname sowie \gvolname und \gvolpname lassen sich etwa (Beispiel ohne if) mittels \renewcommand{\gpername}{, Heft } verändern: \per{ZfG.}\_5\_ => ZfG., Heft 5. Die Einstellung des Gedankenstrichs vor den fill-Einträgen wird unten S. 47 behandelt. Das \abkper-Argument wird nicht in \abkemph, sondern wie \per{ARGUMENT} in \peremph ausgedruckt. Dessen Definition darf nicht leer sein; zumindest \upshape sollte darin stehen − denn mit \renewcommand{\peremph}{} allein würden alle per-Befehle, die in schräggestelltem Schriftumfeld stehen, immer etwas melden wie:

BibArts Warning: Add \upshape to \peremph on input line 1696.

Falls B<sub>i</sub>bAfs nach v-, k- oder per-Befehlen im Eintrag zwischen den *senkrechten* Strichen bzw. zwischen den underscores Singular und Plural nicht richtig erkennt, lässt sich mit \basingular bzw. \baplural am Ende nachjustieren:

```
\footnote{\abkper {ZfG.}|11 u.
  13|.}
\footnote{\abkper {ZfG.}|11 u.
  13\baplural| (erzwungen).}
\footnote{\abkper {ZfG.}|17,
  18 oder 19|.}
\footnote{\abkper {ZfG.}|17,
  18 oder 19\basingular| (dito).}
\footnote{\abkper {ZfG.}_17,
  18 oder 19\basingular_.}
\footnote{\abkper {ZfG.}_17,
  18 oder 19_.}
                                      74
                                      75
                                      76
                                      77
                                      78
                                      79
                                        ^{74}\mathrm{ZFG}., Bd. 11 u. 13.
                                        ^{75} EBD., Bde. 11 u. 13 (erzwungen).
                                        76 ebd., Bde. 17, 18 oder 19.
                                        77 EBD., Bd. 17, 18 oder 19 (dito).
                                        78 EBD.
                                        79 ebd., Nr. 17, 18 oder 19.
```
|...| oder \_...\_ wählt der Anwender, sie füllen aber einen Speicher. Im EBD.-Fall sollten Sie die möglichen Fehlermeldungen oben S. 7 und 17 beachten.

\addtoper und \printonlyper verhalten sich wie zu erwarten:

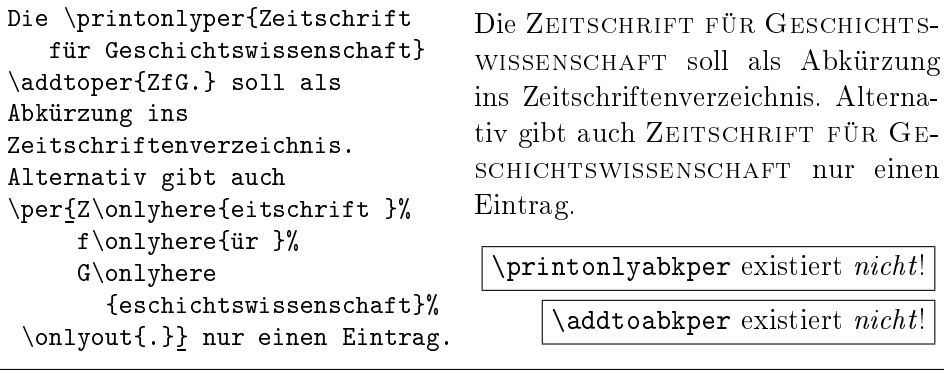

Manche Verlage wollen vor der |Nummer| eines Bandes oder eines Jahrgangs immer nur ein Leerzeichen haben (statt "Bd."). Deshalb lässt sich das voreingestellte \printlongpervol auf \notprintlongpervol umstellen:

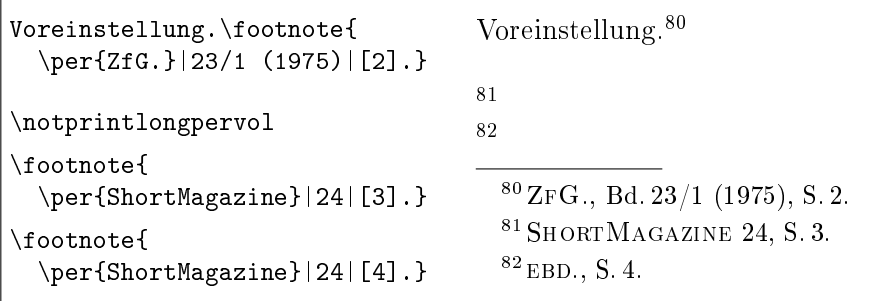

Soll vor der Seitenzahl zudem ein Doppelpunkt statt "S." stehen, kann zusätzlich \notprintlongpagefolio gesetzt werden:

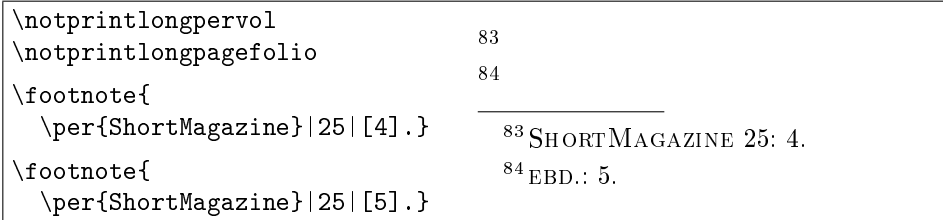

 $\partial \phi$  and  $\partial f$ ):

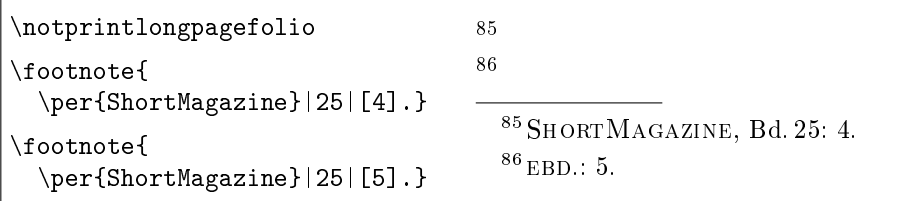

Auf Befehle wie \kli oder \kli wirken beide ebenfalls, weswegen die beiden notprint-Befehle eher nur im Dokumentenvorspann gesetzt werden sollten:

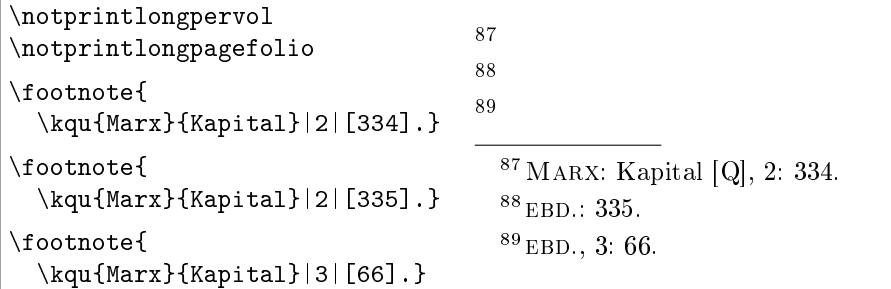

Das folgende Beispiel zeigt (unten), was Setzen von \notprintlongpervol und \notprintlongpagefolio zusammen mit \notannouncektit ergibt:

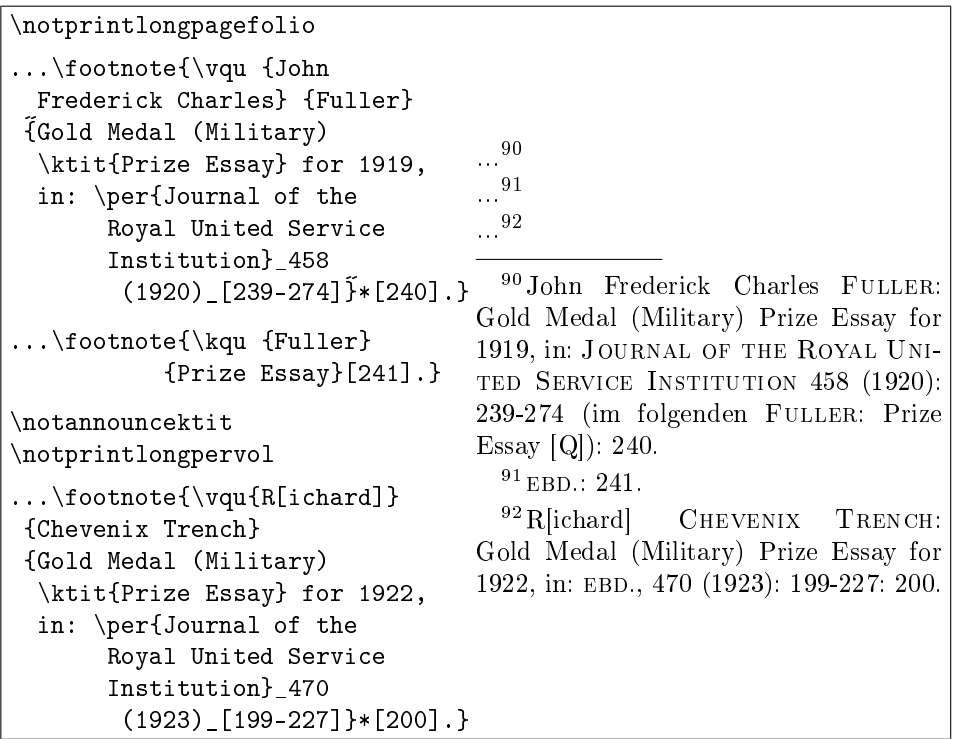

\notprintlongpervol ordnete an, dass in der letzten Fuÿnote nach dem inneren EBD. (vor 470) kein Nr. ausgedruckt wurde. In Fußnote 90 fehlt Nr. dagegen, weil dort kein EBD. gesetzt ist und in \gpername das zweite Argument von \ifbaibidem dann \pernosep ausdruckt, ein geschütztes Leerzeichen.<sup>93</sup>

Mit {\notprintlongpagefolio\printvqu} würde im tatsächlich erzeugten Verzeichnis der gedruckten Quellen der Zugang ...

- [ANONYM]: Aufmarschanweisungen 1912, abgedruckt in: EHLERT / EPKENHANS / GROSS [Hrsg.]: Schlieffenplan  $[Q]$ , S. 462-466.
- ... übrigens so ausgedruckt werden:
- [ANONYM]: Aufmarschanweisungen 1912, abgedruckt in: EHLERT / EPKENHANS / GROSS [Hrsg.]: Schlieffenplan  $[Q]$ : 462-466.

Falls Sie \notprintlongpagefolio im Vorspann Ihres L<sup>AT</sup>EX-Textes setzen, kann {\printlongpagefolio\printvqu} umgekehrt Ausdrucke in der Art der oberen Liste erzwingen.

 $^{93}\,$  Alter.: \renewcommand{\pernosep}{\ifbashortcite{\bastrut\bakxxcorr}{}\ }

# 7 Archivquellen

Historische Forschungsliteratur weist häufig ein separates Verzeichnis für ungedruckte Quellen auf, die Bi $A$ <sup>res</sup> wiederum aus Haupttext oder Fußnoten gewinnen kann. Zudem ist eine korrekte EBD.-Setzung in Fußnoten nötig. Beides bewältigt der Befehl \arq mittels zwei Picht- und zwei optionalen Argumenten. Das erste Pichtargument nennt ein Schriftstück und das zweite eine Archivsignatur (evtl. samt dem Eigennamen des Quellenbestandes). Die EBD.-Setzung kann mal Schriftstück und Signatur betreffen, mal nur die Signatur (wenn Sie ein anderes Schriftstück aus demselben Bestand zitieren). Nur das zweite Pichtargument kommt ins Verzeichnis ungedruckter Quellen.

Wenn in aufeinanderfolgenden Fußnoten verschiedene Mappen eines Bestandes mit gleicher Hauptsignatur stehen, kann  $\mathrm{Bi}^b\!\mathrm{A\!f\!f\!s}$  daraus etwas wie Ebd., Bd. 2 machen. Bandangaben sind dazu in senkrechte Striche nach dem zweiten Pichtargument zu setzen. Und wenn die Schriftstücke Nummern von einem Paginierungsstempel haben, können sie abschließend in runden Klammern stehen. Vor |Band| und vor (Blatt) darf kein Leerzeichen sein:

```
...\footnote{\arq{Haber am
17.12.1914 an den Kultusminister}
{GStAPK, HA\1, Rep^76^Vc,Sekt<sup>~</sup>1, Tit<sup>~</sup>23, Litt<sup>~</sup>A,
Nr.\setminus, 108 | 2 | (223\f).}
...\footnote{\arq{Setsuro Tamaru
am 24.12.1914 an Clara Haber}
{GStAPK, HA\,1, Rep~76~Vc,
Sekt<sup>~</sup>1, Tit<sup>~</sup>23, Litt<sup>~</sup>A,
Nr.\setminus, 108 | 2 | (226-231).}
...\footnote{\arq{Setsuro Tamaru
am 24.12.1914 an Clara Haber}
{GStAPK, HA\,1, Rep~76~Vc,
Sekt<sup>~</sup>1, Tit<sup>~23</sup>, Litt<sup>~</sup>A,
Nr.\setminus, 108 | 2|(226-231).}
...\footnote{\arq{Valentini am
13.3.1911 an Schmidt} {GStAPK,
HA\,1, Rep~76~Vc, Sekt~1, Tit~23,
Litt<sup>A</sup>, Nr. \, 108}|1|(47).}
                                           ...
                                            94
                                           ...
95
                                           ...
                                            96
                                           ...
97
                                             94 Haber am 17.12.1914 an den Kul-
                                          tusminister, GStAPK, HA 1, Rep 76 Vc,
                                          Sekt 1, Tit 23, Litt A, Nr. 108, Bd. 2,
                                          Bl. 223 f.
                                             95 Setsuro Tamaru am 24.12.1914 an
                                          Clara Haber, EBD., Bl. 226-231.
                                             96 EBD.
                                             97 Valentini am 13.3.1911 an Schmidt,
                                          ebd., Bd. 1, Bl. 47.
```
Blattnummern werden (deutsch) im Singular und Plural gleich angekündigt:

 $\gamma > \{$ , Bl. $\setminus$ , B  $\gamma > \{$ , Bl. $\},$ 

Falls Sie sowohl den Blattbereich eines mehrseitigen Schreibens als auch das darin zitierte Blatt angeben möchten, sollte beides in die runden Klammern:

```
\footnote{Mehrseitig:
\arq{Haber am 3.5.1913 an Krüss}
{GStAPK, HA\,1, Rep~76~Vc,
Sekt<sup>~</sup>1, Tit<sup>~</sup>23, Litt<sup>~</sup>A,
Nr.\setminus, 108] | 2 | (94\setminus, a-e: a).}
\footnote{
\arq{Haber am 3.5.1913 an Krüss}
Tit 23, Litt A, Nr. 108, Bd. 2, Bl. 94 a-e: a.
{GStAPK, HA\,1, Rep~76~Vc,
Sekt<sup>~</sup>1, Tit<sup>~</sup>23, Litt<sup>~</sup>A,
Nr.\setminus, 108}|2|(94\,a-e: b).}
                                            989998Mehrseitig: Haber am 3.5.1913 an
                                             Krüss, GStAPK, HA 1, Rep 76 Vc, Sekt 1,
                                               99 EBD., Bl. 94 a-e: b.
```
Eine Alternative wäre, (94\,a-e) nur beim Verweis auf das ganze Schreiben zu tippen und zum Beleg einer speziellen Stelle nur z. B.  $(94\backslash, c)$  anzugeben.

Zum Ausdruck des Archivquellenverzeichnisses lassen sich optional Überschriften unsichtbar hinzufügen. Die müssen sich dadurch auszeichnen, dass sie mit den ersten Buchstaben der überschriebenen Signaturen beginnen:

```
\arqsection{GStAPK}{Geheimes Staatsarchiv
                            Preu"sischer Kulturbesitz}
\arqsection{BA} {Bundesarchiv} %% Argument 1 bestimmt Position
```
\arqsubsection erzeugt eine Unter-, \arqsubsubsection eine Unterunter-Überschrift (und muss je in mehr Zeichen mit den überschriebenen Signaturen übereinstimmen). \arqsubsection {GStAPK, HA} {Hauptabteilung} wurde hier verwendet. Und die Zahl der Bände in Bestand Nr. 108 wird mit diesem unsichtbaren fill-Befehl an den zugehörigen \arq-Zugang angehängt:

\fillarq{GStAPK, HA\,1, Rep~76~Vc, Sekt~1, Tit<sup>~</sup>23, Litt<sup>~</sup>A, Nr.\,108}  $\{2\},$  Bde.}

\printarq druckt die von bibsort erzeugte .arq-Datei so aus (vgl. S. 69):

#### Ungedruckte Quellen

BA – Bundesarchiv

BA Zwischenarchiv Dahlwitz-Hoppegarten R 8729 4.

GStAPK − Geheimes Staatsarchiv Preuÿischer Kulturbesitz

GStAPK, HA − Hauptabteilung

GStAPK, HA 1, Rep 76 Vc, Sekt 1, Tit 23, Litt A, Nr. 108 2 Bde.

Falls Sie \arq in \printonlyarq und \addtoarq separieren, behalten beide die zwei Pflichtargumente. Bei \addtoarq scheint dies überflüssig, weil nur die Hauptsignatur gedruckt wird (in der Liste). Tatsächlich aber wird das erste Argument von \arq genauso wie hier dasjenige von \addtoarq ...

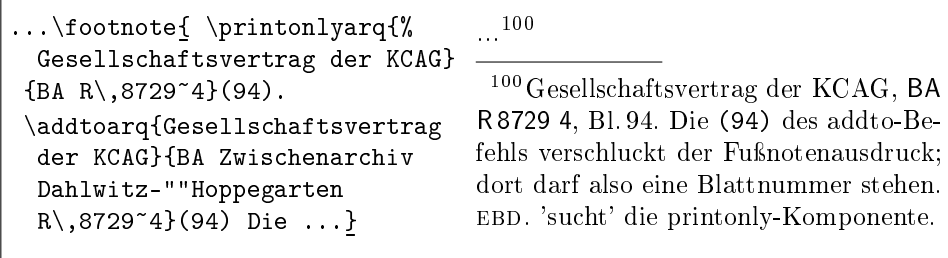

... zur Nachvollziehbarkeit als %% Kommentar %% ins .aux-File übertragen:

%\archqentry{BA Zwischenarchiv Dahlwitz-""Hoppegarten R\,8729~4}{}{{}{}{}{}}{{36}{101}{@}}[13][43](line 2726) %% (mpf) Gesellschaftsvertrag der KCAG %%

Die Einträge (f) bzw. (mpf) dokumentieren, ob der Zugang aus einer normalen oder minipage-Fußnote herstammt (oder leer: nicht aus einer Fußnote).

Im .arq-File erscheinen die gesammelten BA-Einträge nach ihrer Überschrift:

```
\verb+\archqentry{BA}{Bundesarchiv}{\bbast}{\tt \ \ \ \ \ \ \ \ \ \ \ \ \ }$-$ }{\bahasdot }{1}{}}{{}{}{-}}[13][43](line 2666)
   %% <- List-internal heading (class 1).
\archqentry{BA Zwischenarchiv Dahlwitz-""Hoppegarten
 R\,8729~4}{}{{}{}{}{}}{{36}{}{}}[13][43](line 2782) %% %%
 \first@baidx{36, 36$^{101}$, 47, 52$^{110}$}
```
Dabei ist die Notation ... R\,8729~4} ein Beispiel, wie eine einzelne Bandoder Mappennummer − 4 − alternativ in die Hauptsignatur und damit direkt ins Verzeichnis ungedruckter Quellen aufgenommen werden kann.

Falls Sie nur darauf hinweisen wollen, dass es einen Bestand oder eine Akte gibt (also kein Schriftstück daraus zitieren), kann das erste Argument der arq-Befehle auch einfach leer bleiben (vgl. den Kommentar im .arq-File oben):

```
In \arq{}{BA Zwischenarchiv
      Dahlwitz-""Hoppegarten
      R\,8729~4} findet sich ...
                                   In BA Zwischenarchiv Dahlwitz-Hop-
                                   pegarten R 8729 4 findet sich ...
```
Zur Schrifteinstellung mit \arqemph und \arqlistemph unten S. 46 und 60. Und S. 47 wird erklärt, wie die fill- und section-Separatoren einzustellen sind.
## 8 Orts-, Sach- und Personenregister

Bi<sup>b</sup>A<sup>r</sup>t<sup>s</sup> stellt drei Register zur Verfügung. Dies hat nichts mit MAKEINDEX zu tun. bibsort nutzt die gezeigte Fähigkeit, auch die Fußnotennummern zu verarbeiten. Befüllt werden die Register mit den Argumenten von \addtogrr (Ortsregister), \addtosrr (Sachregister) und \addtoprr (Personenregister). Ein vielfach verwendetes Stichwort kann zudem mittels fill-Befehl einen ausführlich(er)en Zusatz erhalten, der nur einmal getippt zu werden braucht. ll-Befehle haben ein benutztes addto-Stichwort als erstes und eine Ergänzung dazu als zweites Argument. Alle diese Befehle sind im Text unsichtbar:

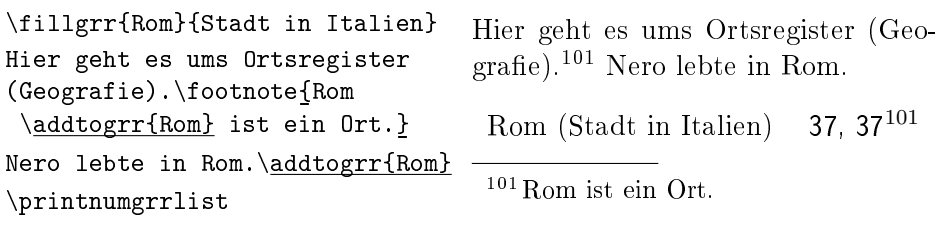

\printnumgrr ergäbe einen \twocolumn-Ausdruck mit der Überschrift Ortsregister; \printnumprr und \printnumsrr drucken die anderen Register.<sup>102</sup> Listenköpfe wie "Rom" werden in \xrrlistemph ausgedruckt, das sich mit \itshape etc. belegen lässt; evtl. vorhandene lls behalten die Umfeldschrift.

Neben \fillgrr existieren \fillsrr und \fillprr. Falls Sie ein Stichwort zweimal und dann mit unterschiedlichen Zusätzen befüllen, warnt bibsort:

%%> Warning: Different fills for head "Rom":<br>%% \*Accept file 1 line 2669 "Stadt in Ital \*Accept file 1 line 2669 "Stadt in Italien"; %% \*Reject file 1 line 2678 "Stadt in Mittel-Italien".

Den Registern lassen sich Querverweise der Art "Roma  $\rightarrow$  Rom" hinzufügen:

```
{\renewcommand{\xrrlistopen}{\bastrut\ \balistcorr$\rightarrow$ }%
 \renewcommand{\xrrlistclose}{}%
 \fillgrr{Roma}{Rom}}% %\addtogrr{Roma} nicht verwenden
```
Serien von fill-Befehlen sollten in {unused}-Umgebungen (vgl. S. 18); außerhalb würden Leerzeichen erzeugt, wenn Sie die Einträge zeilenweise antippen.

bibsort kann keine Unterstichworte erzeugen, sondern erzeugt nur Hauptstichworte. Es gibt keine Sonderzeichen, wie sie für den L<sup>AT</sup>EX-Befehl \index vorgesehen sind. Argumente werden so eingetippt, dass sie LATEX auch direkt drucken würde; nur zerbrechliche Befehle sollten Sie mit \protect schützen.

<sup>&</sup>lt;sup>102</sup> Falls Einträge in den zahlen-losen Ausgaben \printgrr, \printsrr und \printprr mit einem Punkt enden sollen: \renewcommand{\fromnopagexrrsep}{\bapoint}

In den Listen bestimmen allein die Stichworte die Sortierreihenfolge; die Füllungen haben kein Gewicht. Falls Sie die Zusatzfüllungen nicht in runden Klammern gedruckt haben wollen, können Sie \xrrlistopen etwa in {, } und \xrrlistclose in {} ändern.<sup>103</sup> Dies bietet sich insbesondere an, wenn Sie in Ihrem Text beispielsweise nur eine Person Churchill haben, aber mehrere Maier mit unterschiedlichen Vornamen. Dann können Sie in Ihrem Text jeweils kurz \addtoprr{Churchill} sowie \addtoprr{Maier, Hans} und \addtoprr{Maier, Peter} setzen − und an einer Stelle des Textes alle fehlenden Vornamen erklären (die % vermeiden die Erzeugung von Leerraum):

```
%% Verschiedene Stellen mit Namen im Text:
     ... Winston Churchill \addtoprr{Churchill} ...
           ... Hans Maier \addtoprr{Maier, Hans} ...
               ... Peter Maier \addtoprr{Maier, Peter} ...
... Theobald von Bethmann-Hollweg \addtoprr{Bethmann-Hollweg} ...
     %% Eine Stelle zum Sammeln der optionalen Zusatzfuellungen:
{\renewcommand{\xrrlistopen}{, }%
 \renewcommand{\xrrlistclose}{}%
 \fillprr{Churchill}{Winston (1874-1965)}%
 \fillprr{Bethmann-Hollweg}{Theobald von (1856-1921)}%
}%
     %% .... und hier gilt wieder die Default-Klammerung:
 \fillsrr{Maier, Peter}{1887-\protect\framebox{????}}%
```
\printnumprr

Falls \printnumprr ganz am Ende Ihres Textes steht, sollte immer vorher gesammelt werden – dahinter werden die fill-Befehle nicht mehr ausgeführt.

Die lokalen Umdefinitionen von \xrrlistopen und \xrrlistclose reisen mit Churchill und Bethmann-Hollweg ins .prr-File. \printnumprr druckt die Liste aus. Die Einträge auf der von bibsort erzeugten Liste ergeben etwa:

Bethmann-Hollweg, Theobald von  $(1856-1921)$  35 Churchill, Winston (1874-1965) 35 Maier, Hans 35 Maier, Peter (1887- ???? ) 35

<sup>103</sup> Im Beispiel sind wegen des 'niederen' Zeichens am Kopf von \xrrlistopen weder \bastrut noch die italics-Korrektur \balistcorr nötig; vgl. unten das Kap. 10 ab S. 40.

## 9 \protect und zerbrechliche Befehle

Ein L<sup>AT</sup>EX-Befehl – etwa mit \newcommand{Befehlsname}{Deklaration} deniert − arbeitet bei der Ausführung seine Deklaration ab. Die besteht oft aus mehreren schon vorhandenen LATEX-Befehlen. Falls Sie den neuen Befehl in das Argument eines Bi<sub>l</sub>hts-Befehls wie etwa \v1i tippen, wird eine Kopie dieses Eintrags an Ort und Stelle ausgedruckt und eine zweite Kopie in das .aux-File geschrieben. Ist der neue Befehl nicht geschützt, wird er dabei von LATEX allerdings teilweise ausgeführt: Enthält die Deklaration Befehle, die ihrerseits geschützt sind, wird *die Deklaration* ins . aux-File kopiert; sind deren Befehle aber ungeschützt, wiederum deren Deklarationen − u. s. w.

Wie weit ein Befehl in diesem Sinne 'zerbricht', ist also unklar. Ist ein neuer Befehl ungeschützt, droht zumindest, dass bibsort Ihre Einträge nicht richtig sortiert. Schlimmstenfalls wird beim Schreiben ins .aux-File oder beim Drucken der daraus erzeugten Liste die TEX-Kapazität überschritten und die LATEX-Übersetzung Ihres Textes abgebrochen.

Seit LATEX2e ist letzteres kaum noch ein Problem, da fast alle wichtigen Befehle geschützt definiert sind. Allerdings bleibt das Risiko, dass Titel mit Ihren eigenen Neudefinitionen falsch einsortiert werden. Wenn Sie etwa \newcommand{\meinspace}{{\hskip 3cm}} definieren und \meinspace in das Argument eines \vli-Befehls tippen, wird dies bei der LATEX-Ubersetzung den Eintrag {\hskip 3cm} im .aux-File ergeben und Ihr Literaturtitel von bibsort im .vli-File entsprechend der Zeichenfolge 3cm einsortiert.

Gegenmaßnahme: Durch Tippen von \protect\meinspace in solche Argumente ist der Befehl geschützt; es wird \meinspace ins .aux-File kopiert.

Dabei muss \protect also nicht von \onlyout maskiert werden! Vielmehr arbeitet \protect in der addto- und der printonly-Komponente des \vli-Befehls unterschiedliche Deklarationen ab; beim Ausdrucken tut es nichts.

Falls Sie eine Eigendefinition sehr oft benutzen, können Sie – wie oben S. 24 für \ko vorgemacht – den Schutz in eine Doppel-Definition einfügen.

Da die Bi<sup>b</sup>A<sup>r</sup>f-Befehle meist nur Text aufnehmen sollen, stellt sich das Problem selten. In bibarts.sty habe ich versucht, alle Befehle zu sichern, die Buchstaben ausdrucken, aber zumindest nicht auf allen LATEX-Versionen optimal geschützt sind. (Dieser Schutz erstreckt sich aber nicht auf die Argumente von LAT<sub>E</sub>X-Befehlen wie \section oder \index!) Nirgendwo gesichert ist übrigens \underline{X}, von dem (ohne \protect davor) im .aux-File \relax \$\@@underline {\hbox {X}}\mathsurround \z@ \$\relax o. ä. ankommt. Das wird von bibsort zwar zwischen W und Xa einsortiert; trotzdem sollten Sie ein neues .aux-File bzw. die von bibsort daraus erzeugten Dateien immer durchsehen, nachdem Sie einen Befehl in ein B $\mathrm{i}^b$ Af $\mathrm{f}$ s-Argument setzten, über dessen Zerbrechlichkeit/Unzerbrechlichkeit Sie nichts wissen.

## 10 Italics-Korrekturen in Separatoren

Zwischen den Argumenten von B<sub>i</sub>b $\Lambda$ <sup>r</sup>ts-Befehlen werden vorgefertigte Textelemente ausgedruckt, sogenannte Separatoren. In Voreinstellung führen sie eventuell nötige italics-Korrekturen selbständig durch. Bei der Anwendung dürfen Sie ans Ende von Bi $b$ Ar $\beta$ -Argumenten nie Befehle wie \/ oder \relax tippen und den \...**emph-**Befehlen für die Schrift von B<sub>i</sub>b<sub>A</sub>r<sub>t</sub>s-Argumenten nie Befehle der Art \textbf{...}, sondern nur der Art \bfseries zuweisen.<sup>104</sup>

\showbacorr macht die Stellen testweise sichtbar, an denen Bi $b$ A<sup>r</sup>fs italics-Korrekturen durchführt. Da v-, k-, per- und arq-Befehle am Anfang stets in aufrechte Schrift umschalten, ist in schräggestelltem Umfeld immer eine Kopfkorrektur nötig. Anders als andere B $\mathrm{i}^b\!\mathrm{A\!^t\!s\!^-}$ Korrekturen machen Kopfkorrekturen wie entsprechende LATEX2e-Befehle nichts im Text nach Leerzeichen. Dieser Typ Korrektur ist nicht in einem einstellbaren Separator festgelegt:

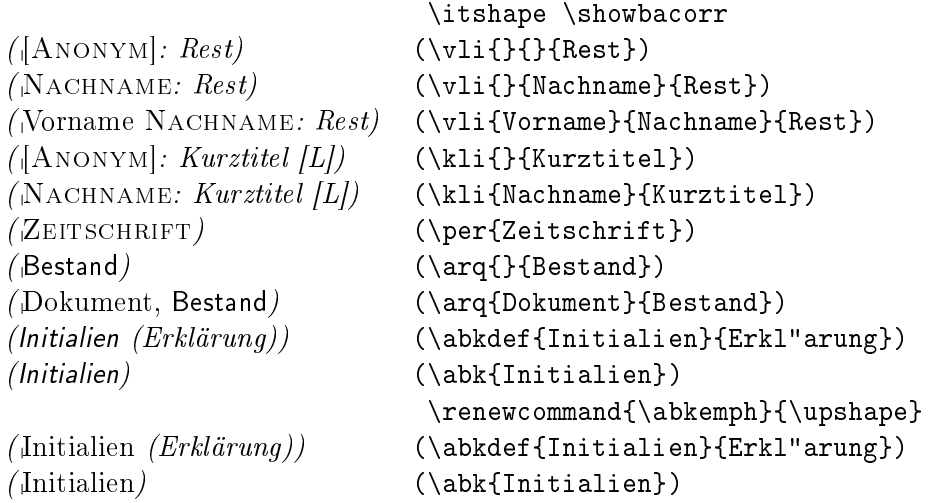

Vielmehr schaltet \notbafrontcorr diesen speziellen Korrekturtyp aus.<sup>105</sup> Den Befehl können Sie global im Vorspann Ihres LATEX-Textes oder lokal  $\text{setzen (um etwa \b{aupcorr im Text selbst vor den Bj\&Ff\s-Befehl zu tippen):}$ 

| {\itshape \showbacorr                                                                                       |                                                    |
|----------------------------------------------------------------------------------------------------|----------------------------------------------------|
| AA \notbafrontcorr<br>$(\arq$ [Dokument}{Bestand}). \\<br>BB \bafrontcorr<br>$(\arq$ {Dokument}{Bestand}).} | AA (Dokument, Bestand).<br>BB (Dokument, Bestand). |
|                                                                                                    |                                                    |

 $^{104}\mathrm{Bj}^\mathrm{h}$  durchsucht viele Argumente, um zu ermitteln, ob das letzte Zeichen darin ein Punkt ist, denn dann sollen die automatischen Korrekturen nicht ausgeführt werden. Nach dem letzten zu druckenden Zeichen darf auch keine { mehr im Argument stehen, } schon. <sup>105</sup> Diese Kopfkorrektur ist \/ (für andere *italics*-Korrekturen setzt B<sub>i</sub>h is \kern 0.1em).

\vauthor, \midvauthor, \kauthor und \mitkauthor korrigieren ebenfalls unter \bafrontcorr 'am Kopf', falls davor ein zu druckendes Zeichen steht. Nicht-einstellbar korrigiert wird hinter \abk, \kli und \kqu. Bei Abkürzungen korrigiert B $\nmid\$ s nach **\renewcommand{\abkemph}{\itshape}** in aufrechtem Umfeld, wenn der Text im Argument von \abk nicht mit einem Punkt endet. \abk 'sieht' auch das Zeichen nach seinem Argument und reagiert:

> {\showbacorr \abk{GmbH}, \abk{GmbH}!} =>  $GmbH$ ,  $GmbH$ ! {\showbacorr \abk{e.\,V.}, \abk{e.\,V.}!} => e. V., e. V.!

Dasselbe gilt für \renewcommand{\kxxemph}{\itshape}, mit dem der Kurztitel in \kli und \kqu kursiv gesetzt wird.<sup>106</sup> Im Fall von \notprinthints. das den Ausdruck von [L] und [Q] unterbindet, wird automatisch korrigiert:

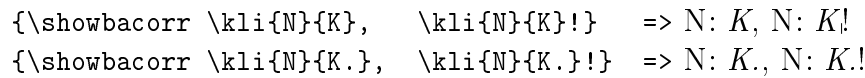

Auch im schräggestellten Umfeld verhalten sich beide Befehle weiter richtig:

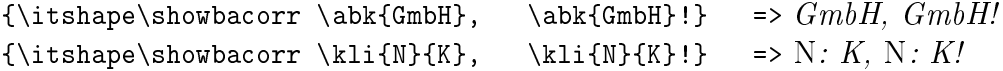

*Einstellbare Separatoren* wie  $n$ sep lassen sich mit  $\$ renewcommand umdefinieren. Vor und nach , oder . sind nie italics-Korrekturen nötig, sonst schon:

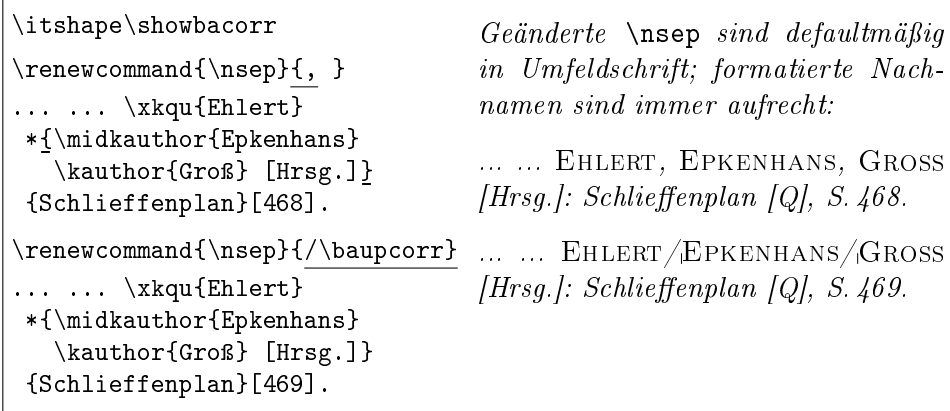

\baupcorr führt eine Korrektur immer durch, falls es in in einem schräggestellten Umfeld steht. Für den Kopf einer Separator-Definition ist es ungeeignet, denn es hat keine Information darüber, ob Sie in das davorstehende Argument des Bi<sup>b</sup>A<sup>r</sup>t<sup>s</sup>-Befehls Text tippen, der mit einem Punkt endet.

<sup>&</sup>lt;sup>106</sup> \kxxemph wirkt sich außerdem noch auf die Vorankündigung der Kurzzitate in den v-Befehlen aus; \renewcommand{\kxxemph}{\bfseries\itshape} \showbacorr bewirkt: Niklas Luhmann: Soziale Systeme. Grundriÿ einer allgemeinen Theorie, 1984: Frankfurt/M. (im folgenden LUHMANN: Soziale Systeme<sub>1</sub> [L]), S. 123.

B<sub>i</sub>b<sub>A</sub>r<sub>f</sub>s durchsucht Argumente deshalb und stellt ortsabhängige *italics*-Korrekuren bereit, die nach einem Punkt nichts machen. \balistcorr ist ein Beispiel. Wie alle ortsabhängigen Korrekturen kommt es nur am Kopf des zugehörigen Separators zu Einsatz, in diesem Fall von \frompagesep. Der definiert in den num-Listenausdrucken, was vor den Indexzahlen steht:

{\renewcommand{\frompagesep}{\balistcorr ; } % HOCH mit Korrektur \itshape \showbacorr \printnumvlilist }

Ferguson, Niall: Der falsche Krieg, München 2001; 7<sup>19</sup>, 81<sup>∗</sup> LUHMANN, Niklas: Soziale Systeme. Grundriß einer allgemeinen Theorie, 1984: Frankfurt/M.; 1<sup>2</sup>, 5, 6<sup>14</sup>, 41<sup>106</sup>, 50

Wehler, Hans-Ulrich: Das Deutsche Kaiserreich, Göttingen 1994; 1<sup>1</sup>

{\renewcommand{\frompagesep}{, } % NIEDRIG ohne Korrektur \renewcommand{\ntsep}{\upshape , } % Komma zw. Name und Titel \itshape \showbacorr \printnumvlilist }

Ferguson, Niall, Der falsche Krieg, München 2001, 7<sup>19</sup>, 81<sup>∗</sup>

LUHMANN, Niklas, Soziale Systeme. Grundriß einer allgemeinen Theorie,  $1984$ : Frankfurt/M., 1<sup>2</sup>, 5, 6<sup>14</sup>, 41<sup>106</sup>, 50

Wehler, Hans-Ulrich, Das Deutsche Kaiserreich, Göttingen 1994, 1<sup>1</sup>

Die Indexzahlen der num-Listen druckt B $^{\text{!}}\phi\text{A}^{\text{!}}\$$  in **\balistnumemph** aus, für das \sffamily voreingestellt ist. Wegen der ggf. zu druckenden Exponenten führt B<sub>i</sub>b<sub>A</sub>r<sub>f</sub>s dort Umstellungen auf schräggestellte Schriften nicht aus. Das Argument von \frompagesep wird ausgedruckt wie die Indexzahlen.

Italics-Korrekturen sind in Separatoren stets nötig, falls dort ein schräggesteller Textbereich auf einen aufrecht gedruckten Textbereich treffen könnte und sich dazwischen kein Punkt oder Komma befindet. Fallunterscheidungen sind möglich: Der Separator \ntsep führt in v- und k-Befehlen zwischen Name und Titel {: \ifbashortcite{\bakntsepcorr}{}} aus, korrigiert also nur in k-Befehlen. Mit \renewcommand{\kxxemph}{\upshape} können Sie eine stets aufrechte Schrift für den Kurztitel in \kli und \kqu einstellen:

```
\renewcommand{\kxxemph}{\upshape}
\showbacorr \itshape
\kli{Ferguson}{Falscher Krieg} FERGUSON: Falscher Krieg [L]
```
Das selbe \ntsep korrigiert – wegen der if-Abfrage – in v-Befehlen nicht.

 $\mathrm{Bi}^b$ A<sup>r</sup>t<sup>s'</sup> **if-Befehle** haben zwei Argumente, von denen  $\mathrm{Bi}^b$ A<sup>r</sup>t<sup>s</sup> das erste bei Ja und das zweite bei Nein umsetzt. \ifbaibidem etwa steht nach EBD. bereit:

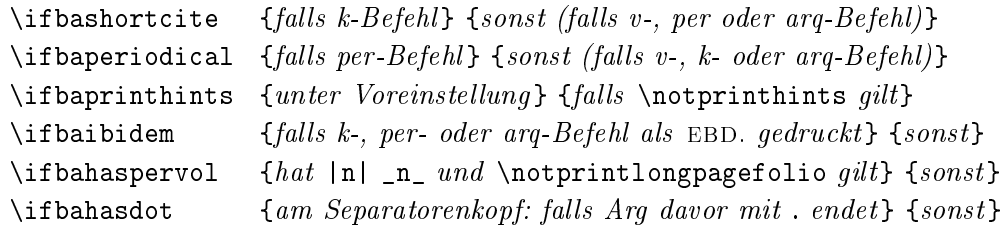

Die wichtigsten Korrekturbefehle, die B $\mathrm{i}^b\!\mathrm{A\!t}$ t $\mathrm{s\,f}$  für Separatoren bereitstellt, sind:

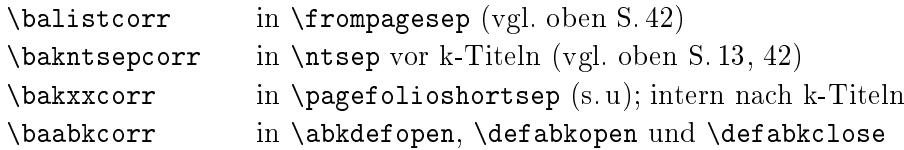

Die Definition von \pagefolioshortsep können Sie in bibarts.sty suchen: \bakxxcorr wird unter \notprinthints plus \notprintlongpagefolio unter bestimmten Bedingungen nach \kli oder \kqu ausgeführt (vgl. S. 32).<sup>107</sup>

Für Abkürzungsdefinitionen sind die Klammersymbole einstellbar. Die Separatoren \abkdefopen, \defabkopen und \defabkclose sollten diese Klammern und \baabkcorr enthalten (in \abkdefopen und \defabkclose davor, in \defabkopen danach). Stehen \abkdef oder \defabk (oben S. 25) in Textbereichen mit aufrechter Schrift, führt \baabkcorr dann eine Italics-Korrektur aus, wenn für **\abkemph** eine schräggestellte Schrift gilt:<sup>108</sup>

| \renewcommand{\abkemph}{\itshape}<br>\showbacorr                                                                                            |                                                                                  |
|----------------------------------------------------------------------------------------------------|----------------------------------------------------------------------------------|
| ${\rm event}$<br>$\{\lambda\}$ baabkcorr $\{\}$                                                                                             | In \abkdefopen oder \defabkclose<br>steht \baabkcorr vor Leerzeichen.            |
| \renewcommand{\abkdefclose}{]}                                                                                                    |                                                                                  |
| \abkdef{0HG}{0ffene<br>Handelsgesellschaft $\}$ u.<br>${\rm Vrenewcommand}{\defname{thm} \$                                                 | $OHG_1$ [Offene Handelsgesellschaft] u.<br>Offene Handelsgesellschaft « $OHG$ ». |
| {\bastrut\ "<\baabkcorr}%<br>\renewcommand{\defabkclose}<br>$\{\lambda\}$ abkcorr ">}%<br>\defabk{0ffene<br>Handelsgesellschaft $\{OHG\}$ . | \bastrut\ stellt sicher, dass Zeilen-<br>umbrüche am \ stattfinden können.       |

 $^{107}$  \notprintlongpagefolio \renewcommand{\kxxemph}{\itshape} \notprinthints \showbacorr \kli{Luhmann}{Soziale Systeme}[23]. => Luhmann: Soziale Systeme: 23.

 $108$  Oder wenn in schräggestelltem Umfeld \upshape für \abkemph gilt.

Wird statt {OHG} alternativ {e.\,V.} eingesetzt, unterbleibt die Korrektur:  $e. V.$  [eingetragener Verein] und eingetragener Verein « $e. V.$ ».

 $\mathrm{Bi}^b$ A<sup>r</sup>t $\mathrm{s}$  macht nach **\defabkopen** (hier nach «) einen in LAT<sub>E</sub>X2e von **\itshape** ausgedruckten horizontalen Abstand rückgängig. L<sup>A</sup>T<sub>E</sub>X 2.09 macht die Korrektur nicht; die B<sub>i</sub>b $\Lambda$ rts-Gegenkorrektur sollte dort gleich im Dokumentenvorspann mit \notnegcorrdefabk ausgeschaltet werden.

Das zweite Argument von \defabk ist die Abkürzung, die in einstellbarer Schrift gedruckt wird. Bi $b$ A't $\beta$  'sieht' es das *folgende* Zeichen '!' und korrigiert:

```
\renewcommand{\abkemph}{\em}
\showbacorr
\renewcommand{\defabkopen}
      {\iota}}
                  { \baabkcorr}}
\renewcommand{\defabkclose}{}
  %%={\defabkclose}{\baabkcorr}
Ein \defabk{eingetragener
 Verein\} {e. \, V. }!
\defabk {Offene
 Handelsgesellschaft}{OHG}!
\itshape
Noch ein \defabk{eingetragener
 Verein{e.\backslash, V.}!
\defabk{Offene Handelsges.}
  {OHG}!
                                  Ein eingetragener Verein e. V.!
                                  Offene Handelsgesellschaft OHGNoch ein eingetragener Verein e. V.!
                                   Offene Handelsges. OHG!
```
Nur im obigen Fall bei \defabkopen wird \ifbahasdot $\{ja\}$ {nein} benötigt: \baabkcorr steht in der Voreinstellung nach einer '(' − aber hier, wo es am Kopf des Separators steht, ist die italics-Korrektur nicht immer nötig. Und im nein-Fall steht \baabkcorr nach dem Leerzeichen: Wie die meisten corr-Befehle würde \baabkcorr\ $\cup$  keinen Zeilenumbruch erlauben (vgl. S. 52).

In den Beispielen oben wurden die Klammersymbole lokal angepasst. Dies wirkt sich nicht auf das Abkürzungsverzeichnis aus, denn für dessen Ausdruck gelten eigene Separatoren: \abklistopen und \abklistclose legen fest, was dort vor und nach der Erklärung stehen soll. Im Abkürzungsverzeichnis steht die Abkürzung immer links und die Erklärung immer rechts.

Allerdings reisen die Definitionen von \abklistopen und \abklistclose (ähnlich der Definition von  $n$ sep: siehe oben S. 13) mit ins . aux-File. Falls eine bestimmte Abkürzung also im Abkürzungsverzeichnis ihre eigene Klammerung haben soll, müssen \abklistopen und \abklistclose lokal angepasst werden. Beim Umdenieren sind zerbrechliche Befehle mit \protect zu schützen. Gelten für mehrere Zugänge einer Abkürzung unterschiedliche De nitionen der Listenseparatoren, warnt bibsort mittels Bildschirmmeldung. Die jeweils erste Definition setzt es für den Ausdruck der Liste ein.

bibarts.sty legt für \abklistopen zunächst {\protect\pabklo} fest; das führt {\bastrut\hskip 1.2em minus 0.3em\balistcorr} aus. Äquivalent hängen \abklistclose und \pabklc zusammen (das nichts tut: {}).

Zur Änderung der Listenseparatoren können Sie vor dem Befehl zum Ausdruck des Abkürzungsverzeichnisses die Befehle \pabklo oder \pabklc ändern. Dies wirkt sich aus auf alle Einträge, an deren Stellen im Text die Voreinstellungen für \abklistopen und \abklistclose nicht verändert wurden:

```
{\rm number of $k$.}\renewcommand{\pabklc}{!} %% ^^ \bastrut\ erlaubt Umbruch nach .
 \renewcommand{\abklistemph}{\itshape}
 \showbacorr \small \printnumabklist}
e. V = eingetragener Verein! 25, 25<sup>63</sup>, 26, 27, 41, 44
NaCl = \text{Natriumchlorid (Kochsalz)!} 27
OHG = Offene Handelsgesellschaft! 25, 27, 43, 44
S, Sonderfall [Erklärung am Zugangsort] 45
u. a. = unter anderem!
ZfG = Zeitschrift für Geschichtswissenschaft! 30, 31^{74-79}
```
Ein globales Umdenieren der beim Listenausdruck gesetzten Klammerung muss also nicht im Vorspann Ihres LATEX-Textes erfolgen. Falls Sie dennoch \abklistopen oder \abklistclose im Vorspann umdenieren, funktioniert die vorgeführte Anpassung von \pabklo und \pabklc nicht. Beide Typen von Neudefinitionen gelten für alle Zugänge, die nicht lokal umdefiniert wurden.

So lassen sich Klammer-Separatoren für einzelne Listeneinträge ändern ...

```
Der
{
\renewcommand{\abklistopen}{, }%
Ī
 \renewcommand{\abklistclose}
     { [Erklärung am Zugangsort]}%
 \abkdef{S}{Sonderfall}<u>}</u><br>n der Liste
in der Liste.
                                          Der S (Sonderfall) in der Liste.
```
... wobei die Definition von **\abklistopen** der Übersichtlichkeit halber mit einem 'niederen' Zeichen beginnt, vor dem keine Korrektur nötig ist; und \abklistclose braucht nie eine. Geschrieben wird ins .aux-File etwas wie:

```
%\abkrzentry{OHG}{Offene Handelsgesellschaft}{{\pabklo }{\pabklc }{}}...(line 2922)
...
%\abkrzentry{S}{Sonderfall}{{, }{ [Erkl\IeC {\"a}rung am Zugangsort]}{}}...(line 3006)
```
Zum Drucken von Archivquellenangaben in Text oder Fußnoten: Für das Argument von \arqsep gibt es keinen corr-Befehl zur Korrektur zwischen  $\overline{\mathrm{Dokument}}$  und  $\overline{\mathrm{Bestandsangabe}},$  da  $\overline{\mathrm{Bj^0\!A^t\!t^s}}$  für beide  $\overline{\mathrm{Argument}}$ e eine aufrechte Schrift \arqemph erzwingt. Z. B. \renewcommand{\arqsep}{: } reicht aus. Hier steht ein solcher **\arq-Befehl** in schräggestelltem Umfeld: Gesellschaftsvertrag der KCAG: BA Zwischenarchiv Dahlwitz-Hoppegarten R 8729 4, Bl. 94.

Eine Abweichung ergibt sich für den Wiederausdruck der Archivangaben: Da es kein (aufrechtes) EBD. im Archivquellenverzeichnis gibt, darf dort für \arqlistemph (oder für \arqemph − siehe S. 60) kursiv eingestellt werden:

{\renewcommand{\arqlistemph}{\itshape}\showbacorr \printnumarq}

#### Ungedruckte Quellen

#### $BA - B$ undesarchiv

BA Zwischenarchiv Dahlwitz-Hoppegarten R 8729  $\mu$  36, 36<sup>100</sup>, 46, 51<sup>109</sup>

 $GStAPK -$  Geheimes Staatsarchiv Preußischer Kulturbesitz

#### $GStAPK$ ,  $HA$  – Hauptabteilung

GStAPK, HA 1, Rep 76 Vc, Sekt 1, Tit 23, Litt A, Nr. 108 2 Bde.  $34^{94}$ -35<sup>99</sup>

Auch der im Text verbotene Kursivdruck von Zeitschriftentiteln ist im Zeitschriftenverzeichnis erlaubt. Falls Sie \frompagesep umdefinieren wollten, um den num-Listenausdruck zu modizieren, sollten Sie an den Anfang \balistcorr setzen, wenn ein 'hohes' Zeichen wie → am Anfang steht:

```
{\renewcommand{\perlistemph}{\itshape}%
 \renewcommand{\frompagesep}{\bastrut\hskip0pt\balistcorr$\rightarrow$}%
 \showbacorr \printnumper} % ^^^^^^^^^^^^^^^^^^^^^^ Trennung
```
#### Zeitschriften

```
Journal of the Royal United Service Institution - Zeitschrift gegründet 1857
      \rightarrow29<sup>67, 69</sup>, 33<sup>90, 92</sup>
```
 $ShortMaqazine\rightarrow 32^{81-86}$ , 60  $ZfG. \rightarrow 30, 31, 31^{74} - 32^{80}, 49, 54, 54^{112}, 56$ 

Die öffnenden und schließenden Separatoren für die per-Liste heißen (symmetrisch zu den abk-Befehlen) \perlistopen und \perlistclose. Sie führen \protect\pperlo und \protect\pperlc aus, um beim Schreiben ins .aux-File nicht zu zerbrechen. Beim Ausdrucken der per-Liste führen \pperlo und \pperlc gemäÿ Voreinstellung {\bastrut\ \balistcorr \$-\$ } und {} aus. Daran können Sie wiederum im Umfeld des Listenausdruckbefehls ansetzen:

```
{\renewcommand{\pperlo}{\bastrut\ \balistcorr ((}
 \renewcommand{\pperlc}{))}
 \renewcommand{\perlistemph}{\itshape} \showbacorr \printper}
```
### Zeitschriften

```
Journal of the Royal United Service Institution ((Zeitschrift gegründet
    1857)).
ShortMagazine.
ZfG.
```
Für das Archivquellenverzeichnis dienen \arqlistopen und \arqlistclose als Separatoren. Sie führen {\protect\parqlo} und {\protect\parqlc} aus und expandieren zu {\bastrut\hskip 1em minus 0.3em\balistcorr} und {}. Die Überschriften, die im Verzeichnis ungedruckter Quellen existieren können, enthalten die oben gezeigten Gedankenstriche, die von den Befehlen \arqsectionopen, \arqsubsectionopen und \arqsubsubsectionopen initiiert werden, die alle direkt {\bastrut\ \balistcorr \$-\$ } ausführen.

Weiter existieren \xrrlistopen und \xrrlistclose. Sie schreiben für die drei Bi $\beta$ Kifs-Register \protect-geschützt \pxrrlo und \pxrrlc ins .aux-File und expandieren zu  ${\bar{\lambda} \baldes}$  (vgl. oben S.37).

Die mit \usepackage[T1]{fontenc} eingeladene Schriftkodierung gibt L<sup>AT</sup>FX2e die gegenüber L<sup>A</sup>TEX 2.09 neue Fähigkeit, Worte mit deutschen Sonderzeichen eigenständig trennen zu können. In 0T1-Schriftkodierung dagegen kann L<sup>A</sup>T<sub>E</sub>X2e Silben, die etwa Umlaute enthalten, auch weiterhin oft nicht umbrechen. Der Vorteil ist gewaltig. Allerdings kann speziell PDFLATEX unter T1 offenbar die Länge von Zeilen nicht mehr genau bestimmen, wenn ein Wort etwa schräg hervorgehoben ist. Jedenfalls macht in PDF-Dateien die rechte Seite des Zeilenblocks dann oft Schlangenlinien. Und weil Bi<mark>⁄A<sup>r</sup>is Dieselbe, Derselbe und Ebenda in</mark> SMALL CAPS setzt, werden solche Zeilen in PDF-T1-Dateien bis zu 1,5 Punkte länger als andere ausgeruckt. Dies trat nicht auf in ba-short.pdf, dessen Quellfile ba-short.tex die defaultmäÿig geladene Schriftkodierung OT1 aufruft. Das Problem existiert in DVI-Files nach meiner Beobachtung überhaupt nicht (egal, ob mit OT1 oder T1)!

Um zu wiederholen: B<sub>i</sub>b<sub>A</sub>r<sub>t</sub>s setzt − anders als L<sup>A</sup>T<sub>E</sub>X − zwischen seinen Argumenten auch bei Leerzeichen italics-Korrekturen. In v-Befehlen wird nach im folgenden korrigiert; \gannouncektitname endet mit  $\Box$ \baupcorr.

```
\showbacorr \itshape ...:
\vqu{Carl von} {Clausewitz}
*{

(\vauthor{Eberhard}{Kessel}%
     \onlyvoll{ \editor})}

{\ktit{Strategie}, Hanseatische
     Verlagsanstalt 1937}
                                   ...: Carl von Clausewitz (Eberhard
                                   Kessel [Hrsg.]): Strategie, Hanseati-
                                   sche Verlagsanstalt 1937 (im folgen-
                                   den CLAUSEWITZ (KESSEL): Strate-
                                   gie [Q])
```
Das dabei verwendete \editor hat kein Sortiergewicht (Beispiel nicht in der Liste gedruckter Quellen). Für mehrere Herausgeber existiert **\editors**; im Deutschen sind sowohl \geditorname als auch \geditorpname mit [Hrsg.] belegt. Wie viele Textelemente, die in Umfeldschrift gedruckt werden, kommen die beiden ohne italics-Korrekturen aus. Derartige sprachabhängige Separatoren werden unten in Kapitel 12 ab S. 53 behandelt. Anhand der Voreinstellungen können Sie daraus, ob in der Deklaration corr-Befehle stehen, meist direkt schlussfolgern, wo Sie bei Änderungen Korrekturen einfügen müssten.

Es gibt keinen Befehl, um die Schrift des gesamten 'Rest' von v-Befehlen einzustellen. Auch der Volltitel darin lässt sich nur eingeschränkt hervorheben. Falls Sie innerhalb des letzten Arguments \ktit{...} nämlich einfach einklammern, kann B<sub>i</sub>b $_{\rm A}$ r $_{\rm F}$ den Kurztitel nicht mehr 'sehen'. Da 'äußere' v-Be- $\tilde{f}$ ehle kein \ktit haben  $m\ddot{u}ssen$ , fällt B ${}_{1}^{b}\!A^{c}\!f\circ$  diese 'Ausblendung' nicht auf und es macht keine Fehlermeldung. Mit den beiden LATEX2e-Befehlen \itshape und \upshape gibt es eine Lösung ohne Klammern. Sie nutzt aus, dass zwischen Titel und Erscheinungsort/-jahr ein Komma steht:

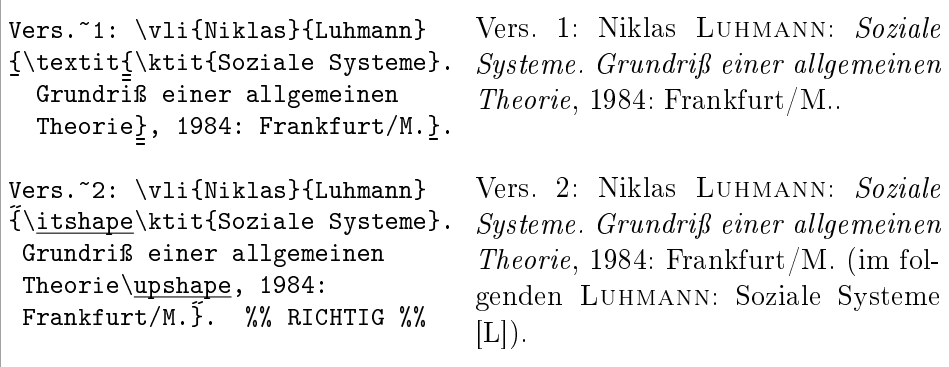

Zur allgemeinen Vermeidung von .. nach v-Befehlen siehe gleich unten S. 50.

## 11 Punkte, \bahasdot und \banotdot

Die Bi<sup>j</sup>A<sup>r</sup>t-Befehle, die statt ihrer Argumente auch EBD. ausdrucken können, dürfen den Ausdruck eines unmittelbar nach ihnen getippten Punktes eigenständig unterbinden. Sonst würden am Satzende oft zwei Punkte gedruckt (ebd..). Diese Befehle sind \kli, \kqu, \per und \abkper, sowie \arq.

In englischen Texten (unter **\nonfrenchspacing)** sorgen Punkte nach Bi $b$ A<sup>r</sup>ts-Befehlen zudem für das richtige spacing:  $\}$ . am Ende eines der gerade aufgezählten Befehle bezeichnet ein Satzende und verlängert das Leerzeichen  $\mathcal{L}$ . Auch  $\hat{X}$ .X.X. $\}$ . bezeichnet ein Satzende und druckt *immer* X.X.X.

Auch im \frenchspacing (dt. oder frz. Texte mit stets gleicher Leerzeichenlänge) sollten Sie hinter \kli und sogar unter \notprinthints tippen:

 $[deutsch/franz.:] \kli{Maier}_{D.\,\,D.\,\,R.\}$ . N => MAIER: D.D.R. N \nonfrenchspacing \kli{Maier}{D.\,D.\,R.}. N => Maier: D. D. R. N

... denn nur dann können Sie später wieder auf \printhints zurückschalten:

[deutsch/franz.:] \kli{Maier}{D.\,D.\,R.}. N => MAIER: D.D.R. [L]. N \nonfrenchspacing \kli{Maier}{D.\,D.\,R.}. N => Maier: D. D. R. [L]. N

 $\mathrm{Bi}^b$ A<sup>r</sup>t $\bar{\mathrm{s}}$  durchsucht viele Argumente nach Punkten und verhindert .. eigenständig. Falls es doch .. druckt, 'sieht' es den Punkt am Ende des Arguments nicht. {...\bahasdot}. deniert, den nachfolgenden Punkt zu 'verschlucken'.

Nicht automatisch ist die Punktlöschung nach optionalen Zusatzargumenten für Band- oder Seitenangaben. Deshalb sollten Sie etwa f.\bahasdot]. ans Ende setzen, oder einfach \f]. oder \sq]. (für *folgende* oder sequentes), die beide im Englischen und Deutschen f. drucken (und immer einen Punkt):

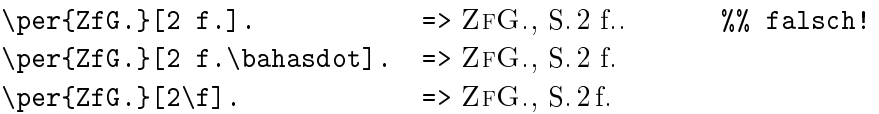

Ein Sonderfall: \bahasdot darf nicht nach ! oder ? ans Argumenten-Ende gesetzt werden, weil dann ggf. notwendige italics-Korrekturen unterbleiben:

```
\renewcommand{\kxxemph}{\itshape} \notprinthints \showbacorr
(\kli{Kingsley}{Westward Ho!\bahasdot}) => (Kingsley: Westward Ho!)
(\kqu{Sienkiewicz}{Quo vadis?\bahasdot}) => (Sienkiewicz: Quo vadis?)
```
Vielmehr ist es nötig, nur das Setzen des nachfolgenden Punktes zu unterbinden, die *italics-*Korrektur aber zu belassen. **\banotdot** ist zu verwenden:

```
(\kappa_{\text{Kingsley}}{\text{Westward Ho}}) => (KINGSLEY: Westward Ho!)
(\kqu{Sienkiewicz}{Quo vadis?\banotdot}) => (SIENKIEWICZ: Quo \text{ } valis?)
```
Damit bibsort stets zeichengleiche Einträge bekommt, muss ein einmal begonnenes Setzen von \banotdot beim jeweiligen Titel immer erfolgen:

```
\renewcommand{\kxxemph}{\itshape} \notprinthints \showbacorr
(\kli{Kingsley}{Westward Ho!\\banotdot}.) => (KINGSLEY: Westward Ho!)
\kli{Kingsley}{Westward Ho!\banotdot}[3]. => Kingsley: Westward Ho!, S. 3.
\kqu{Sienkiewicz}{Quo vadis?\banotdot} in => Sienkiewicz: Quo vadis? in
\kqu{Sienkiewicz}{Quo vadis?\banotdot}|2| => Sienkiewicz: Quo vadis?, Bd. 2
```
Nicht automatisch bewältigt wird !\banotdot} vor mehreren Punkten. Zur Lösung dieses sehr seltenen Problems kann \strut nach } gesetzt werden:  $\k1i{N}$ .}{XX!\banotdot}... kann zur falschen *italics*-Korrektur N.: XX... führen, während \kli{N.}{XX!\banotdot}\strut... zu N.:  $XX'$ ... führt.

Einfacher ist es sicher, wenn Sie sich Kurztitel ohne Satzzeichen aussuchen.

Nach dem letzten Argument von \v1i oder \vqu löscht Bi<sup>b</sup>A<sup>r</sup>t<sup>s</sup> einen Punkt im Text nie automatisch, weil es dort das letzte Argument nicht durchsucht. Falls das letzte Argument eines v-Befehls mit einem Punkt enden sollte, ist die Verwendung von \bahasdot in jeder Sprache sinnvoll, denn nur dann ist ein späterer Wechsel zwischen \announcektit und \notannouncektit möglich (die Ankündigung der späteren Kurzzitierweise).

```
\notannouncektit
Vers.~1: \vli{Niklas}{Luhmann}
{\ktit{Soziale Systeme}. Grundriÿ
Systeme. Grundriÿ einer allgemeinen
einer allgemeinen Theorie, 1984:
Theorie, 1984: Frankfurt/M..
Frankfurt/M.}. %% FALSCH
% Nicht in die Listen umgesetzt:
Vers.~2: \vli{Niklas}{Luhmann}
{\ktit{Soziale Systeme}. Grundriÿ
Theorie, 1984: Frankfurt/M. Das ist
einer allgemeinen Theorie, 1984:
Frankfurt/M.\bahasdot}. Das ...
                                  Vers. 1: Niklas Luhmann: Soziale
                                  Vers. 2: Niklas Luhmann: Soziale
                                  Systeme. Grundriÿ einer allgemeinen
                                  auch unter \frenchspacing besser!
```
Beim Drucken der Listen wird im letzten Argument von v-Befehlen aber nach 'Punkt' gesucht; Frankfurt/M.. ist so in \printvli und \printvqu ausgeschlossen (solange nicht etwas wie .{}}. am Ende steht). Vers. 2 ist in die Listen nicht umgesetzt, um dort zwei Luhmann-Einträge zu vermeiden.

Zusammengefasst gibt es eine Ausnahme bei v-Befehlen, wenn statt der Voreinstellung \notannouncektit verwendet wird. Falls Sie in deutschen Texten (ngerman.sty setzt \frenchspacing) darauf und auf \notprinthints verzichten, brauchen Sie \banotdot und \bahasdot nicht unbedingt zu kennen.

Für die Definition der Textelemente, die für den Ausdruck zwischen den Argumenten von B<sub>1</sub>b<sub>A</sub>r<sub>t</sub>s-Befehlen vorgefertigt sind ('Separatoren'), dient der Befehl \bapoint zum Drucken eines Punktes am Separatorenkopf. \bapoint reagiert auf die Suche nach einem Punkt am Endes des Arguments davor (bzw. auf Ihr \bahasdot oder \banotdot) und druckt dann keinen Punkt.

Falls Sie im Text in \arq zwischen Schriftstück und Signatur einen Punkt statt ein Komma haben wollen, müssen Sie \arqsep umdefinieren. Sie sollten nicht {.<sub>1</sub>} zuweisen: \renewcommand{\arqsep}{\bapoint\newsentence} reagiert automatisch und druckt keinen Punkt, wenn die spätere Eingabe des Schriftstücks bereits selbst mit einem Punkt endet.<sup>109</sup>

Beim Ausdruck der Listen wird \bapoint am Ende jedes Listenpunkts ausgeführt von \printvli und \printvqu (durch \fromnopagevxxsep) sowie von \printarq (durch \fromnopagearqsep) und von \printper (durch \fromnopagepersep). Falls Sie die einzelnen Listenpunkte in \printvkc und \printabk ebenfalls hinterpunktet haben wollen, müssen Sie einfach \renewcommand{\fromnopagevkcsep}{\bapoint} befehlen und im gleichen Stil \fromnopageabksep umdefinieren.

Obwohl Bi $b$ Ar $\beta$  im Text das letzte Argument des v-Befehls nicht nach Punkten durchsucht, druckt ein dort ans Ende gesetztes  $\text{Ortsch}\{Orth\}$  mit leerer Jahresangabe Ort o.J. mit einem Punkt aus. Sie können am Satzende also intuitiv vorgehen und den Punkt einfach hinter die Literaturangabe setzen:

\vli{}{}{Titel, \ersch{Bonn}{}}. => [Anonym]: Titel, Bonn o.J. Nicht gedruckt wird o.J.. deshalb, weil das leere \ersch-Argument \oJ ausführt, das seinerseits ganz am Ende \bahasdot setzt. Da \oD, \oO und \oJ zunächst \protect-geschützt \poD, \poO und \poJ ausführen, sollte an diesen eine Umdefinition von o.D., o.O. und o.J. ansetzen (ggf. mit \bahasdot am Ende). \ersch verwendet \oO und \oJ nur in deutschen Texten; deren Umdefinition ändert **\ersch** nur unter **\bacaptionsgerman** (vgl. S. 53, 57).

Die bereits erwähnten Befehle \f und \sq setzen \bahasdot ebenfalls. Beide führen von der Spracheinstellung abhängig entweder **\gfolpagename** oder \efolpagename oder \ffolpagename aus und drucken f. im Deutschen und Englischen, aber sq. im Französischen. Es gibt auch  $\mathbf{f}$  (und  $\mathbf{g}$ ).

 $109$  \renewcommand{\arqsep}{\bapoint\newsentence} % fuer beide spacings! \arq{Gesellschaftsvertrag der KCAG}{BA ... =>

Gesellschaftsvertrag der KCAG. BA Zwischenarchiv Dahlwitz-Hoppegarten R 8729 4.

<sup>\</sup>arq{Test!\banotdot}{BA ... =>

Test! BA Zwischenarchiv Dahlwitz-Hoppegarten R 8729 4.

 $\arg{Abk.}$ {BA ... =>

Abk. BA Zwischenarchiv Dahlwitz-Hoppegarten R 8729 4.

#### Wiederholung: Anwenderfreie corr-Befehle, \bapoint und \bastrut

- Ganz am Anfang der Definition eines Separators können \bapoint oder \bastrut stehen. Sie schlieÿen sich gegenseitig aus; es dürfen nicht beide hintereinander stehen. Falls Sie ganz an den Anfang eines Separators ein 'echtes' Zeichen setzen (kein Leerzeichen), sind beide überflüssig.
- \bapoint tut nichts, wenn das im  $B_1^bA_1^r$ fs-Befehl direkt zuvor gesetzte Argument mit einem Punkt oder \banotdot oder \bahasdot endet. Sonst druckt \bapoint einen Punkt.
- \bastrut steht vor Leerzeichen  $(\_)$  oder \hskip- oder \hspace-Befehlen, um ihnen einen Zeilenumbruch zu erlauben. (Falls das vorausgehend gesetzte Argument eines B<sub>i</sub>b<sub>A</sub>r<sub>f</sub>s-Befehls mit einem Punkt endet, könnte dies sonst einen Zeilenumbruch oft verbieten.) \bastrut ist freilich vor ~ und anderen geschützten Leerzeichen nicht nötig.
- Ist das erste 'echte' Zeichen eines Separators ein hohes Zeichen, sollten Sie dann einen corr-Befehl davorsetzen, wenn das vorausgehend gesetzte Argument schräggestellt sein könnte (weil dort die Schrift einstellbar ist). Vor Punkt, Komma oder \bapoint ist nie ein corr-Befehl nötig.
- Während die L<sup>AT</sup>EX-eigene *italics*-Korrektur \/ vor oder nach Leerzeichen nichts tut, treten  $\overline{\mathrm{B}}$ j $b\mathrm{A}^\mathrm{r}$ ß-corr-Befehle immer in Aktion. In den Voreinstellungen sind corr-Befehle auch an Leerzeichen gesetzt. Ein Grund ist, dass Sie sich anhand der Vorfertigungen eines Separators darüber informieren können, wie der zugehörige corr-Befehl heißt. Ob Sie dies in Ihren Neudefinionenen auch machen, ist freilich wahlfrei.
- Steht ein corr-Befehl vor einem Leerzeichen, unterbindet dies einen Zeilenumbruch; in umgekehrter Reihenfolge ist einer erlaubt. Weiter soll \bastrut nie nach einem corr-Befehl stehen. Um einen Zeilenumbruch zu erlauben, gilt die Reihenfolge \bastrut − Leerzeichen − corr-Befehl. Es gibt zwei Ausnahmen: \baabkcorr, wenn es in den Separatoren \abkdefopen oder \defabkclose steht; und \bakxxcorr immer: Die müssen vor Leerzeichen stehen! Das gilt nach allen Argumenten, für die Schrägschriften einstellbar sind − besonders in abk- und k-Befehlen.
- $\bullet~$  Wenn ein Separator von mehreren Bi $b$ Arts-Befehlen benutzt wird, müssen manche corr-Befehle in B<sub>i</sub>b<sub>A</sub>r<sub>f</sub>s-if-Argumenten stehen. \ifbashortcite etwa trennt k-Befehle von allen anderen B<sub>i</sub>b<sub>A</sub>r<sub>t</sub>s-Befehlen. Weiter kann eine Unterscheidung mit \ifbaibidem nötig werden, weil ein für einen ganzen B $i\phi_A$ 'ts-Befehl eingesetztes EBD. immer aufrecht ist. \pernosep etwa wird nur sonst abgearbeitet.

## 12 Sprachabhängige Separatoren (captions)

Wenn Sie mit dem Bi $\frac{\text{Sprache}}{\text{sethyp} } \phi$  oder alternativ für Zitatblöcke mit \begin{originalquote}[Sprache] eine bestimmte Sprache einstellen, wird nur bestimmt, wie Worte getrennt werden (Trennsatz). Andere Schalter stellen die Basissprache des Textes ein, bestimmen also, in welcher Sprache Text-Separatoren (captions) zu drucken sind − ob beispielsweise die Abkürzung für Seite S. oder p. lautet. Während der Trennsatz oft mehrfach in einem Text für fremdsprachige wörtliche Zitate jeweils angepasst wird, bleibt die Sprache der Text-Separatoren in einem Text meist durchgehend gleich. Bi $b$ A'ts-*captions* werden also meist im Vorspann des  $L^2T$ EX-Textes festgelegt; \bacaptionsgerman ist voreingestellt. Bi $\dot{p}_A$ <sup>r</sup>ts stellt gegenwärtig zudem \bacaptionsenglish und \bacaptionsfrench bereit. Falls Sie ngerman.sty nutzen, müssen Sie ggf. die dort bereitgestellten Befehle \captionsenglish oder \captionsfrench zusätzlich setzen, denn die \bacaptions...-Befehle ändern die Voreinstellungen für L<sup>AT</sup>EX-captions wie etwa Kapitel (\chaptername) nicht. \bacaptions...-Befehle ändern nur die Voreinstellungen für B<sub>i</sub>b<sub>A</sub>r<sub>t</sub>s-Befehle; dementsprechend bewirkt etwa

```
\bacaptionsenglish \vli{}{}{Text}[20] => [Anonymous]: Text, p. 20
\bacaptionsgerman \vli{}{}{Text}[20] => [Anonym]: Text, S. 20
```
Bei der Einstellung sprachabhängiger Separatoren gibt es einen Sonderfall: Wie oben Seite 14 beschrieben, wird EBD. mit \setibidem{g}{ebenda}{} in ebenda umgestellt; im letzten geschweifte Klammerpaar kann alternativ ein Punkt stehen, falls eine Abkürzung gedruckt werden soll (der Punkt, mit dem die Abkürzung endet). In den beiden anderen Sprachen lauten die Voreinstellungen IBID. im Französischen und IBIDEM im Englischen. Dies lässt sich ändern, etwa vertauschen.<sup>110</sup>

Alle anderen captions dürfen Sie mit \renewcommand ändern, wenn Ihnen die Voreinstellungen von Big<mark>A't</mark>s nicht gefallen. Z.B. \v1i{}{}{T<mark>ext}</mark> würde nach \renewcommand{\ganonymousname}{[?]} ausdrucken: [?]: Text. Die deutschen *captions* beginnen mit \g..., die englischen mit \e... und die französischen mit  $f...$ . Ich liste nun die in bibarts.sty definierten Voreinstellungen auf. Nach Silben mit Sonderzeichen (wie ß oder é) ist jeweils die Trennhilfe \- eingesetzt; da diese die erste erlaubte Trennstelle in einem Wort definiert, sind ggf. weitere  $\setminus$ - im davorstehenden Wortteil zu setzen.

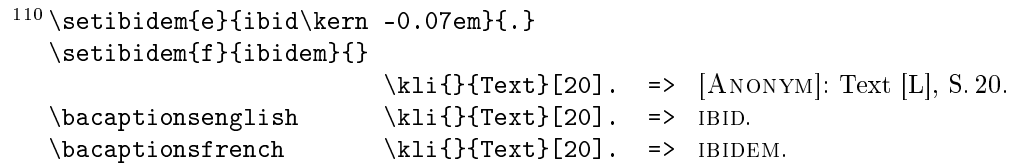

```
\ganonymousname => {[Anonym]}
\eanonymousname => {[Anonymous]}
\fanonymousname => {[Anonyme]}
Kein Autor in v- oder k-Befehlen eingetippt: \kli{}{T} => [Anonym]: T [L].
\geditorname => {[\kern 0.04em Hrsg.]\kern 0.02em}
\eeditorname => \{\(\ker n -0.03em ed.\ker n -0.06em)\ker n 0.02em\}\feditorname => {(\kern -0.03em \'ed.\kern -0.06em)\kern 0.02em}
Text für Befehl \editor => [Hrsg.] (siehe oben S. 48).
\geditorpname => {[\kern 0.04em Hrsg.]\kern 0.02em}
\eeditorpname => {(\kern -0.03em eds.\kern -0.08em)\kern 0.02em}
\feditorpname => {(\kern -0.03em \'ed.\kern -0.06em)\kern 0.02em}
Text für Befehl \editors (mehrere Herausgeber); mit \bacaptionsenglish: (eds.).
\gidemname => {ders\kern -0.04em.}
\eidemname => {idem}
\left\{ \exists e \in \mathbb{R} \right\}Derselbe Autor wird direkt hintereinander mit verschiedenen Werken zitiert:
[m] direkt nach v- und k-Befehlen: \kappa \in \mathbb{N} {N}{T} => DERS.: T [L].
\geademname => {dies\kern -0.04em.}
\eeademname => {eadem}
\text{?} \text{?} \text{?}[f] direkt nach v- und k-Befehlen: \kli[f]{N}{T} => DIES.: T [L].
\giidemname => {diesn\kern -0.07em.}
\eiidemname => {iidem}
\left\{ \right\} \left\{ \right\} => \left\{ \right\} and \left\{ \right\} and \left\{ \right\} and \left\{ \right\} and \left\{ \right\} and \left\{ \right\} and \left\{ \right\} and \left\{ \right\} and \left\{ \right\} and \left\{ \right\} and \left\{ \right\} and \left\{ \right\} and \left\{ \right\} and [p] direkt nach v- und k-Befehlen: \kli[p]{N}{T} => DIESN.: T[L].
\sum_{i=1}^{\infty} \gvolname => {, Bd.\,}
\forall evolname => {, vol.\langle, }
\forallfvolname => {, vol.\langle}
Bandangabe nach v-, k-, arq- und per-Befehlen: \perp \perp ZFG.} | 2| => ZFG. Bd. 2.
\sqrt{gvolpname} => {, Bde.\setminus,}
\forallevolpname => {, vols.\langle, }
\forallfvolpname => {, vol.\langle,}
Nach v-, k-, arq- und per-Befehlen: \perp \text{ZfG.}| 2-3| => ZFG., Bde. 2-3.<sup>111</sup>
\gtrsim Nr.\,,\}^{\perp}\equiv => {\ifbaibidem{, no.\,}{\pernosep}}
\{p\ => {\iota, n\fup{o}}, \}Heftangaben im Singular (mit/ohne EBD.) in v-, k-, arq- und per-Befehlen.<sup>112</sup>
\gperpname => {\ifbaibidem{, Nr.\,}{\pernosep}}
\eperpname => {\ifbaibidem{, no.\,}{\pernosep}}
\fperpname => {\ifbaibidem{, n\fup{os}\,}{\pernosep}}
Heftangaben im Plural (mit/ohne EBD.) in v-, k-, arq- und per-Befehlen.
Beispiel unter \bacaptionsfrench in der Fußnote.<sup>113</sup>
```
 $^{112}$  \per{ZfG.}\_5\_ und \per{ZfG.}\_6\_ => ZFG. 5 und EBD., Nr. 6.

 $^{111}\mathrm{B}^\mathrm{1} _l\mathrm{A} ^\mathrm{L} _l\mathrm{s}$ ermittelt einen vorliegenden Plural selbständig, indem es das Argument nach -, [Komma], \hy, \fhy, \f, \ff, \sq, und \sqq durchsucht, oder setzt die Plural-caption ein, wenn Sie \baplural setzen; vgl. oben S. 31.

<sup>&</sup>lt;sup>113</sup> \per{Jour}\_4-5\_ et \per{Jour}\_6-7\_ => JOUR 4-5 et IBID.,  $n^{0.8}$  6-7.

```
\sum_{i=1}^{\infty} \gisonfolioname => {, Bl.\,}
\epsilon > \{, folio\nobreak \}\binom{n}{k} > {, folio\backslashnobreak \backslash }
Blattangabe nach v-, k-, arq- und per-Befehlen: \arg{\}PRO\ => PRO, Bl. 2.
\sigma \gisonfoliopname => {, Bl.\,}
\exists \eisonfoliopname => {, folii\nobreak \ }
\left\{ \lambda \right\} = \left\{ \lambda, \lambda \right\}Sichtbar in \bacaptionsenglish \arq{}{PRO}(2-3) => PRO, folii 2-3.
\gamma \gisonxfolioname => {, dort: Bl.\,}
\exists \eisonxfolioname => {, there: Folio\nobreak \ }
\binom{\text{disonxfollows} =} \{ \, \, 1 \text{a}: \, \text{Foli} \, \, \}*-Blatt nach v-, k-, arq- und per-Befehlen: \arg{\PRO}*(2) => PRO, dort: Bl. 2.
\gamma \gisonxfoliopname => {, dort: Bl.\,}
\text{Neisson} isonxfoliopname => {, there: Folii\text{nobreak} \setminus }
\binom{\frac{1}{2}}{2}Sichtbar in \bacaptionsenglish \arq{}{PRO}*(2-3) => PRO, there: Folii 2-3.
\gtrsimgisonpagename => {, S.\,}
\setminuseisonpagename => {, p.\setminus,}
\{\text{fisonpagename} \Rightarrow \{, p.\},\}Seitenangabe nach v-, k-, arq- und per-Befehlen: \k_1\ {T}[2] => N: T [L], S. 2.
\gtrsimgisonpagepname => {, S.\setminus,}
\setminuseisonpagepname => {, pp.\setminus,}
\frac{1}{\frac{1}{\sqrt{2}}}\Sichtbar in \bacaptionsenglish \kli{N}{T}[2-3] => N: T |L|, pp. 2-3.
\gammagisonxpagename => {, dort: S.\gamma}
\{eisonxpagename => \{, there: p.\setminus,}
\binom{n}{p} \binom{p}{q}, \binom{p}{q}*-Seite nach v-, k-, arq- und per-Befehlen: \kappai \N \{T\} [2] => N: T [L], dort: S. 2.
\gisonxpagepname => {, dort: S.\,}
\setminuseisonxpagepname => {, there: pp.\setminus,}
\binom{n}{r} \binom{r}{r} => {, 1\a: p.\setminus,}
Sichtbar in \bacaptionsenglish \kli{N}{T}*[2-3] => N: T [L], there: pp. 2-3.
\gbibtitlename => {Quellen und Literatur}
\ebibtitlename => {Bibliography}
\fbibtitlename => {Bibliographie}
Titel gesamter Belegapparat (Überschrift BbA<sub>l</sub>A<sup>r</sup>t<sup>s</sup>-Anhang) \printbibtitle.
\gabktitlename => {Ab\-k\"ur\-zungen}
\eabktitlename => {Abbreviations}
\{\hat{x}, \hat{b}\} \ => \{\hat{b}\}. \{\hat{c}\} \{\hat{c}\}Titel Abkürzungsverzeichnis \printabk und \printnumabk bzw. \printabktitle.
\gvlititlename => {Literatur}
\evlititlename => {Literature}
\fvlititlename => {Travaux}
Titel Literaturliste \printvli und \printnumvli bzw. \printvlititle.
\ghinttovliname => {[L]} %\
                                              Alle ohne italics-Korrektur!
\left\{ [T] \right\}Hinweis auf Liste mit vollen Literaturangaben: \kappa1i{N}{T} => N: T [L].
```

```
55
```

```
\gvqutitlename => {Gedruckte Quellen}
\evqutitlename => {Published Documents}
\fvqutitlename => {Sources im\-pri\-m\'ees}
Titel Verzeichnis gedruckter Quellen \printvqu (plus -num-) bzw. \printvqutitle.
\lambdaghinttovquname => \{[Q]\} %
                                        Alle ohne italics-Korrektur!
\left\{ \text{fhinttovquname} =\right\} {[S]} %/
Hinweis auf Verzeichnis mit vollen Quellenangaben: \kappa \leq \kappa T | Q|.
\gpertitlename => {Zeitschriften}
\epertitlename => {Periodicals}
\{p\}'ertitlename => \{P\}'e\}-riodiques}
Titel Zeitschriftenverzeichnis \printper und \printnumper bzw. \printpertitle.
\garqtitlename => {Ungedruckte Quellen}
\earqtitlename => {Unpublished Documents}
\farqtitlename => {Sources in\-\'edi\-tes}
Titel Archivquellenverzeichnis \printarq, \printnumarq bzw. \printarqtitle.
\gvkctitlename => {Verwendete Kurztitel}
\evkctitlename => {Short Titles}
\fvkctitlename => {Titres ab\-r\'e\-g\'ees}
Titel Kurzzitateverzeichnis \printnumvkc und \printvkc bzw. \printvkctitle.
\ggrrtitlename => {Ortsregister}
\egrrtitlename => {Geographical index}
\fgrrtitlename => {Registre g\'eo\-graphique}
Titel Ortsregister für Liste \printnumgrr und \printgrr bzw. \printgrrtitle.
\gprrtitlename => {Personenregister}
\eprrtitlename => {Person index}
\fprrtitlename => {Registre des personnes}
Titel Personenreg. für Liste \printnumprr und \printprr bzw. \printprrtitle.
\gsrrtitlename => {Sachregister}
\esrrtitlename => {Subject index}
\fsrrtitlename => {Registre des sujets}
Titel Sachregister für Liste \printnumsrr und \printsrr bzw. \printsrrtitle.
\gfolpagename => {\badelspacebefore\,f\kern -0.1pt.\bahasdot}
\efolpagename => {\badelspacebefore\,f\kern -0.1pt.\bahasdot}
\ffolpagename => {\badelspacebefore\ sq.\bahasdot}
Abkürzung 'folgende' (\f = \sqcup \perp \{ZfG.\}_2\sqcup [3 \f] => ZFG. 2 f., S. 3 f.
\gxfolpagename => {\badelspacebefore\,ff\kern -0.1pt.\bahasdot}
\exfolpagename => {\badelspacebefore\,ff\kern -0.1pt.\bahasdot}
\fxfolpagename => {\badelspacebefore\ sqq.\bahasdot}
Abkürzung 'mehrere folgende': \perp ZfG.}_2\ff_3\sqcap =\frac{ZFG. 2ff. S. 3ff.}\gannouncektitname => { (\kern 0.015em im folgenden \baupcorr}
                                 \gannouncekendname => {)}
\eannouncektitname => { (\kern -0.02em cited as \baupcorr}
                                 \eannouncekendname => {)}
\fannouncektitname => { (\kern 0.02em par la suite \baupcorr}
                                 \fannouncekendname => {)}
\ktit-Ankündigung: \vli{V}{N}{\ktit{T}} => V N: T (im folgenden N: T [L]).
```

```
\sqrt{g}refvbegname => {(}
       \grefvendname => {\barefcorr)}
\erefvbegname => {[\nobreak \hskip 1pt plus 0pt}
       \erefvendname => {\nobreak \hskip 1pt plus 0pt\barefcorr]}
\frefvbegname => {(}
       \frefvendname => {\barefcorr)}
Klammern in \conferize für k-Befehle: \kli{Luhmann}{Soziale Systeme} =>
Luhmann: Soziale Systeme (wie S. 6, Anm. 14).
Die italics-Korrektur \barefcorr ist für Verweise bes. auf {minipage}-Fußnoten.
\gconfername => {\kern -0.03em wie}
\econfername => {\kern -0.05em cf.\bahasdot}
\fconfername => {\kern -0.03em op.\ cit.\bahasdot}
Bezugsworte im Querverweis des eben genannten \conferize-Stils.
\gamma \grefvpagname => {S.\,}
\ker f \vee \exp \tan \theta => {p. \, }
\frac{1}{p} \frefvpagname => {p. \, }
Seitenabkürzung im Querverweis des eben genannten \conferize-Stils; und
ebenso für B<sub>i</sub>b<sub>A</sub>r<sub>i</sub>s-Querverweise: \baref{Mueller} => (siehe S.7), wozu auch
die oben unter \grefvbegname ... genannten Klammersymbole benutzt werden.
\grefverbname => {siehe}
\erefverbname => {see}
\frefverbname => {voir}
Bezugswort im eben genannten \baref-Querverweis.
\sqrt{grefvfntname} => {, Anm.\\}}
\sum_{n=1}^{\infty} (erefutname => {, n.\,}
\{\text{refvfntname} \geq \{, n.\},\}Abkürzung für 'Anmerkung' oder 'Fuÿnote' in den \conferize-k-Befehle oben
und für Bi\text{H}_1^{\text{BS}}-Querverweise: \baref{XX} => (siehe S.57, Anm. 114).<sup>114</sup>
\gerscheditionname => {\teskip Auf{\kern.03em}l.,}
\eerscheditionname => {\fupskip edition,}
\ferscheditionname => {\fupskip \'edi\-tion,} %% Vgl. oben S.22.
Auflage-Abkürzung in \ersch[4]{Stuttgart}{1899} => 4. Aufl., Stuttgart 1899.
\qquad \negthinspace \begin{array}{c} \text{degree} \\ \text{Red} \end{array} \begin{array}{c} \text{degree} \\ \text{Red} \end{array} \begin{array}{c} \text{degree} \\ \text{red} \end{array} \begin{array}{c} \text{degree} \\ \text{red} \end{array} \begin{array}{c} \text{degree} \\ \text{red} \end{array}\eerschvolumename => {vol.,} \eerschvolumepname => {vols.,}<br>\ferschvolumename => {vol.,} \ferschvolumepname => {vol.,}
                                        \text{--} \text{--} \text{--} \text{--}Band-Abkürzung in \ersch|3|{Stuttgart}{1899} => 3 Bde., Stuttgart 1899.
\gerschnohousename => {\o,} => {\o. \kern 0.1em 0\kern -0.08em. \bahasdot}\eerschnohousename => {no publishing house,}
\{\text{ferschnohousename} \geq \text{sans} \ a' {\} \'edi \text{tion}, \}Kein Verlagsort getippt in \ersch{}{1899} => o.O., 1899 (Abkürzung 'ohne Ort').
\qquad \negthinspace \ => {\oJ} => {o.\kern 0.1em J\kern -0.09em.\bahasdot}
\eerschnoyearname => {no exact year\kern -0.04em}
\ferschnoyearname => {sans an\-n\'ee}
Kein Jahr in \ersch{Stuttgart}{} => Stuttgart o.J. (am Ende von v-Befehlen).
```
<sup>&</sup>lt;sup>114</sup> \balabel{XX}. Bi<sup>h</sup>Ai<sup>5</sup> bemerkt automatisch, ob dies in einer Fußnote steht.

Wenn Befehle, die \bahasdot oder \banotdot nutzen, nicht am Ende des Arguments eines B $\mathrm{i}\theta$ A<sup>r</sup>ts-Hauptbefehls stehen, ist vor Leerzeichen \<mark>strut</mark> oder \bastrut dahinterzusetzen, um einen Zeilenumbruch zu erlauben: Im freien Text ist also \oJ\strut\ statt \oJ\ zu setzen. Das gilt auch, wenn ein Befehl \oJ ausführt: \ersch{Stuttgart}{}\strut\ next (Stuttgart o.J. next). Das müssen Sie aber nur wissen, wenn Sie der Unterschied zwischen o.J. und o. J. (\oJ und o.\,J.) stört und Sie nicht einfach o.\,J. tippen.

# 13 Die Bib<sub>A</sub>rts-Hauptbefehle

Hier sind die Befehle zur Belegeingabe nochmals zusammengestellt:

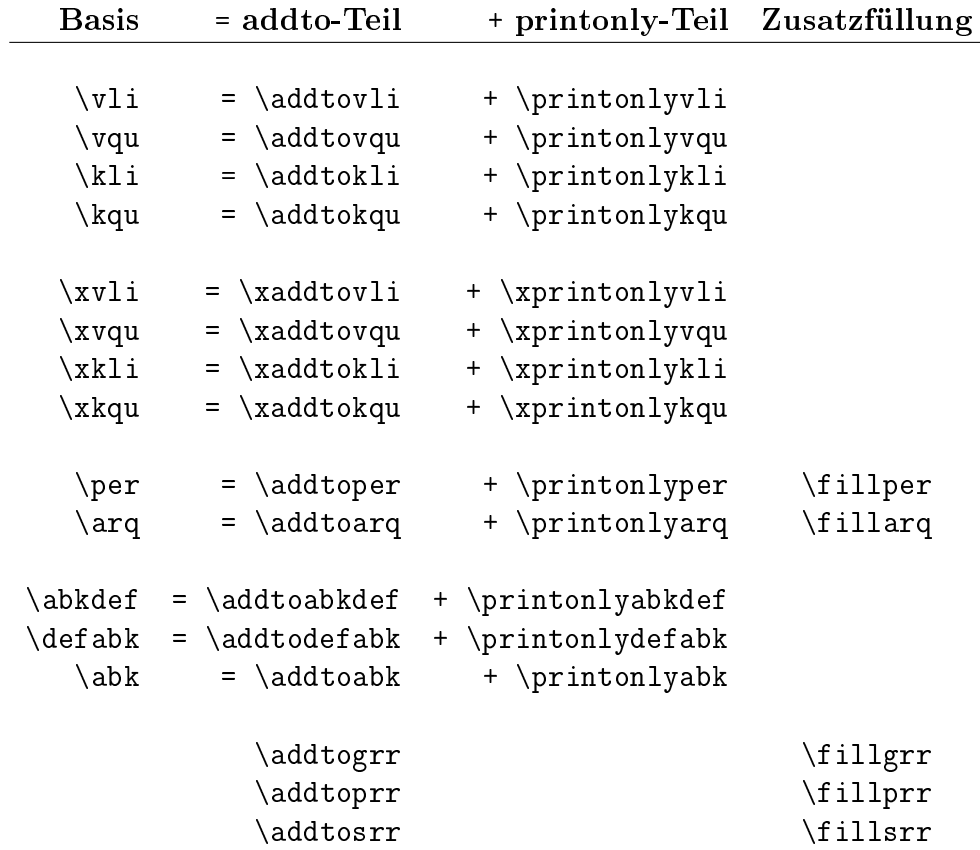

#### Spielregeln:

- k-Beleg ('Kurzzitat') erst nach Einführung eines Werks mittels v-Beleg
- abk erst nach Einführung durch abkdef oder defabk
- per hat ein Argument und arq zwei (Schriftstück plus Signatur)
- fill-Befehle können im zweiten Argument einmal an zentraler Stelle umfänglichen Zusatztext aufnehmen, um das Stichwort im ersten Argument zu erklären; das 'Stichwort' entspricht beim arq-Befehl dem zweiten Argument (der Signatur), bei per- und rr-Befehlen dem Argument

Ausserdem existiert noch \abkper, das \abk + \per ausführt.

# 14 Hervorhebung von B<sub>i</sub>b<sub>A</sub>r<sub>t</sub>s-Argumenten

Hier eine Zusammenstellung der Befehle für die Einstellung von Schriften:

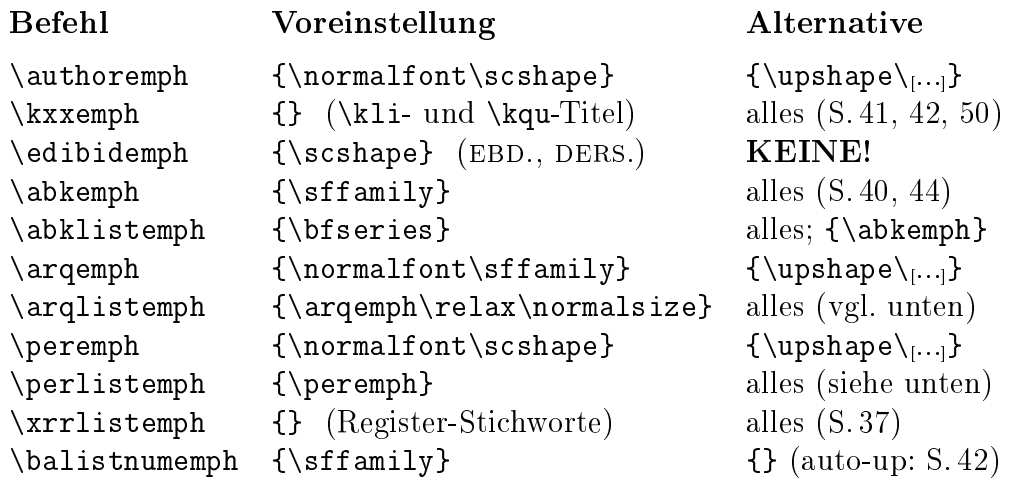

Änderungen an diesen Befehlen lassen sich mit \renewcommand durchführen. \authoremph, \edibidemph, \arqemph und \peremph lässt sich auch etwa  $\bf b$ fseries zuweisen, aber nur nach  $\bf b$ upshape oder besser  $\bf b$ ormalfont (in schräggestelltem äußeren Umfeld würde B ${}_i^b\!\Lambda^{\!\!\mathtt{I}}$ t ${}_{\!\!\mathtt{S}}$  sonst jedesmal warnen). $^{115}$ 

Zudem sollten für \edibidemph nur KLEINE KAPITELLE als Basis verwendet werden, denn nur das umgeht das Problem der Klein-/Großschreibung (ebd. und ders. müssen ja nicht immer am Anfang eines Satzes stehen)!

\arqlistemph und \perlistemph sind so voreingestellt, dass sie (im wesentlichen) die Einstellungen von \arqemph und \peremph für den Listenausdruck übernehmen. Für listemph-Befehle gilt übertragbar:

```
{\renewcommand{\perlistemph}{\slshape}%
Auf den Ausdruck von \per{ShortMagazine} wirkt sich dies nicht aus!
\renewcommand{\balistnumemph}{} %% Zahlen nicht in sans serif %%
\printnumper}
```
Auf den Ausdruck von ShortMagazine wirkt sich dies nicht aus!

#### Zeitschriften

Journal of the Royal United Service Institution − Zeitschrift gegründet 1857  $29^{67, 69}, 33^{90, 92}$ 

ShortMagazine  $32^{81-86}$ , 60

ZfG. 30, 31,  $31^{74} - 32^{80}$ , 49, 54, 54<sup>112</sup>, 56

<sup>&</sup>lt;sup>115</sup> Mit 'alles' sind oben Standardschriften gemeint, keine negativ geneigten Schriften!

# 15 Bi $b_A$ <sup>r</sup>t<sup>s</sup>-Ein-/Ausschalter (bes. für Vorspann)

Voreinstellung ändern ∼ wiederherstellen (1/2)

\notannouncektit \announcektit  $\stackrel{\textstyle\sim}{\sim}$  v-Befehl druckt den später verwendeten Kurztitel nicht aus

\notbafrontcorr \bafrontcorr  $\nwarrow$   $Italics$ -Korrektur am Kopf von B $\not\!\!P\!\!A$ fs-Befehlen unterlassen

\baonecolitemdefs \notbaitemdefs  $\nwarrow$  1ist-Befehle bekommen item-Abstände wie \printv1i etc. (lokal)

\batwocolitemdefs \notbaitemdefs  $\nwarrow$  1ist-Befehle bekommen item-Abstände wie \printvkc etc. (lokal)

\conferize \notconferize  $\nwarrow$  Verweis vom k-Befehl auf Stelle des zugehörigen v-Befehls

\exponenteditionnumber \notexponenteditionnumber  $\nwarrow$  \ersch-Befehl druckt Nummer der [ $\emph{Auflage}$ ] als Exponent

 $\n\not h\nyko$ 

 $\nwarrow$  Automatisches  $\mathit{kerning}$  nach \hy und \fhy ausschalten: -Y -Y

\notibidemize \ibidemize

 $\nwarrow$  Automatisches EBD.-setzen von Fußnote zu Fußnote ausschalten

 $\not$ ktitaddtok  $\lambda$ ktitaddtok  $\searrow$  \ktit in v-Befehl erzeugt keinen .vkc-Eintrag wie ein k-Befehl

\notkurzaddtoarq \kurzaddtoarq  $\searrow$  \kurz (*Vorläufer* von \ktit) erzeugt keinen .arq-Eintrag

# $\mathrm{B_i^bA^{r}ts-Ein-\!}A$ usschalter (bes. für Vorspann)

Voreinstellung ändern ∼ wiederherstellen (2/2)

\notnegcorrdefabk \negcorrdefabk  $\tilde{\phantom{a}}$  Kein negativer Abstand nach Klammer-Auf in Abkürzungen \notprinthints \printhints  $\tilde{\nwarrow}$  k-Befehle sollen [L]- bzw. [Q]-Hinweise auf Liste nicht drucken \notprintlongpagefolio \printlongpagefolio  $\checkmark$  'S.' bei [p] bzw. 'Bl.' bei (p) nicht drucken \notprintlongpervol \printlongpervol  $\searrow$  'Bd.' bei  $\mid$ n $\mid$  bzw. 'Nr.' bei \_n\_ nicht drucken \bibsortheads \notbibsortheads  $\nwarrow$  Listen: Initialien vor Einträgen mit neuem Anfangsbuchstaben \bibsortspaces \notbibsortspaces  $\nwarrow$  Listen: Abstand zw. Einträgen mit versch. Anfangsbuchstaben \showbacorr \notshowbacorr  $\tilde{\phantom{a}}$  Stelle mit B<sub>i</sub>htfs-Italics-Korrektur im Ausdruck markieren \showbamem \notshowbamem  $\tilde{\phantom{a}}$  B $\phi$ fe-Zwischenspeicher auf Bildschirm drucken (EBD.-Setzung) \notwarnsamename \warnsamename  $\searrow$  Bildschirmwarnung bei Wiederholung von Autornachnamen aus

\writeidemwarnings \notwriteidemwarnings - ders.-Setzung im Ausdruck testhalber mit •♥∇♠♣ markieren

# 16 B<sub>i</sub>b<sub>A</sub>r<sub>t</sub>s-1.3-Texte unter B<sub>i</sub>b<sub>A</sub>r<sub>t</sub>s 2.0

B<sub>i</sub>b<sub>A</sub>r<sub>t</sub>s hat so viele Neuerungen, dass eine in Version 1.3 geschriebene L<sup>A</sup>TEX-Datei überarbeitet werden müsste, um sie auf B $i$ Ars 2.0 anzupassen. An den Befehlen \schrift (für ganze v-Befehle), \barschrift und \indschrift mit **\renewcommand** ansetzende Änderungen sind heute  $wirkungslos.^{116}$ 

Behalten Sie zur Übersetzung alter B $\mathrm{i}^b\!\mathrm{A\!^{\Gamma}}$ t<sup>g</sup>-Texte die Programmdateien Ihrer alten Bib<sub>A</sub>r<sub>t</sub>s-Version zurück! ... Falls Sie dies versäumten:

B<sub>i</sub>b<sub>A</sub>r<sub>f</sub>s 1.3 hatte keine automatische EBD.-Setzung. Dort konnte \kurz ganz am Ende des letzten Arguments eines v-Befehls stehen; es druckte sein Argument nach im folgenden (und in v-Listen in eckigen Klammern) einfach aus. Bi<sup>b</sup>A<sup>r</sup>t<sup>s</sup> 2.0 erkennt alte .tex-Dateien und startet eine Emulation.<sup>117</sup> Kopien der Argumente von \kurz sowie der alten \bib-Befehle gehen heute ins .arq-Verzeichnis, das es in  $\text{B}_i^b$ A<sup>r</sup><sub>(5</sub> 1.3 nicht gab; eine \printind-Emulation druckt alles aus − nach Bearbeitung mit bibsort. Für MAKEINDEX gedachte Steuerzeichen werden jetzt also ausgedruckt (vgl. unten S. 70)!

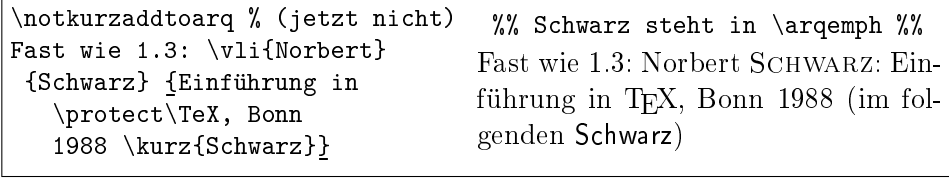

Einige Befehle sind auch in 2.0-Texten brauchbar. \stressing{underline} stellt wie in 1.3 die Autorenhervorhebung ein und ist heute Alternative für \renewcommand{\authoremph}{\upshape\underline}. Auch das Paar \bibmark und \bibref existiert weiter (die x-Befehle sind nun unnötig):

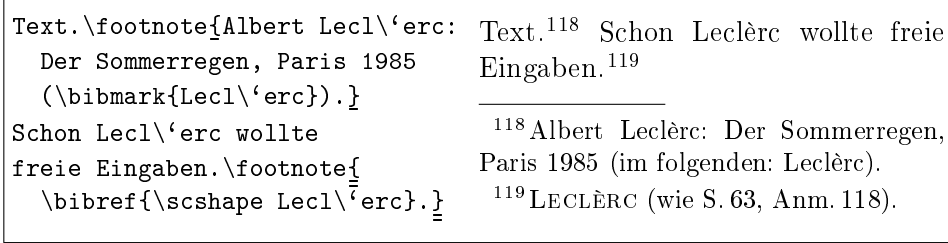

\bibref passt sich an, wenn \bibmark in keiner Fuÿnote war. Neu sind dazu captions \gbibmarkname ('im folgenden: '), \fbibmarkname ('par la suite: ') und \ebibmarkname ('cited as: '), deren Definitionen mit Leerzeichen enden.

<sup>&</sup>lt;sup>116</sup> \frompagesep (oben S. 42) ersetzt zudem \verw; und \ntsep (S. 13) \punctuation.

<sup>117</sup> Wird vom alten Vorspannbefehl \makebar eingeschaltet (stehen lassen!) und redefiniert auch \printvli, das in 1.3 keine Überschrift druckte. Sonst wird \makebar nicht mehr benötigt. Es gibt kein .bar-File mehr: B $_1^b$ Ars 2.0 nutzt .aux-Files – dazu Kap. 18.

# 17 Listenausdruck (Bib<sub>A</sub>r<sub>t</sub>s-Belegapparat)

Wie die von bibsort erzeugten Dateien (vgl. unten ab S. 70) auszudrucken sind, wurde in den jeweiligen Kapiteln bereits fallweise abgehandelt: bibarts.sty stellt dazu print- und printnum-Befehle bereit − wobei die print-Befehle die Zugänge als Liste und die printnum-Befehle zusätzlich hinter jeden Listenpunkt die Zugangsstellen indexartig drucken. Bei beiden Befehlsklassen enthält das Befehlswort zum Ausdruck der jeweiligen Liste dieselben drei Buchstaben, die auch der Befehl zum Füllen der Liste aufweist. Auch das Dateinamen-Suffix der von bibsort erzeugten Liste hat diese Zeichen: Einträge des B<sub>i</sub>b<sub>A</sub>r<sub>t</sub>s-Befehls \v1i kommen in eine Datei .v1i, die Sie mit \printvli oder \printnumvli im Anhang Ihres Textes ausdrucken können. Entsprechendes gilt für \vqu, \arq und \per. Ausnahme ist das Kurzzitateverzeichnis .vkc, das die Zugänge der \kli- und \kqu-Einträge erhält (sowie der Zugänge, die Bi $h$ f $\beta$ aus den Argumenten von \ktit und den Nachnamensargumenten der v-Befehle automatisch erzeugt); das Kurzzitateverzeichnis wird mit \printvkc oder \printnumvkc ausgedruckt. Und für das Abkürzungsverzeichnis, das mit \printabk oder \printnumabk ausgedruckt wird, befüllen die Bi<sup>h</sup>Afs-Befehle \abkdef oder \defabk eine von bibsort erzeugte Datei .abk; für so eingeführte Abkürzungen liefern \abk-Befehle weitere Seitenzahlen und ggf. Fußnotennummern, die \printnumabk ausdruckt.

Für alle diese Listen liest bibsort das/die .aux-File(s) Ihres L<sup>AT</sup>EX-Textes ein und erzeugt daraus die genannten Dateien. Das Namens-Präfix ist dasjenige des LATEX-Haupttextes (die Literaturliste hier ist bibarts.vli).

Das Orts-, Personen und Sachregister wird jeweils nur mit addto-Befehlen befüllt, etwa \addtogrr. Das sind Befehle, die nichts an Ort und Stelle drucken. Verwechseln Sie die print- und printnum-Befehle nicht mit Befehlen wie \printonlyvli, die nur an Ort und Stelle drucken (vgl. oben S. 12).

Die Basis-Ausdruckbefehle für die drei Register sowie das Abkürzungsund das Kurzzitateverzeichnis stellen eine fixe Schriftgröße und zweispaltigen Seitenausdruck für den Listenausdruck ein. Beides ist bei \printvli, \printvqu, \printper und \printarq samt num-Varianten nicht der Fall.

Die Listen werden defaultmäßig unter Überschriften ausgedruckt, deren vorgefertigter Text Kapitel 12 auflistete. Änderungen dieser Überschriftentexte können Sie mit \renewcommand an den titlename-Befehlen durchführen.

Weiter lässt sich der Ausdruck von Überschrift und Liste separieren. Die vli-Überschrift etwa können Sie mit \printvlititle drucken. Wie auch bei \printvli oder \printnumvli kommt der Titel ohne Kapitelnummer ins Inhaltsverzeichnis. Alternativ können Sie etwa \subsection{ $\ddot{U}$ berschrift} tippen, falls Sie dort Kapitelnummern haben wollen. Die Liste lässt sich darunter in beiden Fällen mit \printvlilist oder \printnumvlilist ausdrucken.

\printbibtitle ist Überschrift für den gesamten Belegapparat, defaultmäÿig in section-Gröÿe. Die anderen title-Befehle verwenden eine Gröÿe kleiner:

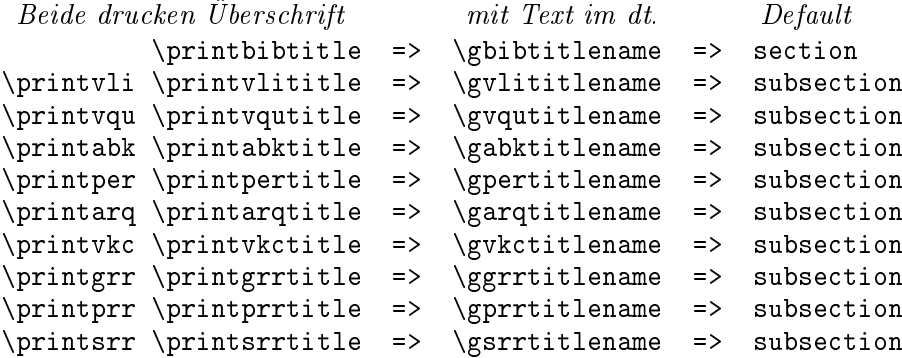

Hinter print-, printnum- und title-Befehlen kann ein optionales Argument die Überschriftengröße ändern, \printvli[section] etwa. Einzusetzen ist ein Überschriftenbefehl ohne backslash. Bei Befehlen, die Listen zweispaltig drucken (unten), ist [chapter] verboten. Die Überschrift kommt stets ins Inhaltsverzeichnis (\tableofcontents) und unter \pagestyle{headings} in die Kopfzeile; Befehle, die zwei Spalten anordnen, setzen die Anfangsseite plain. (Die list-Befehle setzen nichts in Kopfzeile oder Inhaltsverzeichnis.)

Die normalen print-Befehle drucken Überschrift und nachformatierte Listen:

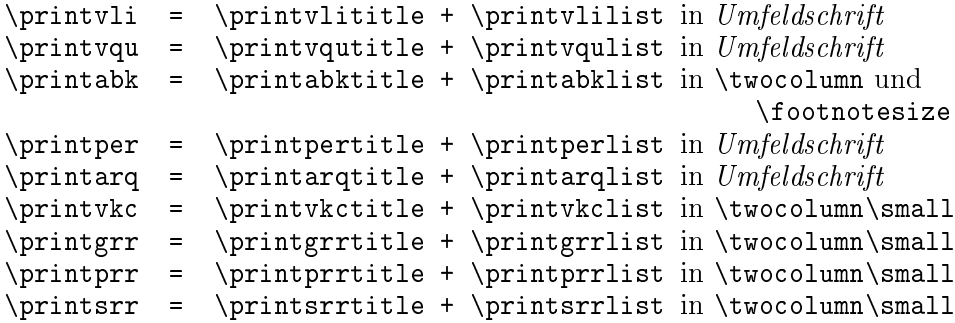

Die printnum-Befehle verhalten sich beim Ausdruck ebenso wie die genannten print-Befehle, nur führen sie stattdessen \printnum...list-Befehle aus.

Eine Überschrift mit Nummerierung A wäre (nicht umgesetzt):<sup>120</sup>

```
\clearpage \begin{appendix} \pagestyle{headings}
\section{Belegapparat und Register}\thispagestyle{plain}\vspace{7mm}
{\small \printarq \newpage \printvqu \printvli \newpage}\printnumgrr
\end{appendix} %Einspaltige Bereiche enden mit \newpage (Kopfzeile!)
```
\print...list- und \printnum...list-Befehle schalten nie \twocolumn ein:

 $^{120} \dots$ \pagestyle{headings}  $\ddot{U}berschrift$  \pagestyle{myheadings} ... \end{appendix} druckt die Kopfzeile von Überschrift im ganzen Appendix (dann kein \markboth setzen!).

\clearpage {\pagestyle{headings}\small \printbibtitle \printvqu \printvli \printvkctitle\baonecolitemdefs\printnumvkclist \newpage}

## Quellen und Literatur

### Gedruckte Quellen

- $[Amount]:$  Aufmarsch 1913/14, abgedruckt in: EHLERT / EPKENHANS / GROSS  $[Hrsg.]:$  Schlieffenplan  $[Q]$ , S. 467-477.
- [ANONYM]: Aufmarschanweisungen 1912, abgedruckt in: EHLERT / EPKENHANS / GROSS [Hrsg.]: Schlieffenplan  $[Q]$ , S. 462-466.

Clausewitz, Carl von: Strategie. Hrsg. von Eberhard Kessel, Hamburg 1937. ∼: Vom Kriege. Hinterlassenes Werk, 3. Aufl. Frankfurt/M 1991.

- EHLERT, Hans / Michael EPKENHANS / Gerhard P. GROSS [Hrsg.]: Der Schlieffenplan, Paderborn 2007.
- Marx, Karl: Das Kapital. Kritik der politischen Ökonomie, erster Band; das ist Bd. 23 (1962) von: ders. / Engels: Werke [Q].
- ∼: Das Kapital. Kritik der politischen Ökonomie, zweiter Band; das ist Bd. 24  $(1962)$  von: MARX / ENGELS: Werke  $[Q]$ .
- ∼ / Friedrich Engels: Werke, hrsg. vom Institut für Marxismus-Leninismus beim ZK der SED, 40 Bde. Berlin 1958-1971.

#### Literatur

Ferguson, Niall: Der falsche Krieg, München 2001.

- LUHMANN, Niklas: Soziale Systeme. Grundriß einer allgemeinen Theorie, 1984: Frankfurt/M.
- Wehler, Hans-Ulrich: Das Deutsche Kaiserreich, Göttingen 1994.

#### Verwendete Kurztitel

 $[$ Anonym $]$ : Aufmarsch 1913/14  $[$ Q $]$  $8^{24}$ ,  $9^{29}$  $[ANSN]$ : Aufmarschanweisungen 1912  $[Q]$  8<sup>23</sup>, 9<sup>27, 28</sup> Clausewitz: Strategie [Q] 4 <sup>6</sup>−11, 1235, 1538, <sup>39</sup>, <sup>41</sup> CLAUSEWITZ: Vom Kriege [Q] 3<sup>3</sup>-4<sup>5, 10</sup>, 15<sup>38, 40</sup>, 19<sup>54</sup>, 20<sup>58</sup> EHLERT / EPKENHANS / GROSS [Hrsg.]: Schlieffenplan [Q]  $8^{23}$ ,  $24$ ,  $9^{27}$ ,  $29$ ,  $41$ FERGUSON: Falscher Krieg [L]  $7^{19-21}$ , 42, 81<sup>\*, 1</sup> LUHMANN: Soziale Systeme [L]  $1^2$ , 5,  $6^{14}$ , 16,  $15^{40}$ ,  $41^{106}$ ,  $43^{107}$ , 48, 50, 57 MARX: Kapital [Q] 11<sup>32, 33</sup>, 12<sup>37</sup>, 15<sup>42</sup>, 32<sup>87−89</sup> MARX / ENGELS: Werke [Q] 11<sup>32</sup>, 12<sup>37</sup>, 15<sup>42</sup>, 30<sup>70−73</sup>

#### Auflistung der print-, printnum-, title-, list- und num...list-Befehle

Hier  $[OptArg]$ 's für Überschriften, die eine Stufe größer als der Default sind. Die jeweils ersten zwei Befehle sind in den title- und einen list-Befehl teilbar.

#### \printbibtitle[chapter] Dokumentenklasse {report}

#### Literatur

\printvli[section] \printnumvli[section] \printvlititle[section] \printvlilist \printnumvlilist

#### Gedruckte Quellen

\printvqu[section] \printnumvqu[section] \printvqutitle[section] \printvqulist \printnumvqulist

#### Verwendete Kurztitel

 $\pi$ intvkc[section]<sup>(t,s)</sup>  $\pi$ intnumvkc[section]<sup>(t,s)</sup> \printvkctitle[section] \printvkclist \printnumvkclist

#### Zeitschriften

\printper[section] \printnumper[section] \printpertitle[section] \printperlist \printnumperlist

```
Ungedruckte Quellen
\printarq[section]
\printnumarq[section]
\printarqtitle[section]
\printarqlist
\printnumarqlist
```

```
Abkürzungen
\piintabk[section]<sup>(t,f)</sup>
\piintnumabk[section]<sup>(t,f)</sup>
\printabktitle[section]
\printabklist
\printnumabklist
```
Ortsregister  $\pi$ intgrr[section]<sup>(t,s)</sup>  $\pi$ intnumgrr[section]<sup>(t,s)</sup> \printgrrtitle[section] \printgrrlist \printnumgrrlist

```
Personenregister
\piintprr[section]<sup>(t,s)</sup>
\verb|\printnumprr[section]|^{(t,s)}\printprrtitle[section]
\printprrlist
\printnumprrlist
```
#### Sachregister

```
\piintsrr[section]<sup>(t,s)</sup>
\piintnumsrr[section]<sup>(t,s)</sup>
\printsrrtitle[section]
\printsrrlist
\printnumsrrlist
```
#### Legende

```
(t,f) \twocolumn \footnotesize
(t,s) \twocolumn \small
Befehle, die [Arg] annehmen, erzeugen
− Überschrift in Default-/Arg-Gröÿe
− Inhaltsverzeichnis-Eintrag (dito)
− Kopfzeilen-Eintrag unter headings
```
bibsort bereitet für den Ausdruck der Listen vor, den Wechsel von Einträgen mit unterschiedlichen Anfangsbuchstaben zu betonen. Es gibt vergrößerte Abstände und Buchstaben: {\bibsortspaces\printnumvkc} und {\bibsortheads\printnumvkc} ergäben tatsächlich jeweils eigenen Seiten:

#### Verwendete Kurztitel

- [Anonym]: Aufmarsch 1913/14 [Q]  $8^{24}$ ,  $9^{29}$
- [Anonym]: Aufmarschanweisungen 1912 [Q] 8  $8^{23}$ ,  $9^{27}$ ,  $28$
- Clausewitz: Strategie [Q] 4 6−11 , 1235, 1538, <sup>39</sup>, <sup>41</sup> Clausewitz: Vom Kriege [Q]
	- $3<sup>3</sup>-4<sup>5, 10</sup>, 15<sup>38, 40</sup>, 19<sup>54</sup>, 20<sup>58</sup>$
- EHLERT / EPKENHANS / GROSS  $[Hrsg.]: Schlieffenplan [Q]$  $8^{23, 24}, 9^{27, 29}, 41$
- Ferguson: Falscher Krieg [L]  $7^{19-21}$ , 42, 81<sup>\*, 1</sup>
- Luhmann: Soziale Systeme [L]  $1^2$ , 5,  $6^{14}$ ,  $1^6$ ,  $15^{40}$ ,  $41^{106}$ , 43107, 48, 50, 57
- MARX: Kapital  $[Q]$  11<sup>32, 33</sup>, 1237, 1542, 3287−<sup>89</sup>  $\text{MARY} / \text{ENGELS: Werke [Q]}$  11<sup>32</sup>, 1237, 1542, 3070−<sup>73</sup>

### Verwendete Kurztitel

- [Anonym]: Aufmarsch 1913/14 [Q]  $8^{24}$ ,  $9^{29}$
- [Anonym]: Aufmarschanweisungen 1912 [Q] 8  $8^{23}$ ,  $9^{27}$ ,  $28$

#### $\subset$

- Clausewitz: Strategie [Q] 4 6−11 , 1235, 1538, <sup>39</sup>, <sup>41</sup>
- Clausewitz: Vom Kriege [Q]  $3<sup>3</sup>-4<sup>5, 10</sup>, 15<sup>38, 40</sup>, 19<sup>54</sup>, 20<sup>58</sup>$

### E

EHLERT / EPKENHANS / GROSS  $[Hrsg.]: Schlieffenplan [Q]$  $8^{23, 24, 9^{27, 29}, 41$ 

#### F

Ferguson: Falscher Krieg [L]  $7^{19-21}$ , 42, 81<sup>\*, 1</sup>

### L

Luhmann: Soziale Systeme [L]  $1^2$ , 5,  $6^{14}$ ,  $1^6$ ,  $15^{40}$ ,  $41^{106}$ ,  $43^{107}$ , 48, 50, 57

#### M

MARX: Kapital  $[Q]$  11<sup>32, 33</sup>, 1237, 1542, 3287−<sup>89</sup>  $MARX / ENGELS: Werke [Q] 11<sup>32</sup>,$ 1237, 1542, 3070−<sup>73</sup>

print-Befehle, die selbst zweispaltig drucken, setzen strikte Vorgaben für Abstände um, etwa \itemsep 0pt. Dagegen gelten für list-Befehle nur die Vorgaben der {description}-Liste. \batwocolitemdefs stellt dazu Abstände für zweispaltigen Ausdruck ein; es wird wie \small vor list-Befehle gesetzt.

Für list-Befehle in einspaltigem Umfeld dient \baonecolitemdefs, das viel weniger Vorgaben macht und Spielräume lässt. Eigene Definitionen legt etwa {\bamyitemdefs{\rightskip 1cm minus 1cm}\printvkclist} fest. Alle für \print...list oder \printnum...list eventuell gemachten itemdef-Vorgaben schaltet \notbaitemdefs aus (es stellt die Voreinstellung wieder her).

\printvkclist lässt sich mit Zusätzen genauso wie \printvkc ausdrucken (weil die [...] abschirmen, wäre eine Kopfzeile danach nochmal zu definieren):

\twocolumn[\printvkctitle\vspace{\batwocoltopskip}] %\markboth... {\small\bibsortheads \batwocolitemdefs\printvkclist}\onecolumn

\batwocoltopskip wird eigenständig von Befehlen, die zweispaltigen Druck anordnen, gesetzt, und nur, wenn \bibsortspaces oder \bibsortheads gilt. Und das \batwocolitemdefs würden list-Befehle unter äußerem \twocolumn bei gleichzeitigem \bibsortheads sogar selbst setzen (dann kann nur noch z. B. \renewcommand{\baselinestretch}{1.1} die Zeilenabstände ändern).

\bibsortspaces und \bibsortheads schalten sich gegenseitig ab: Automatisch gilt also immer nur eines von beiden. Zudem löst \notbibsortheads auch \notbibsortspaces aus – und umgekehrt.

Beim Archivquellenverzeichnis kann ein Konflikt auftreten: Sie sollten sich entscheiden, ob Sie \bibsortspaces bzw. \bibsortheads aktivieren möchten,  $oder \arqsection, \arqsubset ton$  und \arqsubsubsection nutzen. Und nur im Archivquellenverzeichnis können Sie innerhalb einer Liste in den Seitenumbruch eingreifen. Umbruchbefehle wie \newpage können direkt nach \arqsection, \arqsubsection oder \arqsubsubsection optional übergeben werden: \arqsection[\newpage]{BA}{Bundesarchiv} ist ein Beispiel. Zerbrechliche Befehle sollten mit \protect geschützt werden. Befehle mit Argumenten in eckigen Klammern wie \rule[2ex]{1cm}{1cm} lassen sich so einsetzen: ...[\protect\rule\lbrack\_2ex\rbrack{1cm}{1cm}]...<sup>121</sup> Einfach lässt sich zusätzlicher Abstand zum vorausgehenden Listenpunkt etwa mit \arqsection [\vspace{2ex}] {B}{Bund} einstellen.<sup>122</sup>

Die list-Befehle müssen Sie nicht verwenden; sie dienen nur für Sonderwünsche.

<sup>&</sup>lt;sup>121</sup> Ist eine arq-Überschrift der allererste Listeneintrag, dann sind nur Abstandsbefehle wie etwa \vspace im optionalen Argument erlaubt, denn bibsort setzt die optionalen Argumente innerhalb des .arq-Files in eine Zeile vor die arq-section; in einer L<sup>A</sup>TEX-Liste darf jedoch zu druckender Text oder \rule erst nach dem ersten \item-Befehl stehen.

 $^{122}\,$ arqsectionbegin, \arqsubsectionbegin und \arqsubsubsectionbegin legen den Basisabstand fest; sie werden von [...] nicht überschrieben, sondern danach ausgeführt. Diese Befehle sind untereinander austariert; Anfänger sollten sie unverändert lassen.

### 18 bibsort

bibsort ist das Sortierprogramm von B $\mathrm{i}\phi_\mathrm{A}$ t $\mathrm{s}$ . Eine Datei bibsort.exe liegt dem Paket neben bibarts.sty bei. Beide zusammen sollen den Anhang Ihres LATEX-Textes erzeugen. Anwender, bei denen bibsort.exe nicht startet, sollten bibsort.c mit einem für ihr Betriebsystem geeigneten C-Compiler selbst in eine Binärdatei übersetzen und diese statt beigelegtem bibsort.exe einsetzen. Theoretisch wird kein bestimmtes Betriebsystem vorausgesetzt. Bei mir machte der DEVCPP-Editor Schwierigkeiten, der gcc persönlich nie.<sup>123</sup>

Bi<sup>b</sup>A<sup>r</sup>f<sup>8</sup> kommt heute (Version 2.0) ohne MAKEINDEX aus. bibsort verarbeitet keine Steuerzeichen, hat kein Maskierungszeichen für Steuerzeichen und kein Steuerfile.<sup>124</sup> Anders als bei MAKEINDEX gibt es keine \subitems.

Ganz oben wurde bereits erklärt, wie bibsort.exe zusammen mit speziellen LATEX-Editoren benutzt wird. Ansonsten kann es durch Antippen von bibsort plus Dateinamens-Präx und Optionen in der Eingabeaufforderung des Betriebsystems gestartet werden. Bei LATEX-Texten, die aus mehreren Dateien bestehen, ist das Namenspräfix der Hauptdatei anzutippen. bibsort liest die zugehörige . aux-Datei ein; die ggf. enthaltene **\@include-Liste wird** abgearbeitet, sodass auch bei sequenzieller Übersetzung eines L<sup>AT</sup>EX-Textes (wenn \includeonly nicht alle Dateien nennt) für den Bihars-Anhang immer vollständige Listen erzeugt werden. Für bibarts.tex hier ist bibarts das Namenspräfix. Die aus bibarts. aux erzeugte Datei bibarts. vli enthält die Literaturliste, bibarts.abk das Abkürzungsverzeichnis etc.

bibsort liest aus einer .aux-Datei nur die Zeilen ein, die mit  $\mathrm{Bi}^b\!\mathrm{A\!^t\!}$ erzeugt wurden. In einem ersten Schritt sortiert es diese Zeilen klein-/großschreibungs-invariant. Das Programm sortiert in Grundeinstellung ä, ö und ü als a, o und u; \ss und \3 (sowie "s, falls "  $aktiv$  ist<sup>125</sup>) werden als s sortiert. Wird bibsort die Option -g2 übergeben, sortiert es ß als ss (deutsch modern bzw. Lexikon); mit -g1 (deutsches Telefonbuch) gelten zudem die Umlaute als ae, oe und ue. Zahlen werden in Grundeinstellung vor Buchstaben sortiert; mit -g1 oder -g2 ist es umgekehrt. Nur, wenn Zeilen anhand der enthaltenen Zahlen sowie groß-/klein-invarianten Buchstaben keinen Unterschied gegenüber anderen Zeilen aufweisen, wird die Groß-/Klein-Schreibung beachtet, danach etwaige Akzente auf den Buchstaben, zuletzt Satzzeichen.

<sup>123</sup> bibsort.c ist in ANSI C; die Kommandozeilen gcc -c bibsort.c -o bibsort.o und gcc bibsort.o -o bibsort.exe ergaben bei mir eine Binärdatei (Dev-Cpp\_5.4.0).

 $^{124}$  B<sub>i</sub> $h$ <sup>r</sup><sub>i</sub>s 1.3 brauchte MAKEINDEX, um einen Belegstellenindex zu erzeugen (siehe S. 63).

 $^{125}\rm{BjHz}$ übergibt jedem Eintrag ins .aux-File den an der entsprechenden Stelle gültigen catcode von " und die zur Worttrennung eingestellte Sprache. Beides wird beim Ausdruck des entsprechenden Listenpunkts reproduziert (vgl. oben S. 20 f.). Dies ändert ggf. Zeilenumbrüche in den Listen und daneben Ausdruck und Sortierreihenfolge etwa von "a.

Etliche Einstellungen sind nicht veränderbar. Etwa wird  $\lozenge$  (ø) im ersten Schritt immer als o einsortiert, dann vor allen o's mit 'aufgesetzten' Akzenten. Ebenso nicht-einstellbar ist, dass \$\alpha\$ als a einsortiert wird. Um im Einzelfall abweichende Sortierreihenfolgen zu erzwingen, können Sie den Bi $\bar{b}$ AFf-Befehl **\sort**{*Zeichenfolge*} verwenden (dessen Argument sortiert, aber nicht ausgedruckt wird). Die meisten weiteren LATEX-Befehle ignoriert bibsort einfach. Bei anderen wie etwa \parbox werden − in der Routine transformtable in bibsort.c definiert – die Längen- und Positionierungs-Angaben ignoriert. Außerdem wird \diskretionary{A}{B}{C} wie C sortiert, "ck bei aktivem " wie ck. Und in \protect\pageref{XX} wird das Schlüsselwort XX als nicht zu druckender Text erkannt (vgl. \pageref{X1}).

Nur bibsort in der Eingabeaufforderung getippt druckt auf den Bildschirm:

```
%%> This is BIBSORT 2.0 (for help: bibsort -?)
%% BIBSORT is part of BibArts 2.0 (C) Timo Baumann 2015.<br>%% I read a LaTeX .AUX file (follow \@input), and I write my
     I read a LaTeX .AUX file (follow \@input), and I write my output in files<br>VLI literature .VQU published sources .GRR geographic index
%% .VLI literature .VQU published sources .GRR geographic index
%% .VKC short titles .ARQ unpublished sources .PRR person index
                               .<br>ABK abbreviations
%%
%% BIBSORT <LaTeXFile> [<OutFile>] [-g1/2] [-x] [-l] [-p] [-k] [-d]
%%
%% DefaultSort: 0, .., 9, (A a), (B b), .., (s \ss S), .., (Z z) and<br>%% (a [\.\'\'\'\"\=\"]a \aa=\r{a} [\b\c\k\d\H\t\u\v]{a} \ae), b, ..
            (a \[\{\ \rangle\ \wedge\ \gamma\) = \ a \ \aa = \r{a} \[\b \c \k \d\H \t \u \v{a} \ \aa \} \, b, ..
\frac{2}{3} -g1/2 GermanSort: (a A), .., (z Z), 0, .., 9; and (\" or active "):
%% -g1 GermanTelefonebookStyle: "a = \"a = ae, ..., "s = \ss = ss;
%% -g2 ModernGermanDictionary: "a = \"a = a, ..., "s = \ss = ss.
%% -x DoNotExpectGERMAN.STY: Active "-characters do NOT produce umlauts.
        -1 IgnoreSpaces. - -p Point: Sort "P.S." before "Peter"
%% -k Kill: Idemize multiple used authors on list of literature.
%% -d Dos: Use '\' instead of '/' in path(s) of include-files.<br>%% -?? More options: -s1 -f1 -c -t1 -i=j -m
       -?? More options: -s1 -f1 -c -t1 -i=j -m
%% -r Read informations about my license and documentation files.
\gamma%%> I give up my job, because I get no <FileNamePrefix> of an auxiliary file.
```
Dabei ist die ganze Serie der neun Hilfsdateien aufgelistet, die bibsort erzeugen kann – und löschen darf, falls keine Einträge da sind!<sup>126</sup>

 $-d$  dient dazu, dass bibsort Dateien findet, wenn in \include-Argumenten Pfadangaben stehen; dort müssen Sie / verwenden (was aber einige Betriebsysteme nicht akzeptieren): bibsort -d ruft Dateien mit \ auf.

Die Option -k zum Drucken von ∼ auf der Literaturliste für mehrfach genannte Autoren wurde schon erklärt. Vgl. \female und \male oben S. 14. Nun ein Beispiel für die Sortierreihenfolge (\printprr ohne Seitenverweise):

<sup>&</sup>lt;sup>126</sup> Wenn Sie z. B. \vli in Ihrem Text verwenden, erzeugt bibsort eine Datei .vli; falls Sie \vli später wieder löschen und Ihr mit L<sup>A</sup>TEX übersetzter Text derartige Literaturangaben dann nicht mehr enthält, löscht ein weiterer Start von bibsort die .vli-Datei. − Unter \nofiles bleiben die .aux-Files unverändert stehen und bibsort erzeugt die Datei .vli immer wieder gleich, d.h.: ohne neue/veränderte \vli-Befehle im Text aufzunehmen.

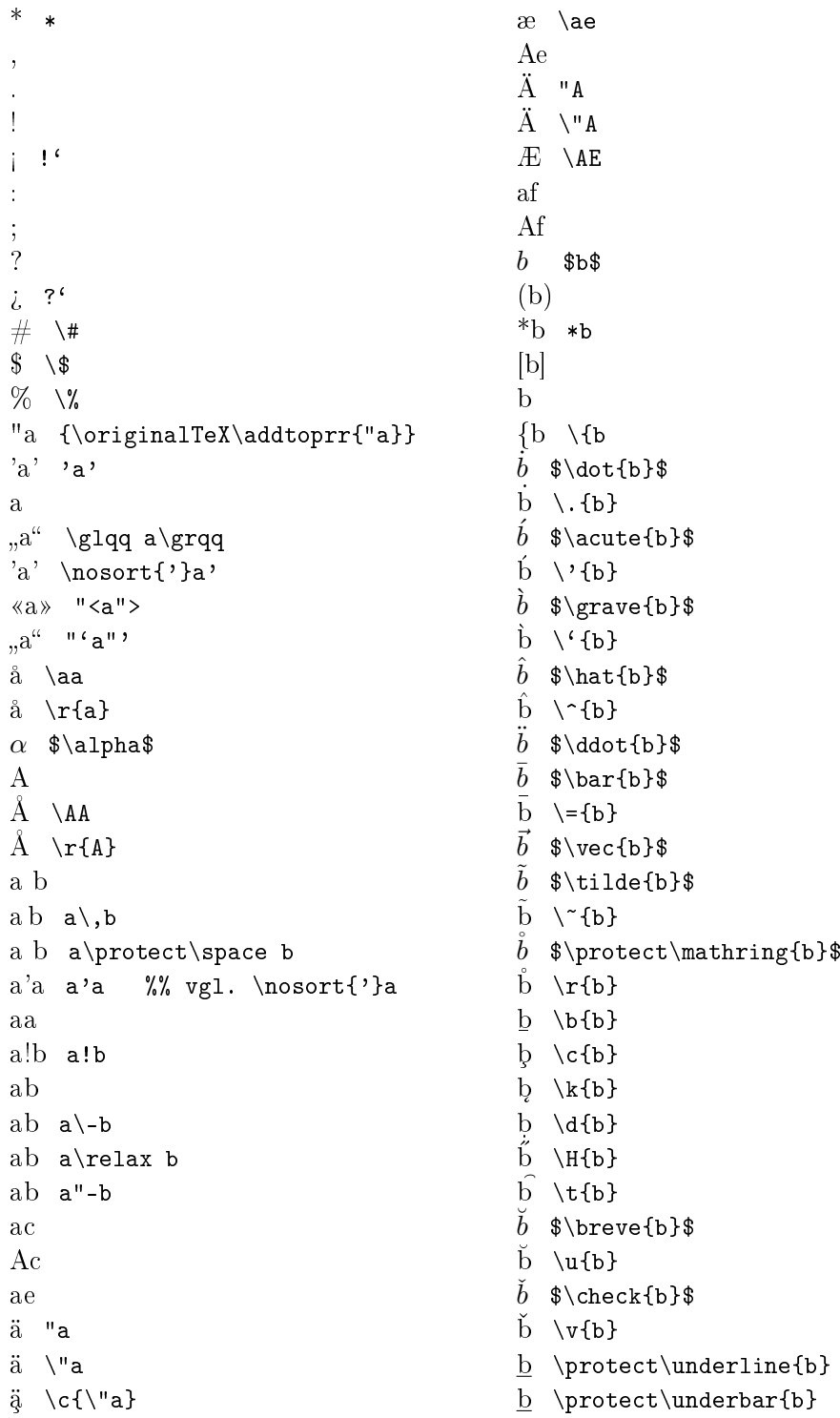

# Das zweckentfremdete Personenregister als Beispiel
```
\beta $\beta$
B
b
a
  $\frac{b}{a}$
b a
B a
b \ b b \index{X} b
b b \index{X}b
b b b \label{X1} b
b 73 b b \protect\pageref{X1} b
b b \balabel{X2} b
b (siehe S. 73) b b \baref{X2} b
b^{144} b b\protect\footnote[144]{X}
    b
b^{146} b b\protect\footnotemark[146]
    b
b b b\protect\footnotetext[145]{Y}
    b
b
    b b \backslash \[-2mm]b
b c b \sort{b}c
b Nach b Nach
b NACH b \kauthor{Nach}
b Nach Titel b Nach Titel
b DIES.: Titel [L] b \kli [f]{Nach}
    {Titel}
b NACH: Titel [L] b \kli {Nach}
    {Titel}
b Nach Titel-a b Nach Titel-a
b Nach Vor b Nach Vor
b Vor Nach b \vauthor{Vor}{Nach}
b DERS.: Titel b \vli[m] {Vor}
    {Nach} {Titel}
b Vor Nach: Titel b \vli {Vor}
    {Nach} {Titel}
b Vor Nach: Titel b \vli {Vor}
    {Nach}{Titel}
b Nach Vor U b Nach Vor U
b 2
b 73 b b \pageref\{X1\} b
ba
Ba
<sup>144</sup> X
```

```
bb
bb b\discretionary{a-}{c} {b}
b \ b b\protect\framebox
    [1cm][l]{b}
bb b\glossary{X}b
b b b\protect\hphantom{X}b
b b b\hspace{2mm}b
bb b\index{X}b
bb b\protect\linebreak[1]b
b b b\protect\makebox
    [1cm][r]\{b\}b\varthetab b\mathhexbox{1}{2}{3}b
bb b\message{9}b
bb b\protect\nolinebreak[1]b
bb b\protect\nopagebreak[2]b
bb b\protect\pagebreak[2]b
bb b\protect\parbox[t]{5mm}{b}
b^bb \rightarrow bb b b\protect\phantom{X}b
\mathrm{b} b\protect\raisebox{0.5ex}
    [3mm] [3mm] {b}
b^{\text{b}} b\protect\rule[1mm] {1mm}
    {2mm}b
bb b\selectlanguage{french}b
bb b\sethyphenation{french}b
b b\sort{b}
bb b\protect\typeout{9}b
bb b\protect\vphantom{X}b
bb b\vspace{2mm}b
bb \protect\begin{large}b\protect
    \end{large}b
b c b\sqrt{\text{b}} cba b\sort{b}a
bb b\sort{b}b
bc
b1
b2 $b\:2$
b2 $b\;2$
b^2 b$^{2}$
b_2 b$ {2}b+2
```
 $145 \text{ Y}$ 

 $b-2$  b---2  $b-2$   $b--2$ 

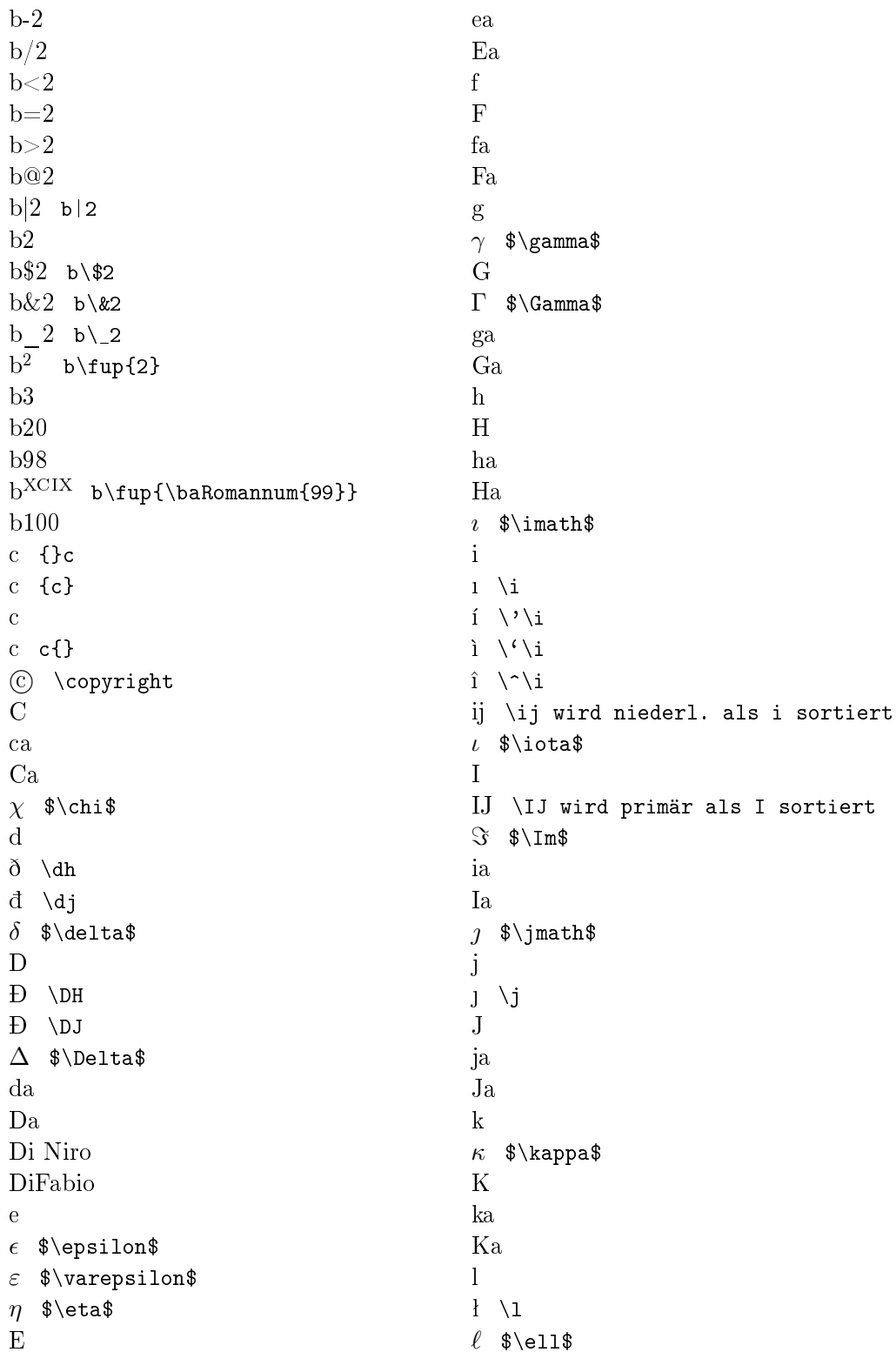

 $\lambda$  \$\lambda\$  $L$  $\bar{L}$  /r  $\Lambda$  \$\Lambda\$  $l$ a  $La$ LaTeX L<sup>A</sup>T<sub>F</sub>X \LaTeX **LATEX**  $m$  $\mu$  \$\mu\$ M Ma  $\mathbf n$  $\eta \quad \text{ng}$  $\nu$   $\nu$  $\tilde{\nu}$  \$\tilde\nu\$  $\tilde{\nu} \ \{d\$ \tilde{\nu}\}  $\check{\nu}$  \$\breve\nu\$  $\mathbf N$  $D \ N$  $na$ N<sub>a</sub>  $\circ$  $\emptyset$  \o  $o$  \$\omicron\$ (bibarts.sty)  $\omega$  \$\omega\$  $\overline{O}$  $\emptyset$  \0  $\Omega$  \$\Omega\$ **oa** Oa  $\ddot{O}$  " $O$  $\alpha \ \text{loe}$ **E** \OE  $\mathbf{p}$  $\pi$  \$\pi\$  $\varpi$  \$\varpi\$  $\mathbf{P}$  $f \$  $f$  \textsterling  $\Pi$  \$\Pi\$ pa

ph  $\phi$  \$\phi\$  $\varphi$  \$\varphi\$  $Ph$  $\Phi$  \$\Phi\$ pi Pi ps  $\psi$  \$\psi\$  $P_{S}$  $\Psi$  \$\Psi\$  $\operatorname{pt}$  $Pt$ q  $Q$  $\mathbf r$  $\rho$  \$\rho\$  $\rho$  \$\varrho\$  $\mathbf R$  $\Re$   $\Re$   $\Re$ (R) \textregistered  $ra$  $Ra$  $\mathbf{s}$  $\sigma$  \$\sigma\$  $\varsigma$  \$\varsigma\$  $S$  $\Sigma$  \$\Sigma\$  $sa$ Sa  $sr$ **SS**  $\mathbf{f}_{\mathbf{S}}$  "s  $\beta$  \ss  $\frac{6}{5}$  \3 st Straßburg Stra"sburg Straßburg Stra{\ss}burg Straße Stra"se Straße  $Stra\$ s\leqslant  $t$  $\tau$  \$\tau\$  $\overline{T}$ 

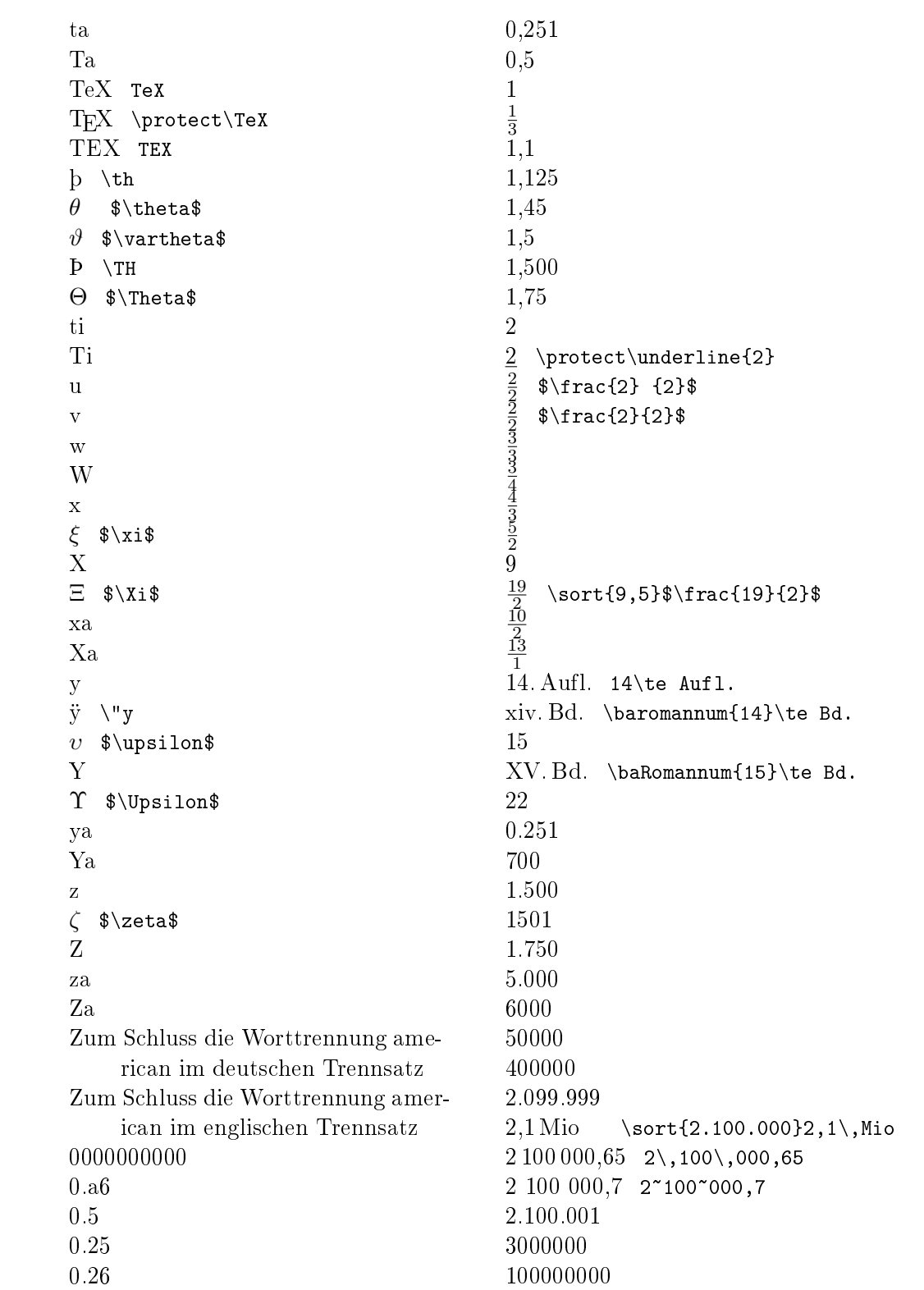

Zur Erzeugung der vorausgehenden Liste bekam bibsort als Sortier -Option(en) -g1 übergeben (\bibsortargs steht hier vor 'übergeben', um die zuletzt verwendeten Optionsschalter auszudrucken<sup>127</sup>).

Die Liste zeigte auch die meisten LAT<sub>EX</sub>-Befehle, die bibsort verarbeitet. In bibsort.c können Sie in weighttable genau sehen, welche Befehle einen Sortierwert erhalten. LATEX-Befehlsnamen aus Buchstaben müssen in dieser Liste mit \t enden, aus einzelnen Zeichen bestehende Befehle wie \" dürfen das nicht. Auÿer den eben vorgeführten Befehlen wird noch \ul wie eine Unterstreichung sortiert; auch zwei in L<sup>AT</sup>FX 2.09 auftretende Expansionsstufen von © und £ (\pcopyright und \ppounds) werden berücksichtigt.

'Unbekannte' Befehle sortiert bibsort ähnlich wie Satzzeichen, gewichtet sie also nur, wenn Zeilen sonst nur gleiche Buchstaben und Zahlen enthalten.

Fußnotenexponenten (\footnotemark[146]) werden absichtlich nicht gewichtet, mathematischen Exponenten( $\hat{\mathfrak{F}}$  {2} $\hat{\mathfrak{s}}$ ) schon. bibsort macht auch Unterschiede zwischen der Ausdruckreihenfolge und der Sortierreihenfolge: Die Argumente von \vauthor und \midvauthor sowie \ntvauthor sortiert bibsort zuerst nach Nachnamen, und nur bei gleichen Nachnamen anschlieÿend nach Vornamen. Und Argumente nach etlichen Befehlen werden 'ausgerichtet' sortiert; insbesondere in 'inneren' v- und k-Befehlen ist es deshalb egal, ob Sie  $\{A\}$  $\{B\}$  oder  $\{A\}_{\text{L}}$  $\{B\}$  tippen: sortiert wird in beiden Fällen  $A_{\text{L}}B$ .

Die Spracheinstellung bestimmt, worin bibsort eine Dezimalzahl sieht: Mit -g1 oder -g2 kommt 0,251 vor 0,5 (deutsche 'Nachkommastellen'), sonst zwischen 22 und 700 (englisch gelesen nulltausendzweihunderteinundfünfzig).

Strukturierungszeichen zum besseren Lesen groÿer Zahlen werden im Englischen und Deutschen erkannt: 1.000 wird mit -g1 oder -g2 als tausend verstanden, sonst als 1 und danach 0, denn englisch stellt 1,000 die Zahl Tausend dar. Mit -g1 oder -g2 wird 0.251 als 251 verstanden − nur bei drei 'Nachpunktstellen' ist '.' Strukturierungszeichen: Bd.\,3.1 gilt als 'drei-Punkt-eins' und wird vor Bd.\,10.2 einsortiert, aber Bd.\,3.100 danach.

Bei Punkt und Komma lässt sich die für einen Text einmal gewählte Sprachkonvention später also nur noch schwer ändern. Setzen der Punkte oder Kommata in geschweifte Klammern schaltet jedoch die Dezimalzahlenerkennung aus; 100{.}200 gelten als zwei Zahlen 100 und 200 hintereinander.

Sprachunabhängig gelten einzelne Leerzeichen, einzelne \, oder  $\tilde{ }$  vor Dreierkolonnen von Zahlzeichen nicht als Unterbrechung einer Zahl. Dementsprechend steht 1\,000\,000 immer für eine Million. Und 1000 ist freilich immer tausend. Die Zahlenerkennung funktioniert bis zu 999.999.999.999.999 vor dem 'Komma' (deutsch) und bis zu zusätzlich 16 Stellen nach dem

<sup>127</sup> \bibsortargs listet ein evtl. gesetztes -k nur nach Ausdruck von v-Listen auf. Die Optionen -d und -m werden nie ausgedruckt; sie beeinflussen das Druckergebnis nicht.

'Komma' (wobei dort keine Strukturierungszeichen enthalten sein dürfen: 0,0000000000000001 ist die kleinste korrekt sortierbare Zahl). Falls bibsort längere Zahlen vorfindet, ignoriert es die Zahlzeichen nach der 15ten bzw. 16ten Stelle einfach bei der Zusammenstellung der 'höheren' Sortierschichten (die zuerst die Reihenfolge bestimmen); die weiteren Nachkommastellen werden als neue Zahlen begriffen.

Negative Zahlen werden fälschlicherweise nach ihrem Betrag sortiert. Für ein Buch, das 700 v. Chr. erschien, können Sie 1/700 im Taschenrechner bestimmen und unter -g1 oder -g2 dann \sort{0,001429}700 v.\,Chr. im Text setzen; entsprechend lassen sich alle 'negativen' Jahre vor das Jahr +1 einsortieren (das Jahr 0 kommt aber weiterhin vor allen anderen Zahlen).

Etwas anderes als Punkte zwischen Zahlen sind Punkte nach Buchstaben, nämlich Abkürzungen. Die Option -p sorgt dafür, dass dort ein . im Unterschied zu anderen Satzzeichen ähnlich wie ein Buchstabe zählt.

-l bringt bibsort dazu, Leerzeichen nicht zu gewichten. Dann wird DiFabio vor Di Niro einsortiert (entgegen der Grundeinstellung). -l wirkt sich allerdings nur auf Leerzeichen *in* Argumenten der B<sub>i</sub>b<sub>A</sub>r<sub>f</sub>s-Befehle aus; falls Sie \vli{Di}{Niro}{...} tippen, hat es keine Auswirkung.

Wie erwähnt, gibt es für jede  $\overline{\mathrm{B}}_i{}^b\!\!\mathrm{A}^r\!\!\mathrm{t}^{\mathrm{s}}$ -Liste einen num-Ausdruckbefehl (etwa \printnumvkc). Dieser druckt hinter den Text des Listenpunktes die Seitenzahlen und eventuell Fußnotennummern aus, von denen mehrere textgleiche Zugänge herstammen. Die Reihenfolge, in der Zahlentypen ausgedruckt werden, ist nicht einstellbar. Sie lautet (interne Bezeichnungen Typ 4 bis 10):

- T4 \fnsymbol,<sup>128</sup> also \* †  $\ddagger$  § ¶  $\parallel$  \*\* ††  $\ddagger\ddagger$
- T5,6 römische Zahlen aus i v x l c d m , dann aus I V X L C D M
- T7 arabische Zahlen aus 0 bis 9
- T8,9 Buchstaben-Zähler aus a bis z , dann aus A bis Z
- T10 Zeichenfolgen, die nicht als Zahl (an)erkannt werden

Ein Unterschied zwischen der Seiten- und Fuÿnoten-Nummerierung ergibt sich trotz der einheitlichen Reihenfolge, in der die Zahlentypen ausgedruckt werden, über die Reihenfolge, in der bibsort seine Instrumente anwendet: Bei den Seitenzahlen prüft es erst auf kleine römische Zahlen und dann auf kleine Buchstaben. Das bedeutet, dass ein c defaultmäßig als 100 *gilt*, egal, ob es von \pagenumbering{roman} oder von \pagenumbering{alph} herstammt (und Drei bedeuten soll). Doch ein Instrumententausch ist möglich: Falls Sie in Ihrer Einleitung große römische Seitenzahlen wollen, können Sie -s1 setzen. In diesem Fall dürfen Sie zudem \pagenumbering{alph} in Ihrem Appendix setzen (ohne -s1 steht Ihnen \pagenumbering{Alph} frei).

<sup>&</sup>lt;sup>128</sup> \mathchar "278 sowie \ensuremath {\mathsection } werden als  $\gamma$  (Symbolzählerstand 4) akzeptiert, \mathchar "27B sowie \ensuremath {\mathparagraph } als ¶ (5).

Beim Auslesen der Fußnotennummern prüft bibsort defaultmäßig erst auf groÿe römische Zahlen und dann auf groÿe Buchstabenzähler, danach erst auf kleine Buchstabenzähler und dann auf kleine römische Zahlen. Das bedeutet, dass Sie zur Fuÿnotennummerierung (neben Symbolen und arabischen Zahlen) defaultmäßig nur große römische Zahlen und/oder Kleinbuchstaben nutzen können. Hier dreht dies -f1 um: Dann sind kleine römische Zahlen und Großbuchstaben als Fußnotennummern möglich.<sup>129</sup>

bibsort akzeptiert in den Zahlenargumenten die üblichen Befehle zur Einstellung des Schriftgrades. Beispielsweise akzeptiert B $\mathrm{i}^b\hspace{-0.05cm}A\hspace{-0.05cm}A\hspace{-0.05cm}t$ ts Ihre Eingabe:

\renewcommand{\thempfootnote}{\itshape\Alph{mpfootnote}}

Entsprechendes gilt für \thepage und \thefootnote. Schriftgrößen-Befehle wie \large weist bibsort dagegen zur Index-Zahlenverarbeitung zurück und wertet solche Nummern als 'TEXT'. Es gibt aber \bapageframe und \bafootnoteframe, um Zusatztext vor und nach dem Zähler für bibsort zu kennzeichnen. Sie werden initiiert etwa durch (geht nicht mit MAKEINDEX!)

```
\renewcommand{\thepage}{{\bapageframe{\roman{page}}}}
\renewcommand{\thefootnote}{{\bafootnoteframe{\arabic{footnote}}}}
```
und drucken gemäß Voreinstellung die Seitenzahl (auf der Seite!) und die Fußnotenexponenten in Schrägstrichen aus. bibsort druckt diese 'Klammern' nicht aus, erkennt aber den Wert des Zählers. − Falls Sie andere Symbole ausgedruckt haben wollen, können Sie beispielsweise so ansetzen:

```
\renewcommand{\pbapageframe}[1]{\{#1\}}
\renewcommand{\pbafootnoteframe}[1]{(#1)}
\renewcommand{\thepage}{{\bapageframe{\roman{page}}}}
\renewcommand{\thefootnote}
    {{\bfseries\bafootnoteframe{\arabic{footnote}}}}
```
Das würde die Seitenzahl in geschweiften Klammern und die Fußnotennummer fett in fetten runden Klammern ausdrucken (sowie auch LATFX- und  ${\rm Bi}^b$ A<sup>r</sup>t<sup>s</sup>-Querverweise, die auf solche Seiten oder Fußnoten zeigen).

Nummern, die als 'TEXT' gelten, druckt bibsort als  $\{A\}$ ,  $\{B\}$ ,  $\{C\}$  aus; Sie können mit -c den Ausdruck der geschweiften Klammern unterdrücken. Leere Zählerstandsausdrucke<sup>130</sup> gibt bibsort als [] wieder; und Ausdrucke von Zählerüberläufen<sup>131</sup> als (); beides kann nicht ausgeschaltet werden.

<sup>&</sup>lt;sup>129</sup>Falls Sie \renewcommand{\thefootnote}{\Alph{footnote}} ohne -f1 verwenden, wird bibsort drei Zugänge \per{ZfG.} aus den Fu§noten <sup>A B C</sup> nicht indexartig als <sup>A-C</sup> zusammenfassen können, sondern die Zahlentypen falsch erkennen: \printnumper würde dann hinter den Listenpunkt ZfG. die Folge Seitenzahl C, A, B ausdrucken.

<sup>130</sup> Tritt auf bei 'römische Seite Null'.

 $131$  Wenn Zählerstände größer 26 in Buchstaben ausgedruckt werden sollen.

Und noch weitere Optionsschalter von bibsort:

-t1 stellt einen Versuch dar, Zeichen aus der zweiten Hälfte der ASCII-Codetabelle auszudrucken; das kommt aber anscheinend nur vor, wenn Sie kein {inputenc} setzen und Zeichen des erweiterten Teils trotzdem tippen. In was umgewandelt wird, ist in bibsort.c in teinzerw fix definiert.

-i=j sortiert i unter j; Zugänge mit beiden Anfangsbuchstaben bilden in den Listen also einen Block (wie in alten deutschen Zettelkatalogen).

Neben \sort (siehe S. 71) lässt sich die Sortierreihenfolge mit dem Befehl \nosort steuern. Sein Argument wird gedruckt, aber zur Bestimmung der Sortierreihenfolge weitgehend ausgeblendet. \nosort wird gebraucht, wenn zwei gleiche Buchstabenfolgen (oder Zahlen) einmal geklammert und einmal ungeklammert auftauchen und die 'nackten' Buchstaben zuerst einsortiert werden sollen. (Das ist defaultmäßig umgekehrt wegen der Spielregel 'Zeichen zuerst': die oberen Sortierschichten finden zwischen 'a' und a keinen Unterschied, die unteren vergleichen danach ' mit a.) Wie in der Liste vorgemacht, wäre \nosort{'}a' zu setzen. − Sie können alternativ auch mit

```
\newcommand{\Acmd}{'}
\newcommand{\cmd}{\protect\Acmd}
\addtoprr{\cmd a'}
```
erzwingen, dass 'a' nach a und vor  $\gtrsim 1$ qq a $\gtrsim 2$  einsortiert wird (wegen des A in \Acmd gegenüber g in \grqq). Dies wirkt aber nur, wenn nicht bereits weitere Buchstaben oder Zahlen nach a unterschiedlich sind!

bibsort schreibt keine Protokolldatei, sondern setzt seine Fehlermeldungen als Kommentarzeilen in die erzeugten Dateien. Wenn anders sortiert wird als erwartet, können Sie -m setzen; dann fügt bibsort zu jedem Eintrag als LATEX-Kommentar seine zum Sortieren genutzten Meta-Zeilen hinzu. (Die Sonderzeichen zur Nachbewertung bilden manche Editoren nur teilweise ab!)

Wie oben S. 68 vorgeführt, bewirkt \bibsortheads, dass Blöcke mit gleichen Anfangsbuchstaben in den Listen mit Überschriftenbuchstaben versehen werden; \bibsortspaces setzt an diesen Stellen nur vergrößerte vertikale Abstände. Die Buchstaben stellt bibsort in allen neun Dateien immer bereit; \bibsortheads ordnet nur an, dies nicht mehr auszublenden. Ein Umstellen der Schrift der Überschriftenbuchstaben ist nicht vorgesehen.

bibsort sortiert \fnsymbol übrigens deswegen zuerst ein, weil LATEX diese Marken für Fußnoten in seiner Titelkonstruktion vorsieht. In \title können Sie leider keine B $\mathrm{i}\phi_\mathrm{A}$ t $\mathrm{s}\text{-B}$ efehle in \protect\footnote{...} einsetzen. Sie müssen \footnote in \footnotemark und \footnotetext trennen, sonst droht ein Speicherüberlauf. Beispiel ist ein einfacher kleiner Text:

```
\documentclass[12pt,a4paper]{article}
 \usepackage{ngerman} \usepackage{bibarts}
  \author{Peter Maier}
   \title{Aufsatz\footnotemark[1]}
```
\begin{document}

```
{\renewcommand{\thefootnote}{\fnsymbol{footnote}}
\footnotetext[1]{Vgl.\ dazu \vli{Niall}{Ferguson}{Der
   \ktit{\onlykurz{F}\onlyvoll{f}alsche\onlykurz{r} Krieg},
   M"unchen 2001}[22].}}
```
\maketitle

\noindent Der erste Satz.\footnote{\kli{Ferguson}{Falscher Krieg}[23].}

\end{document}

# Aufsatz<sup>∗</sup>

### Peter Maier

### 29. November 2015

Der erste Satz.<sup>1</sup>

<sup>∗</sup> Vgl. dazu Niall Ferguson: Der falsche Krieg, München 2001 (im folgenden FERGUSON: Falscher Krieg [L]), S. 22.

 $1$  EBD., S. 23.

# Inhaltsbeschreibung

Zunächst werden die zentralen B¦<mark>⊅g't</mark>s-Befehle erklärt:

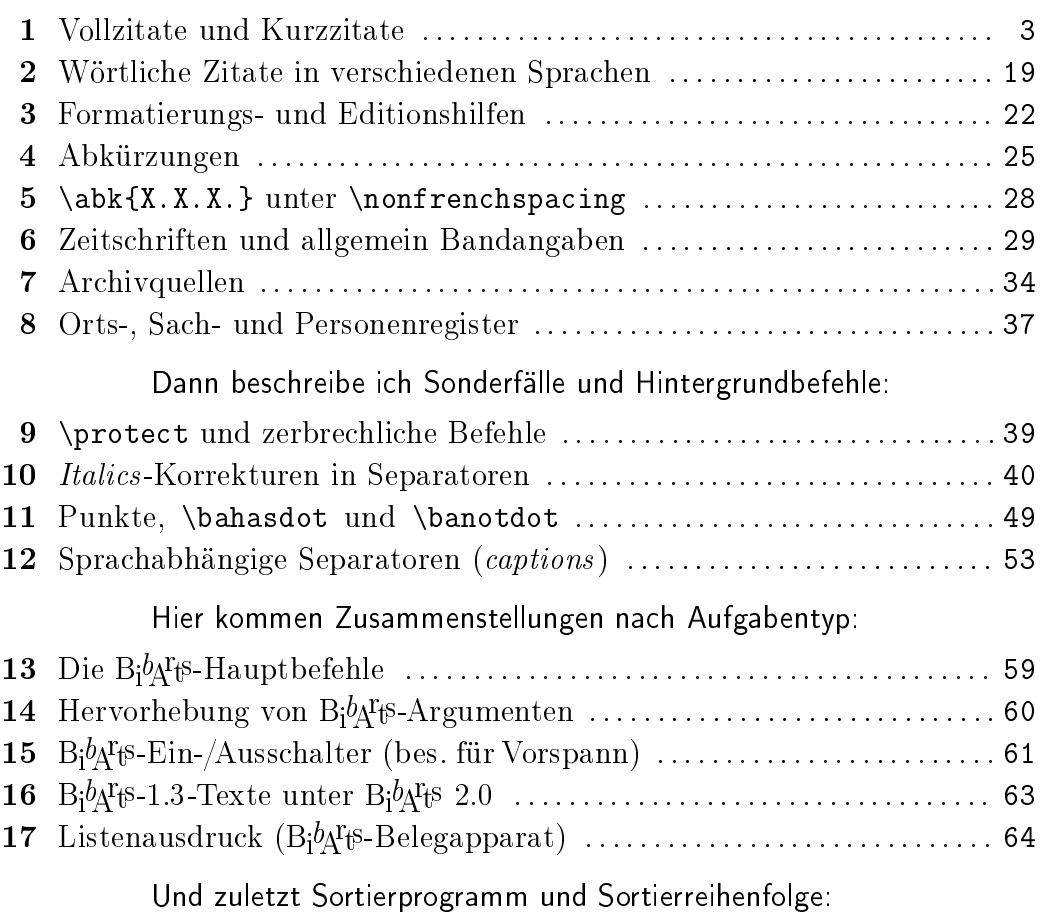

#### 18 bibsort . . . . . . . . . . . . . . . . . . . . . . . . . . . . . . . . . . . . . . . . . . . . . . . . . . . . . . . . . . . 70

## Das Paket enthält acht Dateien (29.11.15): This program is free software; you can redistribute it and/or modify it under the terms of the GNU Gen-

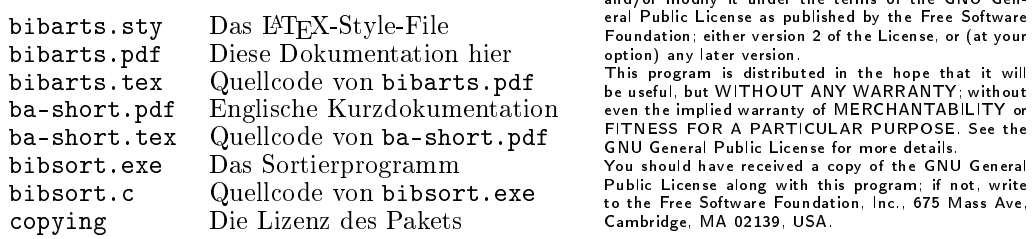

Bi $\frac{1}{2}$ k $\frac{1}{2}$ ist kostenlos. Bitte dokumentieren Sie Änderungen vor der Weitergabe. Zur Diskussion schreiben Sie Emails an bibarts(at)gmx.de; ich werde nach Möglichkeit antworten.